محتوى مقترح لمهارات التحول الرقمي ومعوقات استخدامها لدى الطالب المعلم بكليات التربية الر ياضية

أ.م.د/ اشرف ابوالوفا عبدالرحيم استاذ مساعد بقسم المناهج وندريس النزبية الرياضية كلية التربية الرياضية – جامعة سوهاج

مقدمة ومشكلة البحث :

لقد أصبح التطور التكنولوجي سمة هذا العصر وما يطرأ علية من تغيرات جديدة وأفكـــار تؤثر في اسلوب حياة الفرد وإنتاجه، وقد فتح هذا التطور أفاقاً جديدة للتعرف على كل ما هـــو جديد في شتى مجالات الحياة، وتعتبر مسايرة مجالات التربية الرياضية لهــذا التطـــور العلمي الحديث من أهم مظاهر هذا العصر ، وفي ضوء ذلك تم إعادة النظر في استراتيجية اســـتخدام النكنولوجيا في التعليم بما يتناسب مع قدرات الطلاب للوصول إلى درجة عالية مـــن الـــتحكم و الكفاءة.

**More**& **Pinhey** (2006) (50) الحاضر أساس عملية العلم ، حيث أن اضافتة أكسبت نظام التعلم أهمية استراتيجية خصوصاً في الجامعات، وذلك بهدف تغيير بعض أنماط التعليم التقليدي الـــي مزيـــد مـــن الاســـتعانة بتكنولوجيا التعليم المتاحة، وتسهيل عملية التعليم للطلاب من خلال زيادة المتابعة والإتصال، والتفاعل بين مختلف أطراف العملية التعليمية.

وجاء فيروس كرونا Covid 19 مهدداً نظام التعليد واستمر ار الدر است بالمسدار س والجامعات، في معظم دول العالم ، فأصبح استخدام التعليم الالكتروني، والتعلم عـــن بعـــد ، والفصول الإفتراضية ضرورة حتمية تفرض نفسها على الساحة في النظام التعليمي في الوطن العربي ، ولم يعد تطبيقة رفاهية أو امراً يخص رغبة القائمين على منظومة التعليم.

ويذكر " **احمد رمضان خليفة** " (2020) (1) أنة في ظل هذا الرعب الهائل من انتشار الفيروس وجب البحث عن بدائل لإستمرار العملية التعليمية في مدارسنا وجامعاتنا دون التأثير على محتوى المقررات الدراسية ، ولعل التعليم عن بعد واستخدام التقنيات الرقمية هو الحـــل الأمثل للحفاظ على منظو متنا التعليمية.

وبسبب هذة الجائحة أجبرت الجامعات على الإنتقال المفاجئ نحو التعليم عن بعد والعمل بالمنصات النعليمية الإلكترونية، وسعت الجامعات بكل ما تمتلكة من موارد سمعية وبصـــرية ورسوم توضيحية وصور متحركة تحول التعليم عن بعد من اسلوب التلقين الى اسلوب تفاعلي مصحوب بمؤثرات بصرية وسمعية تجعل من العملية التعليمية الجامدة عمليـــة اكثـــر جـــذباً وتساعد الطلاب على الدخول الى المحتوى الإلكتروني.

حيث فرض التحول الرقمي على الجامعات ضرورة الإستفادة ً من التقنيات الحديثة لتكون أكثر ادراكاً ومرونة في العمل وقدرة على التجديد والإبتكــار لمواكبـــة العصــــر وموائمـــة الاحتياجات المتجددة بشكل اسرع لتحقيق النتائج المرجوة من أعمالها والسير نحو النجاح.

11 0212 **sandkuhi** & **lehmann** الحالي يعد واحداً من أبرز الاتجاهات الكبرى في الصناعة وقطاع الأعمال والخدمات، ومـــن ابرز تلك القطاعات التي تأثرت بالتحول الرقمي هي الجامعات.

وقد فرض مجتمع المعرفة وتحدياتة تحـولات تربويـــة فـــى الجامعـــات فـــى سياســـاتها واستراتيجياتها، وأهدافها واداراتها ، ومناهجها، وبرامجها، وطرق واساليب التدريس، ونظــم الامتحانات والتقويم، واستخدام اساليب المحاكاة والواقع الافتراضي والتعليم التفاعلي والتعلسيم المبرمج ، وهذة الاساليب لا يمكن تحقيقها بالطرق التعليمية التقليدية وانما باستخدام التكنولوجيا والتحول الى التعليم الرقمي لخلق اجيال قادرة على الولوج الى العصر المعرفي بتحولاتة المختلفة

وانطلاقاً من أن التعليم الجامعي له دور حاسم في نطوير وتقدم المجتمـــع ، لكونــــة أهـــم عوامل النجاح ، فهو البوابة الرئيسية لدخول المجتمع هذا العصر ومواكبتة والتمكن فية ، حيث يسهم من خلال مؤسساتة في ارتقاء الإنسان بفكرة وقيمه ومهاراتة ليصبح مورداً بشرياً مبدعاً ، ومفكراً ومنتجاً لخدمة المجتمع والإرتقاء به حضارياً وهو ما تطلب ضرورة تطويرة بصفة مستمرة في ظل ما يشهدة المجتمع من تحولات تكنولوجية ورقمية (10: 1250).

ويؤكد "**مصطفى أحمد امين** "(2018) (36) ان التحول الرق*م*ي في الجامعات أصـــبح اتجاهاً عصرياً يتوافق وطبيعة متغيرات العصر ومتطلباتة وشرطاً لازماً لبناء المعرفـــة فـــي المجتمع ، واصبحت عملية توظيف تلك المعارف طريقاً تدريباً لتحقيــق التنميـــة، وأن بنـــاء مجتمع المعرفة يحتاج الى تعليم جامعي متطور بصورة رئيسية بفتح نوافذ العلـــم والتقنيـــة ، وأبواب فكر العمل والإنتاج.

ونتفق دراسة كل من "مجدى عقل وأخرون (2011) (25) ودراسة "محمــد العمـــرى "(2014) (29) ، هشام بركات بشير ، محمد عبدالرحمن خليل (2011)(41) " اســـامة عبـــد السلام علي" (2013)(4) ، ودراسة عائشة بوكريسة (2013)(17) ، دراسة عمرو جلال الدين "Homanova&Prextova (2017) (46 ) ، ودراسة ( 46) [107] "Homanova ودراسة " اشرف ابوالوفا ، شعبان حلمي (2020) (7) على الفوائد العديدة من استخدام التقنية الرقمية بوسائطها المتنوعة خلال عملية التدريس وما نتمتع به مـــن خصــــائص ومقومـــات ،

وتبرز من خلال توفير امكانية التصفح لشبكة الإنترنت وإمكانية الــدخول للشـــبكة الكليـــة ، وفرصة النواصل بشكل افضل بين المتعلمين، وأعضاء هيئة التـــدريس وتمكـــنـهم مــــن ادارة المحاضرة بشكل جيد، وعرض شرائح البوربوينت والتعليق عليها وإمكانية استخدامها في برمجة مختلف المقررات الدراسية لتبسيط المفاهيم العلمية وعرضها بطريقة بعيدة عن التعقيد ، مما يوفر للطلاب بيئة تعليمية الكترونية مرنة تتمي قدراتهم المعرفية ، وتزيد من دافعيــتهم نحو النعلم، والعمل النعاوني، ونحسن مسنوى ونوعية النعليم .

كما تسهم التقنيات الرقمية المتعددة في إتاحة شبكة تعليمية متكاملة، وسهلة الاستخدام في نبادل المعلومات والأفكار حول المحتويات التعليمية ، كما انها نتـــيح فرصــــة المشــــاهدة لأعمال الطلاب، بالإضافة الى امكانية اتصال المعلم بطلابة في الفصل الدر اســـي، وبطـــــلاب اخرين في فصول دراسية أخرى، وكذلك تقييم أعمال الطلاب والإطــــلاع علــــي واجبـــاتهم، واستخدام تطبيقات وبرامج تعليمية ومواقع مختلفة، كما تسهم في تغيير طريقة التدريس وجعلها أكثر فاعلية من خلال إعتمادها على المقررات التفاعلية والتواصل الإجتماعي(44: 300)

لذا يرى الباحث أن اكتساب مهارات التحول الرقمي عاملا مهماً في تسهيل دور المعلم في العملية التعليمية لفتحها مجال للحوار والمناقشة ما بين الطلاب وما بين المعلمين ، مما يقلـــل العبء على المعلم ، ويجعل دوره قائماً على الإشراف التعليمي ، حيث لا يرتبط المعلم بوقت ومكان محددبن لتعليم الطلاب.

حيث أكدت نتائج دراسة كل من " أسماء بسام شريف و عدنان سالم (2019)(5) ، و" الســــيد عبد المولى "Youni , s., leask " ( 2009)(52) ، (8)(2014) على أن التقنيات الرفميـــة مثل المنصات التعليمية من أحدث نماذج توظيف التعلم الإلكتروني في عمليتي التعليم والتعلم، وتوفر هذه المنصات المقررات التعليمية عبر الإنترنت بجودة عالية، ويولد التشويق للمعرفة ويجعل العملية التعليمية أكثر متعة وأكثر حيوية ، وتتبنى المنصات التعليمية الالكترونية فلسفة أنه لابد من أن يحصل المتعلمين جميعاً على الحرية في الاستعمال طبقاً لمبدأ الانفتاح، ونشر ونشارك المعرفة عبر الإنترنت لجميع المتعلمين.

وتشير نتائج دراسة " **محمد سالم الدوسري**" (2016) (27) أن اســـتخدام التقنيـــات الرقميـــة ووسائطها المتعددة في العملية التعليمية لم يرقى الى المستوى المأمول لعدم وجود إطار عمل والية نتفيذية مناسبة ، وضرورة وجود الية لتشغيل ما هو متوافر مع سهولة النعامل مع نطور هذه الأدوات التي تعتمد على نظم تشغيل وبرامج تكنولوجية ،والتي تشكل بدورها البنية التحتية من الأجهزة والمعدات، وبالتالي نعد المناهج قاصرة عن مواكبة هذا النطور إن لم تحوســب المعرفة بشكل يتوافق مع أي تغيير في تخطيط وتصميم المناهج تزامنا مع التطــور العلمـــي

والتكنولوجي، وهذا ما اكدتة العديد من نتائج الدراسات مثل دراسة كل من : " حنسان عبــد العزيز الحمد " (2019) (12) ، ودراسة " منيرة شقير الرشيدي " (2019) (38) ، ودراسة " ليلي سعيد سويلم " (2019 ) (22) ، ودراسة ماجدة ابراهيم البادي " (2019) (23).

ويشير " احمد عزمي إمام " (2020) (2) إلى أن هناك العديد من المعوفات التي نواجة أغلب الطلاب الجامعيين بشكل عام وطلاب كلية التربية الرياضية بشكل خاص وهسى عــدم الإلمام بأليات التحول الرقمي وكذلك عدم إمتلاكهم لمهارات التعامل مسع التحــول الرقمـــي كالنعامل مع برامج الأوفيس 365 ، واستخدام المنصات النعليمية ، والنعلم من خلال الفصول الافتر اضية ، وكذلك استخدام الحوسبة السحابية ، واستر اتيجيات التدريس القائمة عليها.

كما ان هناك العديد من الدراسات التي هدفت الى استخدام التقنيات الرقمية في تـــدريس التربية الرياضية في المراحل التعلمية المختلفة مثل تقنيات : الواقع الافتراضـــي، الحوســـبة السحابية، النقويم الالكتر وني ، تطبيقات جوجل التعليمية، تطبيقات اوفــيس 365،اســـتر اتيجيات Google Microsoft Teams Classroom ، تكنولوجيا الواقع المعزز Augmented Reality وتوظيفها في مجال التربية الرياضية ، مثل دراسات كل من : محسن محمد سلطح (2021) (26) ، مشعل فهد محمـــد (35) (35) ، محمد سالم درويش (2020) (28)، امنية جمال مصطفى (2021) (9) ، اسماء محمد السمين (2021) (6)، محمد عبدالمجيد ابودنيـــا (2021) (31)،(32)، نهـــي الصراف (2020) (39)، محمود عبدالعزيز عطية (2021) (34).

ويرى الباحث من خلال نتائج تلك الدراسات أن معلم التربية الرياضية لا يمتلك مهارات تصميم تلك التقنيات و لا يجيد استخدامها بشكل فاعل لذا أوجب علينا تضمين تلك المهـــار ات والتقنيات في مناهج إعداد معلمي التربية الرياضية في مرحلة الإعداد الأكاديمي حتى يستطيع إجادة استخدامها وتوظيفها في العملية التعليمية بمراحلها المختلفة مسايرة منة لظــروف هــذا العصر ومتطلباتة.

وتبرز مشكلة البحث الحالي في ظل النطور النكنولوجي المتسارع والذي لامس مجالات العملية التعليمية وفي مقدمتها طرائق واستراتيجيات الندريس ، وفي ظل هذا التطور بسرزت العديد من استراتيجيات وطرائق التعلم عن بعد والتعلم الإلكتروني ، والتحول الرقمـــي الـــذي فرض الكثير من التحديات على جميع المؤسسات التعليمية وفي مقدمتها الجامعــات ، ومـــدى قدرتها على مواكبة تلك التطورات، وما فرضة الواقع عليها وتوظيف مستحدثاتها التعليميـــة، والتقنيات التعليمية الإلكترونية ومدى توظيفها وواقع استخدامها في كليات التربية الرياضـــية كفرض وواقع لابد من النعامل معه في البيئة النعليمية.

 

4. ما المحتوى المقترح لمهارات التحول الرقمي للطالب المعلم بكليات التربية الرياضية ؟ المصطلحات المستخدمة في البحث :

**Digital Transformation** (2009) أنه الانتقال من الاتجاهات التعليمية التقليدية الحالية الى الاتجاهات التعليمية المستقبلية ، التي نشدد على انتاج المعرفة وابتكارها ، والانفتاح على الثقافة العالمية بما يكفل عدم العزلــــة عن العالم من جهة ويحفظ الهوية الدينية والقيم والعادات الحسنة في المجتمع من جهة اخـــرى ، ونوجيه التعليم نحو التعلم الذاتي والمستمر مدى الحياة والتركيز على زيادة المعرفة بالممارســـة والاستخدام ونشرها بسرعة من خلال الشبكات الإلكترونية التي تلغي الزمان والمكان ، في نظام اداري تمكيني يخضع للتقويم والمساءلة والمشاركة المجتمعية (21، 42). و يعرف الباحث التحول الرقمي اجر ائياً :

أنه ذلك النوع من التعليم الذي يعتمد على دمج التقنيات الالكترونية في التعليم مــن خـــلل استخدام الوسائط الالكترونية المتنوعة كالأقراص المدمجة وشبكة الانترنت ووسائط التواصـــل الاجتماعي ، وموقع المعرفة المصرى وذلك في الاتصال بين المعلمين والمتعلمين والمؤسسة التعليمبة بأكملها.

**Digital Transformation Skills**حناوي" (2019 ) أنه " اسلوب مبرمج من التعليم يهدف الى زيادة فاعليـــة وكفـــاءة العمليـــة التعليمية من خلال التعامل مع التكنولوجيا الحديثة بما تتضمنه ً من استخدام الكمبيوتر وبرامجه المختلفة ومهارات التعلم الإلكتروني بكفاءة عالية والوصول الى أعلى درجات الفهم والمعرفة وتحويل البيئة التعليمية الى بيئات فعالة. (14 ، 120) و يعرف الباحث مهارات التحول الرقمي اجرائياً :

مجموعة من المهارات الأساسية التي يجب أن يمتلكها معلم التربية الرياضية ، وتشـــمل استخدام وانتاج الوسائط الرقمية والتعامل معها ، ومعالجة المعلومات واسترجاعها والمشـــاركة في الشبكات الاجتماعية لخلق وتبادل المعارف والمعلومات وتوظيفها في العمل المهني. الدر اسات المر تبطة المرجعية :

قام " ا**سامة عبد السلام على**" (4)(2013) ، بدراسة بعنوان : التحول الرق*مي* بالجامعــات = المصرية ، دراسة تحليلية ، وهدفت الدراسة الى التعـــرف علـــى : اليـــات التحـــول الرقمــــى بالجامعات المصرية ، واستخدم الباحث المنهج الوصفى التحليلي على عينة من خبراء الإدارة ، مديري المشروعات بالجامعات المصرية وعددهم 101 فرد وأعد اســـتبيان لتحقيـــق اهـــداف الدراسة ، وكانت اهم النتائج : وجود عناصر قوة بالجامعات ممكن ان تؤثر بصورة ايجابية في امكانية تطوير محاولات التحول الرقمي بالجامعات.

- قامت " عائشة بوكريسة (2013)(17) ، بدراسة بعنوان : النعليم في العصـــــــر الرقمــــي ،  $-2$ التحديات والفرص ، وهدفت الدراسة الى التعرف على واقع التعليم في العصر الرقمي واهــم المعوفات والتحديات التي تعوق التعليم والتحول الرقمي ، واستخدمت الباحثة المنهج الوصفى النحليلي على المؤسسات النعليمية المختلفة ، والمسئوليات الواقعة على المعلم ، وما هـــو نـــوع التكوين اللازم للمعلم ، مكان وأثر تكنولوجيا المعلومات والاتصالات فسي التفكيــــر التعليمــــي والكفاءة المهنية للمعلمين ، وكانت أهم النتائج : التوصل الى تحديد ابعاد التحول الرقمـــي فـــي المؤسسات التعليمية ، المعوفات التي تحد من التحول الرقمي داخل المؤسسات التعليمية.

قام " مصطفى أحمد امين " (2018) (36) بدراسة بعنوان " التحول الرقمي في الجامعـــات " المصرية كمتطلب لتحقيق مجتمع المعرفة " وهدفت الدراسة الـــى التعـــرف علـــى : " اليـــات ومتطلبات التحول الرقمي في الجامعات المصرية " واستخدم الباحث المنهج الوصفي على عينة قوامها 67 عضو من أعضاء هيئة التدريس، وأعد الباحث استبانة للكشف عن اليات ومتطلبات النحول الرقمي في الجامعات المصرية. واسفرت النتائج عن النوصل الى اليات واستراتيجيات للتحول الرقمى بالجامعات والمتطلبات المادية والبشرية والأمنية والتشـــريعية، واعـــد الباحـــث تصورا مقترحا للتحول الرقمي بالجامعات.

قامت " مضاوى عبدالرحمن الراشد "(2018) (37) ، بدراسة بعنوان " درجة امتلاك معلمة = الروضة التعلم الرقمي واتجاهها نحو استخدامه " وهدفت الدراسة الى التعرف علمي : درجة امتلاك معلمة الروضة التعلم الرقمي واتجاهها نحو استخدامه ، واستخدمت الباحثــة المــنهج الوصفى على عينة من معلمات رياض الأطفال بالرياض قوامها 120 معلمة واستخدمت استبانة لقياس الاتجاه ، ومدى توافر مهارات التعلم الرقمي لديهن. وكانت اهم النتائج : توافر مهـــارات النعلم الرقمي لدى المعلمات عينة البحث وتفاوت انجاهاتهن نحو النعلم الرقمي.

5– قامت " هيفاء عبد الله الغامدي "(2019) (43)، بدر اسة بعنـــوان " فاعليــــة نمـــط الــــدعم الإلكتروني الفوري عبر المنصات التعليمية الالكترونية في نتمية مهارات انتاج عناصر الستعلم الرقمي" ، وهدفت الدراسة الى النعرف على : الكشف عن فاعلية نمط الدعم الإلكتروني الفوري عبر المنصات التعليمية الالكترونية في تتمية مهارات انتاج عناصر التعلم الرقمي . واستخدمت الباحثة المنهج التجريبي على عينة من امينات مصادر التعلم وعــددهم 30 ، واعــدت بطاقـــة ملاحظة واستبيان لهذا الشأن ، وكانت أهم النتائج ، توافر مهارات انتاج عناصر النعلم الرقمـــي لدى عينة البحث.

قام " عبد الرحمن ابو المجد رضوان " (2019) (18) ، بدراسة بعنوان : الثقافة المعلوماتية  $-6$ 

9– قام " **محمد سالم حسن** " (2021) (28) بدر اسة بعنوان " تأثير برنامج تدريبي باســـتخدام تكنولوجيا الفصول الافتراضية Microsoft teams على الكفاءة الذاتية المدركة وفاعلية أداء بعض الممارسات الندريسية لدى معلمي التربية الرياضية" ، وهدفت الدراسة الى التعرف علـــي تأثير برنامج تدريبي باستخدام تكنولوجيا الفصول الافتراضـــية Microsoft teams علـــي الكفاءة الذاتية المدركة وفاعلية أداء بعض الممارسات التدريسية لدى معلمي التربية الرياضــــية ، واستخدم الباحث المنهج التجريبي على عينة قوامها 60 معلم من المدارس الاعدادية ، وصـــمم

8- قام " عمرو جلال الدين احمــد " (2020) (19) ، بدراســـة بعنــوان " دور المؤسســات (مدارس – جامعات – مجتمع مدني ) في دعم التحول الرقمي للمعلم/ المتعلم ، وهدفت الدراسة الى التعرف على : دور المؤسسات (مدارس – جامعات – مجتمع مدنى ) فـــى دعـــم التحـــول الرقمي للمعلم/ المتعلم ، واستخدم الباحث المنهج الوصفى وصمم استنبانة علمي عينة مــن المدارس والجامعات والمجتمع المدنى للتعرف على دورهم في دعم التحول الرقمي ، وكانت اهم النتائج : التوصل الى تحديد ادوار كل من المدارس والجامعات ونوعية المجتمع في دعم التحول الرقمي لمختلف المراحل التعليمية.

7– قام " احمد عزمي امام " (2020) (2) بدراسة بعنوان " فاعلية برنامج تدريبي الكترونـــي لتتمية مهارات التحول الرقمي في ضوء إدارة أزمة " كوفيد 19 " التعليمية لدى طــــلاب كليــــة التربية الرياضية " وهدفت الدراسة الى التعرف على : بناء برنامج تدريبي الكترونـــي لتتميـــة مهارات التحول الرقمي في ضوء إدارة أزمة " كوفيد 19 " التعليمية لدى طلاب كلية التربيـــة الرياضية ، واستخدم الباحث المنهج الوصفي والمنهج التجريبي لمجموعة واحدة علـــى عينـــة قوامها 130 طالب وطالبة من طلاب الفرقة الثانية بكلية التربية الرياضية بجامعة المنيا ، وأعد الباحث استبيان حول مهارات التحول الرقمي للطلاب وبرنامج تــدريب الكترونـــي للطــــلاب، وكانت اهم النتائج : التوصل الى برنامج الكتروني لتدريب الطلاب على مهارات التحول الرقمي ، وقائمة بمهارات التحول الرقمي اللازمة للطلاب ، ونسبة تحسن عالية بين القياســـين القبلـــي والبعدي لأفراد المجموعة التجريبية لصالح القياس البعدي.

لدى معلمي المرحلة الثانوية في ضوء التحول الرقمي نحو التعليم الرقمي " دراســــة ميدانيــــة ، وهدفت الدراسة الى النعرف على الثقافة المعلوماتية لدى معلمي المرحلة الثانويـــة فـــي ضــــوء النَّحول نحو النَّعليم الرقمي ، واستخدم الباحث المنهج الوصفي على عينة قوامهـــا 582 معلمـــاً ومعلمة بمديرية التربية والتعليم بقنا للمرحلة الثانويسة بالطريقة العشسوائية للعسام الجسامعي 2019/2018م ، وكانت اهم النتائج : الحاجة الى المعلومات في مجــال التعلــيم ، وامـــتلاك المعلمين للمعارف والمهارات لقيادة الحاسوب وعدم التمكن من استخدام الانترنت.

المجلة العلمية للتربية البدنية وعلوم الرياضة

الباحث استمارة استبيان وبرنامج تدريبي وكانت اهـم النتـــائج فاعليـــة تكنولوجيـــا الفصـــول الافتر اضية على الكفاءة الذاتية المدركة ومهارات التدريس.

قام "محمد عبدالمجيد نبوى " (2021) (32) بدراسة بعنــوان " المنصـــات التعليميــة " التفاعلية (زووم Zoom وادمودو Edmodo ، وتأثيرها على مستوى التحصـــيل المعرفـــي لمهارة اطاحة المطرقة" وهدفت الدراسة الى : النعرف على نأثير المنصات النعليمية التفاعليــة Edmodo Zoom اطاحة المطرقة ، واستخدم الباحث المنهج التجريبي على عينة قوامها 150 طالب من طــــلاب كلية التربية الرياضية الفرقة الثانية. وصمم الباحث اختبار معرفي الكتروني واستخدم تحليــل البيانات ، وكانت أهم النتائج : تحسن مستوى التحصيل المعرفي لدى الطلاب مجموعة البحث. 11– قام " محمد عبدالمجيد نبوى " (2021) (31) بدراسة بعنوان تأثير التعلم المدمج (الهجين) باستخدام منصة " جوجل كلاس رووم Google Classroom على بعض نواتج التعلم لمهارة دفع الجلة " وهدفت الدراسة الى التعرف على تأثير التعلم المدمج (الهجين) باستخدام منصــــة " جوجل كلاس رووم Google Classroom على بعض نواتج النعلم لمهـــارة دفـــع الجلـــة: واستخدم الباحث المنهج التجريبي على عينة قوامها 175 طالب مـــن طــــلاب كليــــة التربيــــة الرياضية بجامعة السادات للعام 2021/2020م ، وصمم الباحث استمارة تقييم الأداء المهـــاري اختبار ٍ معر في وقياس المستويات العقلية ، وكانت اهم النتائج أن منصبة جوجل كلاس رووم وما تحتويه من معلومات ادت الى تر ابط المعلومات واستيعاب الطلاب وتحسين التحصيل المعر فــــى لديهم.

12- قام " محمود عبدالعزيز أحمد " (2021) (34) بدراسة بعنوان : التعلم الهجين المـــدعم بمنصة Microsoft teams وأثرة على أداء بعض المهارات الهجومية في الريشة الطائرة، Microsoft teams على أداء بعض المهارات الهجومية في الريشة الطائرة ، واستخدم الباحث المنهج التجريبي على عينة قوامها 50 طالب تم تقسيمهم الى مجموعتين احداهم تجريبية والاخرى ضابطة ، وصــــمم الباحث اختبارات بدنية ومهارية ، وبرنامج تعليمي باستخدام التعلم الهجين المسدعم بالمنصسة ، وكانت اهم النتائج فاعلية التعلم الهجين بالمنصة التعليمية المقترحة على المتغيرات قيد البحــث لصالح التطبيق البعدي.

قامت "لسماء محمد محمد السمين "(2021) (6) بدراســـة بعنـــوان " فاعليـــة اســـتخدام " تكنولوجيا الواقع المعزز Augmented Reality في اكتساب الكفايات التدريسية لدى الطالب المعلم بكلية التربية الرياضية جامعة طنطا " وهدفت الدراسة النعرف على : فاعليـــة اســـتخدام

تكنولوجيا الواقع المعزز Augmented Reality في اكتساب الكفايات النتدريسية لدى الطالب المعلم بكلية التربية الرياضية جامعة طنطا ، واستخدمت الباحثة المنهج التجريبي علـــي عينـــة قوامها 24 طالب من طالبات الفرقة الرابعة للعام 2021/2020م ، وقامــت الباحثــة بإعــداد تصميم تعليمي باستخدام الواقع المعزز وقائمة الكفايات التدريسية لمعلمـــي التربيـــة الرياضــــية ،وكانت اهم النتائج : وجود فروق دالة احصائيا في بطاقة الملاحظة للكفايات التدريسية لصــــالح القياس البعدي.

قام " محسن محمد محمد سلطح "(2021)(26) ، بدراسة بعنوان " تجربة التحول الرق*مي* – لمقررات برنامج التدريس من وجهة نظر الطلاب المعلمين بكلية التربية الرياضية للبنين بجامعة الاسكندرية" وهدفت الدراسة الى تقييم تجربة التحول الرقمي لمقررات برنامج التــدريس مـــن وجهة نظر الطلاب المعلمين بكلية التربية الرياضية للبنين بجامعة الاسكندرية ، من خلال تقييم ( اهداف ومحتوى المقررات – الطرق والاساليب التدريسية – التطبيقات التكنولوجية – اساليب النقويم – الجوانب النفسية ) واستخدم الباحث المنهج الوصفى الدراسات المسحية علـــى عينـــة قوامها (70) طالب معلم للعام الجامعي 2021/2020م واعداد استبيان للتقييم ، وكانـــت اهـــم النتائج : نتوع اراء الطلاب حول بنود الاستبانة بين الموافقة والمعارضة ، لتفعيــل التطبيقــات النكنولوجية في خدمة العملية التعليمية في ظروفها الراهنة.

15–قام " **دونيرر وأخرون "D**otterer and Others (2016) (45) بدر اســــة بعنـــوان " المواطنة الرقمية في التعليم بالولايات المتحدة الأمريكية " وهدفت الدراسة الى تشجيع الطــــلاب والمعلمين على ممارسة المواطنة الرقمية في مجالات النعليم المختلفة ، وقد استخدم البــاحثين المنهج الوصفى ، على عينة قوامها 220 طالب من طلاب المرحلة الثانويـــة ، وكانــت اهــم النتائج أن تدريس المواطنة الرقمية يساعد على محو المية الرقمية ، ومسنح الطلاب اطل أخلاقي للتعامل مع التكنولوجيا ، وزيادة قدرتهم على التفاعل مع الفضاء الرقمـــي ، وأوصـــت الدراسة الى ضرورة تطوير برنامج التكنولوجيا في المدارس بحيث تكون المواطنة الرقمية جزءً منها ، واتاحة الفرصة لأولياء الأمور للمشاركة في نطوير المناهج الدراسية.

تام "كانتو باليستيروس وآخرون ""Cantu- Ballesteros et al (2017) (44) بدراسة -هدفت الى " تحديد قدرات المستوى الرقمي لمعلمي المدارس الابتدائية وعلاقــتهم مـــع بعــض العوامل الاجتماعية والديموغرافية مثل العمر والنوع ووقت الاستخدام والتدريب مـــع التابلـــت، وكان التركيز على تصميم المسح الكمى والقطاعى واستخدام مجموعتين أو اكثـــر، واســــنخدم الباحثون المنهج الوصفى " الدراسة المسحية" وضمت عينة الدراسة 88 معلما للصفين الخـــامس والسادس من 32 مدرسة من مدن سي دي أوريغون ونـــافو جـــرا ، وســـونورا بالمكســـيك ،

وأظهرت النتائج أن 65,9 % من المعلمين مستواهم متوسط في مستوى مهاراتهم الرقمية. 17–قامت " **مارتينا واخرون** "Martina et al , (2018) (49) هدفت الدراسة الــــّ تطـــوير سيناريوهات محتملة للتحول الرقمي للمؤسسات التعليمية ضمن مشروع " المدارس الإلكترونية : إنشاء نظام لتطوير المدارس الجاهزة رقمياً ، بغرض تخطيط كيفية مواصلة التحــول الرقمـــي للمؤسسات التعليمية في كرواتيا ، من خلال إطارين للتحول الرقمي المختـــار ، يوضــــح كــــلا الاطارين الصلة بين الاستر اتيجية والعمليات التشغيلية وكذلك أهمية تقييم قدرة الموارد في شكل مهارات المعلمين والدافع لتنفيذ النحول الرقمي ، وأهمية العوامـــل التنظيميـــة مثـــل القيـــادات و التركيز على بعد العملاء باعتبار ه أحد المحددات الرائدة في تحديد الأهداف المتعلقة بالمنتجات والخدمات الرئيسية ، ولا يتطلب أي من الإطارين مقارنة مكونات البنية التحتية أو التكنولوجيا ، ولكن مستوحي من احتياجات العمل او لاً ، ثم تدعمها التقنيات المناسبة ثانياً.

18- قام " **ليون بيرز وآخرون** "Leon- Perez et al (2020) (48) بدراسة هدفت السي قياس نصور الطلاب الذاتبي عن مهاراتهم الرقمية الخاصة بالقرن الحادي والعشـــرون المتعلقـــة باستخدام تقنيات المعلومات والاتصالات ICT في التعليم العالمي ، وصمم البــاحثون اســتمارة استبيان وتطبيقه على (356) طالب وطالبة باستخدام اسلوب العينـــات العشـــوائية ، وتشـــير البيانات ان الطلاب يستخدمون التكنولوجيا الرقمية في الفصول التعليمية بمســتوى مـــنخفض ، وتشير النتائج الى أن الطلاب لا يعتقدون أن استخدام التكنولوجيا الرقمية في الفصل الدر اســـي مفبد .

#### التعليق على الدر اسات المرجعية:

مايو 2021

–هدفت معظم الدر اسات المرجعية الى التعرف على " متطلبات التحول الرقمي داخل المؤسسات النعليمية وكليات النربية الرياضية واليات النحول من النعلم النقليدي الى الرقمي مثل : " اسامة عبد السلام علي" (2013) (4) ، ودراسة عائشة بوكريســـة (2013)(16) ، هيفـــاء عبـــد الله Leon-Perez et al، كما هدفت بعض الدر اسات الى التعرف على نتمية مهارات التحول الرقمي لــدى المعلمين والطلاب بمختلف المراحل التعليمية وتتمية الاتجاهات مثل دراسات كل من " " احمـــد عزمي امام " (2020) (2) ، محسن محمد محمد سلطح "(2021)(26) ،"اسماء محمد محمــد Dotterer and Others (45)" (28) (2021) " محمد سالم حسين " (2021) (28). Cantu- Ballesteros et al  $(44)$ " · Martina et al ,  $(2018) (49)$ " " $(2016)$ (2017)

– وهدفت بعض الدراسات الى النعرف على فاعلية النحول الرقمـــي ونطبيقاتـــه النكنولوجيــة

المختلفة في تعليم مهارات التربية الرياضية مثل دراسة كل من : " محمد عبدالمجيــد نبـــو ي " (31) (31) ، (32) ، ودراسة : "محمود عبــدالعزيز أحمــد " (2021) (34)، "محمــد عبدالمجيد نبوي " (2021) (31)، " محمد سالم حسين " (2021) (28).

اتفقت الدراسة الحالية مع الدر اسات المرجعية من حيث الهدف، حيث كان هدف الدر اســــة الحالية هو : وضع محتوى مقترح لمهارات التحول الرقمي ومعوقات استخدامها لــدى الطالــب المعلم بكليات التربية الرياضية.

–استخدمت الدر اسات المرجعية السابقة والمنهج الوصفى التحليلي مثل دراسة كل من : " اسامة عبد السلام على" (2013)(4) ، ، ودراسة " عمـــرو جـــلال الـــدين احمـــد " (2020) (19) ودراسات استخدمت المنهج التجريبي مثل دراسة كل من : " احمد عزمي امام " (2020) (2) ، ودراسة محسن محمد محمد سلطح "(2021)(26) وسوف يستخدم الباحث المسنهج الوصسفي التحليلي لمناسبته لطبيعة هذا البحث.

–تشابهت معظم الدراسات السابقة مع الدراسة الحالية في تصميم استبيان لمعرفة مــدى تـــوافر مهارات التحول الرقمي بالمؤسسات التعليمية ، ومعوقات استخدامها ، ووضع تصـــور مقتـــرح لها.

-تشابهت معظم الدراسات مع الدراسة الحالية في العينة المستخدمة و هم الطلاب المعلمين بكلية النَّزِ بِيهَ ﴾ الر ياضية، وكذلك من حيث اعداد العينات حيث تر او حت في تلك الدر اسات ما بين (67 الي 190) وبلغ عدد افراد العينة في الدر اسة الحالية (150) طالب من طلاب الفر قسة الر ابعسة بكلية التربية الرياضية بجامعة سوهاج .

–استفاد الباحث من الدراسات المرجعية في اعداد أدوات البحث من خـــلال تحديـــد المهــــارات اللازمة للتحول الرقمي وإعداد محتوى مقترح لمهارات التحول الرقمي لدى طلاب كلية التربية الرياضية ومعوقات استخدامها.

خطة واجراءات البحث:

منهج البحث:

مايو 2021

استخدم الباحث المنهج الوصفي لمناسبته لطبيعة البحث باستخدام الدر اسات المسحية. مجتمع وعينة البحث :

مجتمع البحث

يمثل مجتمع البحث الحالي طلاب الفرقة الرابعة بكلية التربية الرياضية– جامعة سوهاج شعبة الندريس وعددهم (250) طالب وطالبة في الفصل الدراســـي النساني خـــلال العـــام الجـــامعي 2020م/2021م ، حيث يدرس الطالب في هذه الفرقة لمقررات النربية العملية وطرق الندريس

، وهي اكثر ارتباطاً بالمحتوى الرقمي المقترح.

عبنة البحث

تم اختيار عينة البحث بالطريقة العمدية العشوائية من مجتمع البحث للطلاب البنين حيــث بلغت عينه البحث(170) طالبا من إجمالي مجتمع البحث، واشتملت عينة البحث الأساسية على (150) طالب، ، وقد استعان الباحث بعدد (20) طالب من نفس مجتمع البحث وخارج عينـــة البحث الأساسية (عينة الدراسة الاستطلاعية). والجدول رقسم (1) يوضح توصــــيف عينـــة البحث .

جدول ( 1 )

|  | توصيف عينة البحث |  |
|--|------------------|--|
|  |                  |  |

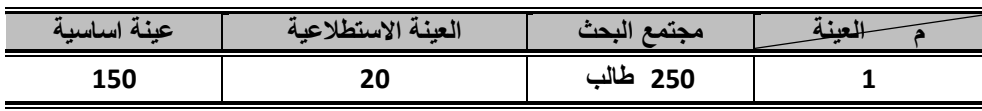

حدو د البحث:

– يقتصر البحث الحالي على مهارات التحول الرقمي اللازمة للطالب المعلم ( طلاب الفرقة الرابعة) بكليات التربية الرياضية ، ووضع محتوى مقترح لتوظيفها في التدريس، وأهم معوقات استخدامها، ولا يتعرض للمهام والأدوار الأخرى التبي يقوم بها الطالب المعلم بكليـــات التربيـــة الرياضية بجانب هذا العمل التعليمي. وسائل وأد وات جمع بيانات البحث :

تطلبت طبيعة البحث إعداد الباحث الأدوات والوسائل التالية :

قائمة بالمهارات اللازمة للتحول الرقمي لدى الطالب المعلم بكليات التربية الرياضـــية للقيـــام بالتدر يس.

استمارة استبيان للتعرف على مستوى أداء الطالب المعلم بكليات التربيـــة الرياضــــية (عينــــة البحث) لمهارات التحول الرقمي في التدريس ومعوقات التحول الرقمي من وجهة نظر هم . وضع محتوى مقترح لمهارات التحول الرقمي للطالب المعلم بكليات التربية الرياضية. المعالجات الإحصائية المستخدمة في البحث :

لتحقيق أهداف البحث في ضوء النتائج تم الاستعانة بالأساليب الإحصائية التالية:

- 1. المتوسط الحسابي. 2. الأنحراف المعياري.
	- 3. معامل الارتباط.
	- 4. النسبة المئوية .
- 5. المتوسط الموزون .

6. الأهمية النسبية . 7. مقياس ليكرت الخماسي الخطوات التنفيذية لإجراء وتطبيق البحث : تم إتباع الخطوات التالية في البحث الحالي: (اولاً) : إعداد قائمة بالمهارات اللازمة للتحول الرقمي لدى الطالب المعلم بكليــات التربيـــة الرياضية للقيام بالتدريس. مرفق (2)

استخدم الباحث الاستبانة لجمع المعلومات والبيانات ، من خلال إعداد قائمـــة بالمهـــارات اللازمة للتحول الرقمي لدى الطالب بكلية التربية الرياضية للقيام بالتدريس باتباع الخطـــوات التالبة :

الهدف من إعداد قائمة بالمهارات اللازمة للتحول الرقمي : يتمثِّل الهدف من إعداد القائمة في تحديد مهارات التحول الرقمي المطلوبـــة والتــــى يســـتلزم تو افر ها لدى الطالب المعلم بكليات التربية الرياضية.

ب– الاعتبارات التي تم مراعاتها عند إعداد قائمة بالمهارات اللازمة للتحول الرقمي. صياغة المهارات اللازمة للتحول الرقمي في صورة عبارات واضحة المعنى تعكس المهارات التي يجب على الطالب المعلم أدائها والندريب عليها والتمكن منها للتحول نحو التعليم الرقمي في التدريس.

ج- مصادر اشتقاق المهارات اللازمة للتحول الرقمي :

تتمثَّل في الأدوار التي يقوم بها الطالب المعلم بكليات التربية الرياضية ، فـــي ظـــل التحـــول الرقمي في التدريس عن بعد وهذه الأدوار لمها علاقة وثيقة بمتطلبات العمـــل المهنـــي لــــه ، ونؤثر تأثيراً كبيراً على عمله كمعلم بالمراحل التعليمية المختلفة في ظل التعلم عن بعد، وقــد كان دور المعلم الجامعي قاصراً على نقل المهارات للطلاب، بالطرق التقليدية ، إلا أن عصر التحول الرقمي فرض عليه أدوارا جديدة منها أن كل اشكال المعلومات أصبحت في الصـــورة الرقمية سواء النصوص او الرسومات والصور الساكنة والمتحركة والبحث والتقصـــي عـــن المعلومات بنفسة من خلال شبكة الانترنت، والتحديد والتصنيف والتقييم لمصادر المعلومسات الإلكترونية المرتبطة بالتربية الرياضية ومهاراتها المختلفة والاستفادة قدر الإمكان من خدمات الإنترنت المتعددة لإثراء طريقته في التدريس مثل المنصات التعليمية، الواقـــع الافتراضــــي ، والرحلات المعرفية عبر الويب، وتصميم واستخدام البرمجيات التعليمية ، والواقع المعـــزز ، والقصة الرقمية ، والاختبارات الالكترونية وكيفية التعامل معها، والتدريب على هذه المهارات عند الحاجة اليها، أي أن دورة المستقبلي هو ندريب طلابه على نعلم المفاهيم ومهارات النربية

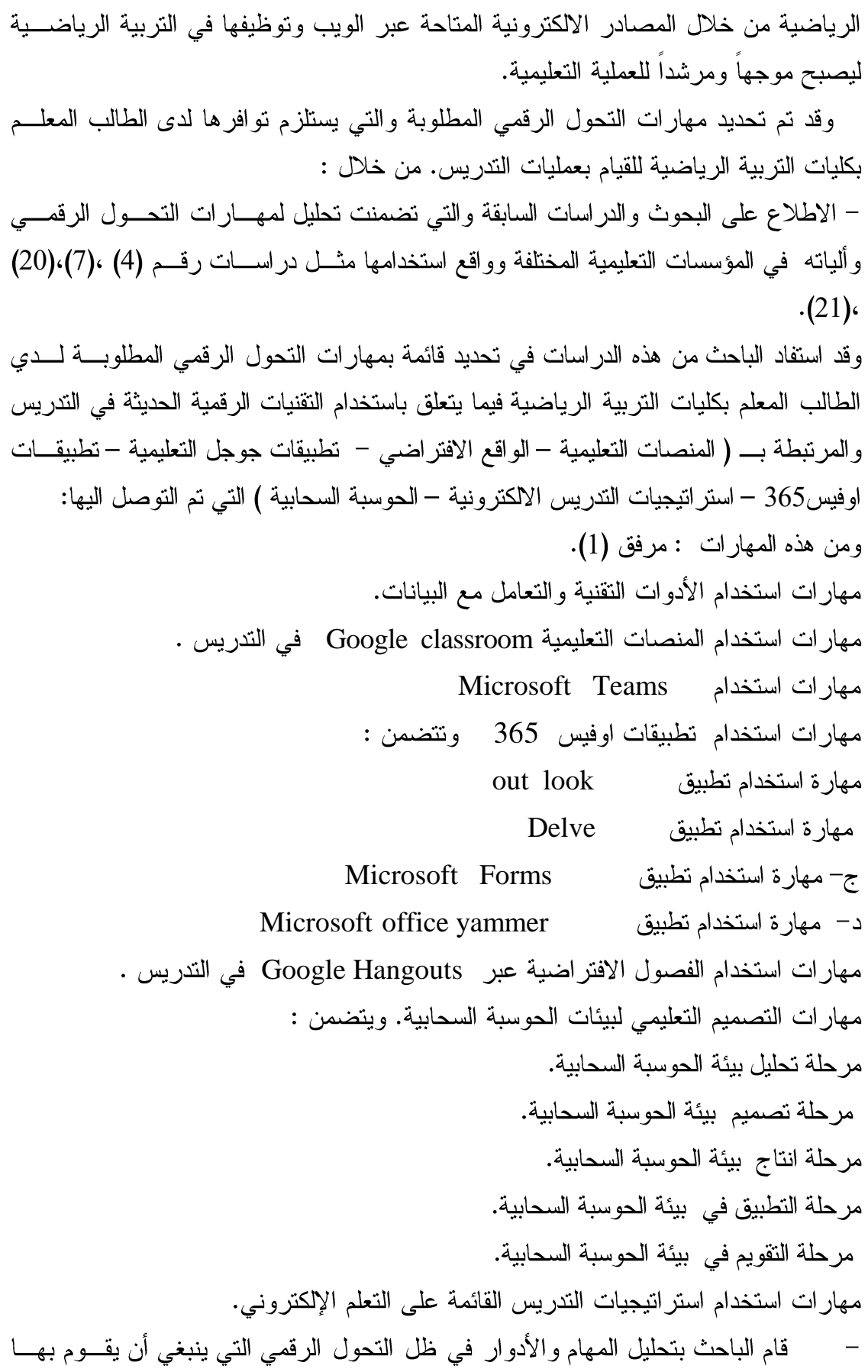

الطالب المعلم بكليات التربية الرياضية عند تدريس مقـــررات التربيـــة الرياضــــية المختلفـــة بالمراحل التعليمية المختلفة وكذلك عملية التعلم بالكلية للمقررات (العملية والنظرية) ، وتحويل هذه المهام ونلك الأدوار إلى مهارات أدائية مع وضع مستويات ومعايير محددة لكل ً مهـــارة من مهارات التحول الرقمي على حدة.

الاطلاع على بعض المستحدثات التكنولوجية واستخداماتها فسي تسدريس التربيسة الرياضية مثل (المنصات التعليمية – الواقع الافتراضي– نطبيقات جوجل التعليمية – تطبيقــات اوفيس 365 – استراتيجيات التدريس الالكترونية – الحوسبة السحابية– الألعاب الرقمية).

استعان الباحث بآر اء بعض أعضاء هيئة التدريس بكليات التربية الرياضية في إعداد قائمة المهارات اللازمة للتحول الرقمي لدى الطالب المعلم.

–أجر ي الباحث مقابلات مع خبر اء من أساتذة بكليات التر بيــــة الر ياضــــية و كليـــات التر بيــــة متخصصين في مجالي تكنولوجيا التعليم وطرق تدريس التربية الرياضية، وقد تمت المقابلات بأسلوب حر بعيداً عن النقنين بهدف التوصل إلى بعض المهارات اللازمة للتحـــول الرقمــــى بالجامعات وكيفية تنميتها لدى الطلاب المعلمين بكليات النز بيسة الر ياضسية تمهيسداً لإعسداد الصورة الأولية لقائمة بتلك المهارات. مرفق (1) – تقديم الاستبانة في صورتها الأولية الى السادة المحكمين. صدق أداة الدر اسة:

تأكد الباحث من صدق أداة الدر اسة من خلال عرضها في صور تها الأولية على مجموعة من أعضاء هيئة الندريس والمتخصصين في (تكنولوجيا التعليم من كلية التربية) ،( والمناهج وتدريس التربية الرياضية بكليات التربية الرياضية) بالجامعات المصرية وبلغ عــددهم (27) محكم مرفق(1) وطلب منهم إبداء الرأي حول فقرات الاستبانة من حيث : درجة الأهمية للفقرات ( مهم – غير مهم). درجة انتماء الفقرات للمحور (تتتمى - لا تتتمى ). سلامة الصياغة للمحاور والفقرات (سليمة – غير سليمة). التعديلات والمقتر حات للمحاور والفقر ات

جدول (2)

|                    | .                                                         |         |
|--------------------|-----------------------------------------------------------|---------|
| ً عدد بنود كل محور | المحاور                                                   | الترتيب |
| 15                 | استخدام الأدوات التقنية والتعامل مع البيانات .            | الأول   |
| 15                 | استخدام المنصات التعليمية Google classroom   في التدريس . | الثاني  |
| 13                 | استخدام Microsoft Teams                                   | الثالث  |
|                    | استخدام تطبيقات اوفيس 365<br>وتتضمن مهارات :              |         |

عدد بنود مجاور الاستبانة اداة الدر اسة

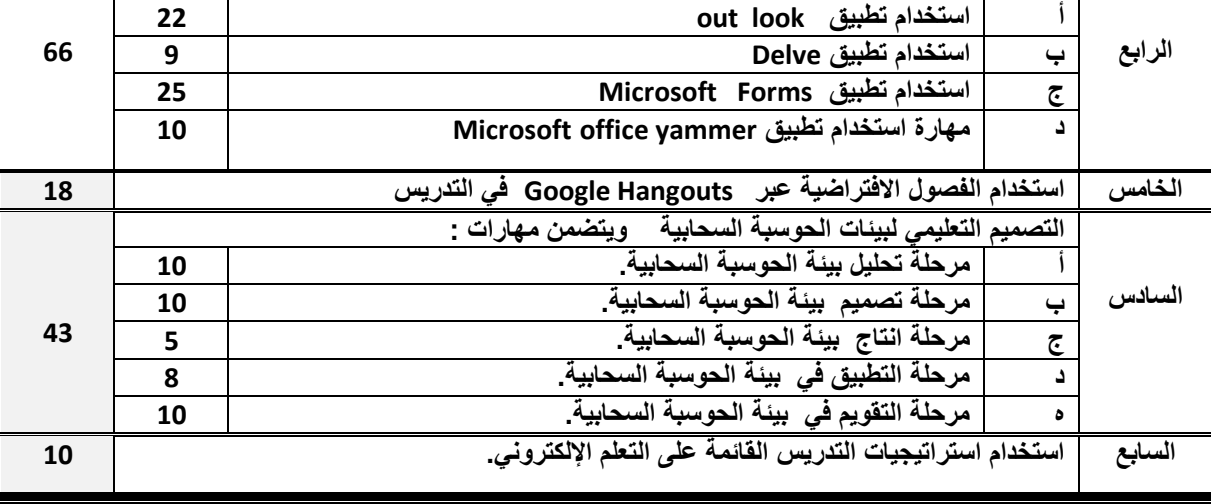

### جدول (3)

صدق المحكمين لمحاور استمارة قائمة مهارات التحول الرقمي اللازمة للطالب المعلم بكليات

التربية الرياضية ن = 27

| رقم    |                                                                | مناسب   |                      | غير مناسب      |                     |
|--------|----------------------------------------------------------------|---------|----------------------|----------------|---------------------|
| المحور | المهسسسارات الرئيسســــة                                       | التكرار | الاهمية<br>النسبية % | التكرار        | الاهمية<br>النسبية% |
| الأول  | استخدام الأدوات التقنية والتعامل مع البيانات                   | 25      | 92,59                | $\overline{2}$ | 7,40                |
| الثاني | استخدام المنصات التعليمية Google classroom في التدريس.         | 27      | 100                  | Ξ.             |                     |
| الثالث | Microsoft Teams<br>استخدام                                     | 26      | 96,30                | $\mathbf{1}$   | 3,70                |
|        | استخدام تطبيقات اوفيس  365  . وتتضمن مهارات :                  |         |                      |                |                     |
|        | out look تطبيق out look                                        | 26      | 96,30                | 1              | 3,70                |
| الرابع | استخدام تطبيق Delve<br>$\overline{\phantom{0}}$                | 27      | 100                  |                |                     |
|        | استخدام تطبيق Microsoft Forms<br>$\overline{\mathbb{C}}$       | 27      | 100                  | Ξ.             | $\blacksquare$      |
| د      | مهارة استخدام تطبيق Microsoft office yammer                    | 25      | 92,59                | $\overline{2}$ | 7,40                |
| الخامس | استخدام الفصول الافتراضية عبر Google Hangouts   في التدريس.    | 27      | 100                  | Ξ.             | $\blacksquare$      |
|        | التصميم التعليمي لبينات الحوسبة السحابية. وتتضمن مهارات:       |         |                      |                |                     |
|        | مرحلة تحليل بيئة الحوسبة السحابية.                             | 24      | 88,89                | $\mathbf{1}$   | 11,11               |
|        | مرحلة تصميم  بيئة الحوسبة السحابية.<br>پ                       | 26      | 96,30                | 1              | 3,70                |
| السادس | مرحلة انتاج  بيئة الحوسبة السحابية.<br>$\overline{\mathbb{C}}$ | 27      | 100                  | Ξ.             |                     |
| د      | مرحلة التطبيق في  بيئة الحوسبة السحابية.                       | 27      | 100                  | ۰              |                     |
| ۰      | مرحلة التقويم في بيئة الحوسبة السحابية.                        | 26      | 96,30                | $\mathbf{1}$   | 3,70                |
| السابع | استخدام استراتيجيات التدريس الفائمة على التعلم الإلكتروني .    | 27      | 100                  |                |                     |

يتضح من جدول (3) أن نسبة الاتفاق ما بين السادة الخبراء تراوحت ما بين (88,89% : 100%) على قائمة مهارات التحول الرقمي مما يشير إلى أن العبارات تتسم بدرجة عاليـــة من الصدق للسادة المحكمين كما هو موضح في جدول (3) وقد ارتضـــي الباحثــان بنســبة (88,89%) للتطبيق على عينة البحث الاساسية. 4

استمارة قائمة مهارات النحول الرقمي ومهاراتها الفرعية اللازمة للطالب المعلم بكليات

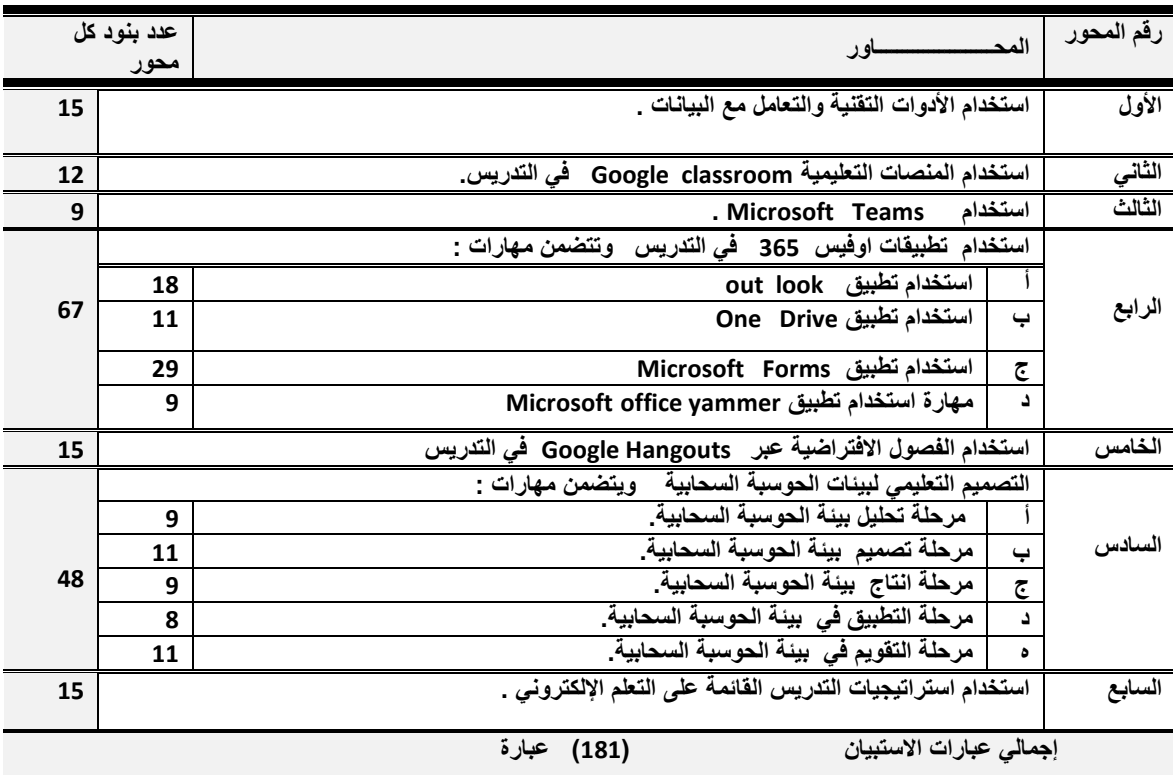

التربية الرياضية بعد العرض على السادة الخبر اء ن = 20

يتضح من جدول (4) أن استمارة قائمة مهارات التحول الرقمي ومهاراتهــا الفرعيـــة قـــد أصبحت في صور تها النهائية بعد العرض على السادة المحكمين ليكــون مجمـــل مهـــار ات النحول الرقمي ومهاراتها الفرعية (181) مرفق (2). وذلك لإجراء الدراسة الاستطلاعية. الدر اسة الاستطلاعية:

أعدَّ الباحث قائمة مهارات التحول الرقمي ومهاراتها الفرعية التي تم التوصل اليها لإجراء  $20$ دراسة استطلاعية في الفترة من  $2021/1/2$ 202م) إلى  $2021/1/9$ م) على عينة قوامها طالب) من مجتمع البحث وخارج عينة البحث الاساسية وذلك بغرض النعرف على: مدى وضوح العبارات الخاصة بقائمة مهارات النحول الرقمي ومهاراتها الفرعية اللازمـــة للطالب المعلم بكليات التربية الرياضية. إجراء المعاملات العلمية لقائمة مهارات النحول الرقمي ومهاراتها الفرعية (الصدق والثبات). تم تصميم قائمة مهارات النحول الرقمي ومهاراتها الفرعية بشكل الكترونسي ونشــــرها علــــي <https://goo.gl/forms/g16hy67cZ4tdhMEjydD2> مرفق (2)

أولاً: صدق الاتساق الداخلي لمحاور الاستبيان (قائمة مهارات التحـــول الرقمــــي ومهاراتهـــا الفر عية):

استخدم الباحث صدق الاتساق الداخلي لحساب معامل الصدق للاستبيان وذلك بهدف التحقق من صدق قائمة مهارات التحول الرقمي ومهاراتها الفرعية، حيث تم تطبيق الاستبيان علـــي مجموعة قوامها(20) طالب من مجتمع البحث ومن خارج عينة البحــث الأساســـية، وذلـــك لحساب معامل الارتباط بين درجة كل محور والمجموع الكلي له وكذلك بين درجات المحاور والمجموع الكلي للاستمارة كما توضحه الجداول (5، 6، 7، 8 ، 9، 10 ، 11، 12). جدول (5*)* 

الاتساق الداخلي لمحاور استمارة الاستبيان الخاصة مهارات التحول الرقمي ومهاراتها الفرعية

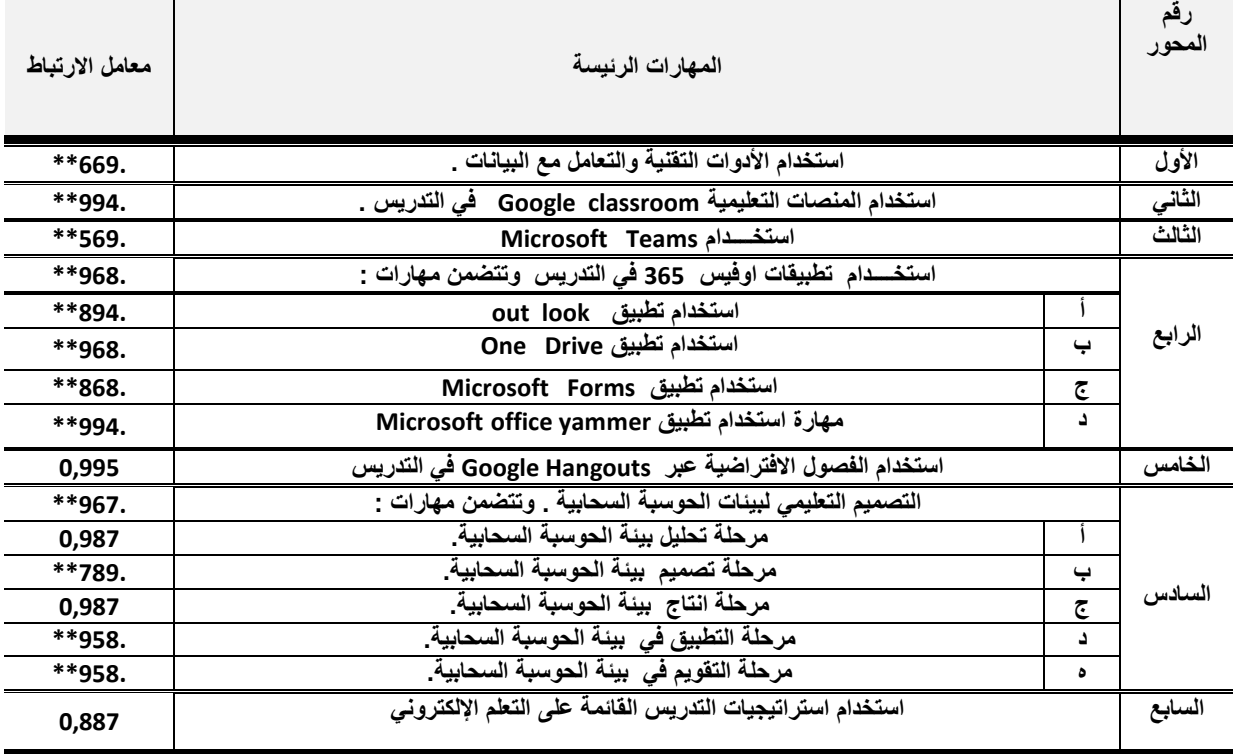

 $(20) =$ ن

 $0.05$  قَبِمةَ رِ الْجِدْوِلْيةَ عَنْدِ مَسْتَوِي  $20.05 = 0.05$ يتضح من جدول (5) أن معاملات الارتباط بين محاور الاستبيان (مهارات التحــول

الرقمي) والدرجة الكلية له تراوحت ما بين (0.569\* : 0,994) و هي معـــاملات ارتبـــاط دالة إحصائياً مما يشير إلى صدق الاتساق الداخلي لاستمارة الاستبيان (المجالات الرئيســـية) الخاصة مهارات التحول الرقمي ومهاراتها الفرعية وصلاحيتها للتطبيق.

# جدول(6)

معاملات الارتباط لعبارات المحور الأول لقائمة مهارات التحول الرقمي " استخدام الأدوات

النقنية والتعامل مع البيانات " مع الدرجة الكلية للمحور ن = (20)

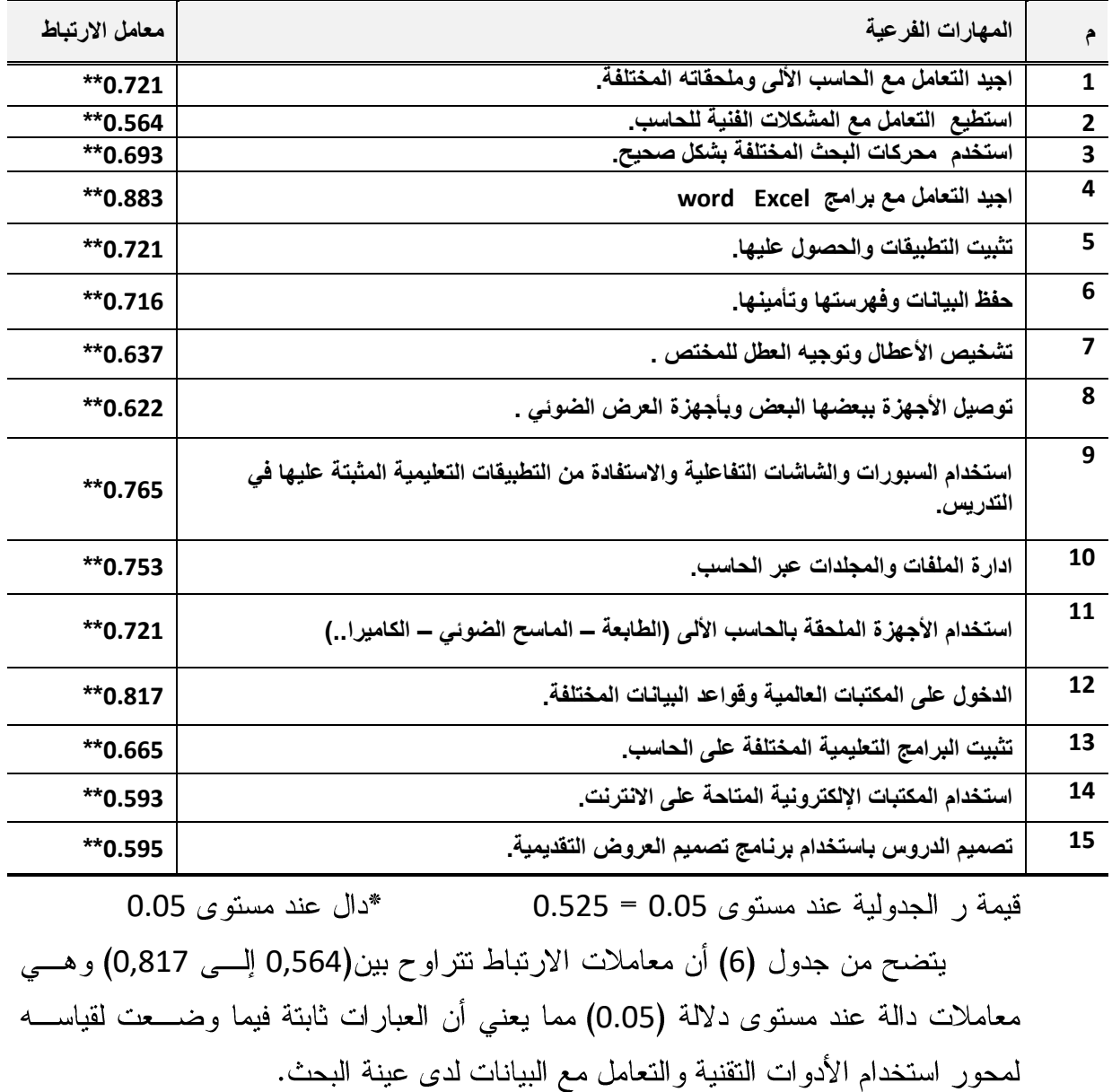

جدول(7) معاملات الارتباط لعبارات المحور الثاني لمهارات استخدام المنصات التعليمية Google classroom في الندريس " مع الدرجة الكلية للمحور ن = (20)

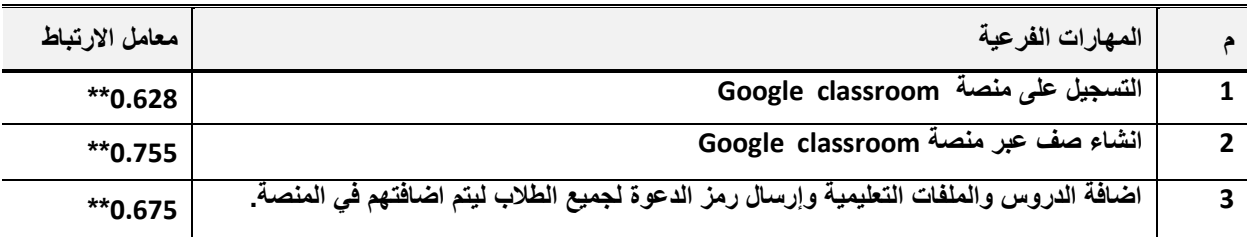

العدد 92 الجزء (3)

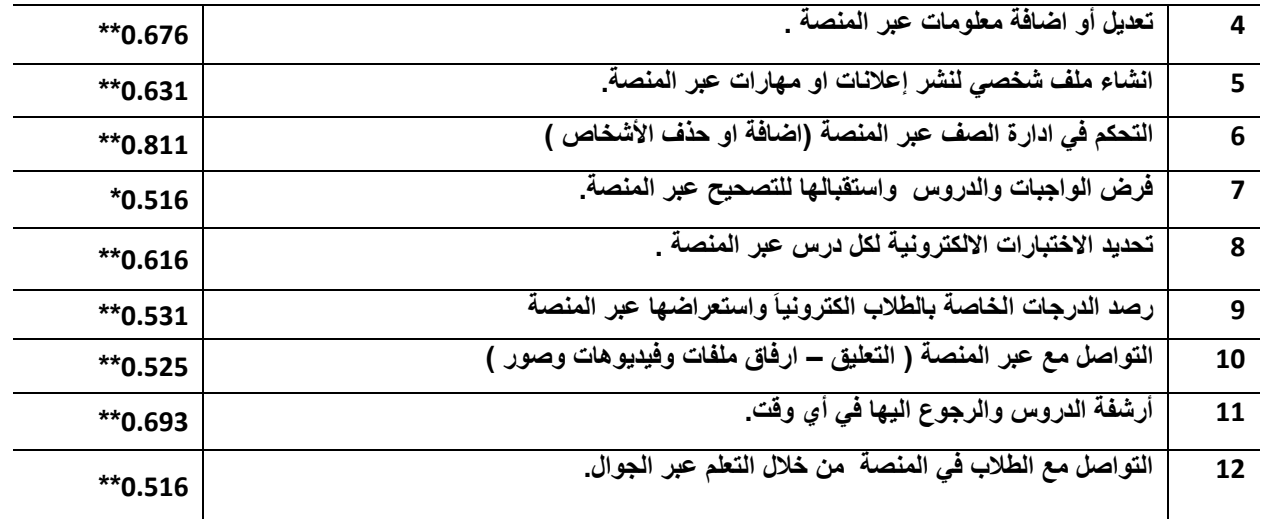

 $0.05$  قَبِمةَ رِ الْجِدوليةَ عند مستوى 0.05 $0.525 = 0.5$  \*دال عند مستوى يتضح من جدول (7) أن معاملات الارتباط نتراوح بين( 0,525 إلى0,811) وهي معاملات دالة عند مستوى دلالة (0.05) مما يعني أن العبارات ثابتة فيما وضـــعت لقياســـه لمحـــور مهارات استخدام المنصات التعليمية في الندريس لدى عينة البحث .

جدول (8)

معاملات الارتباط لعبارات المحور الثالث " لمهارات استخدام Microsoft Teams  $20 = 20$  ميكروسوفت تيميز " في الندريس مع الدرجة الكلية للمحور ن

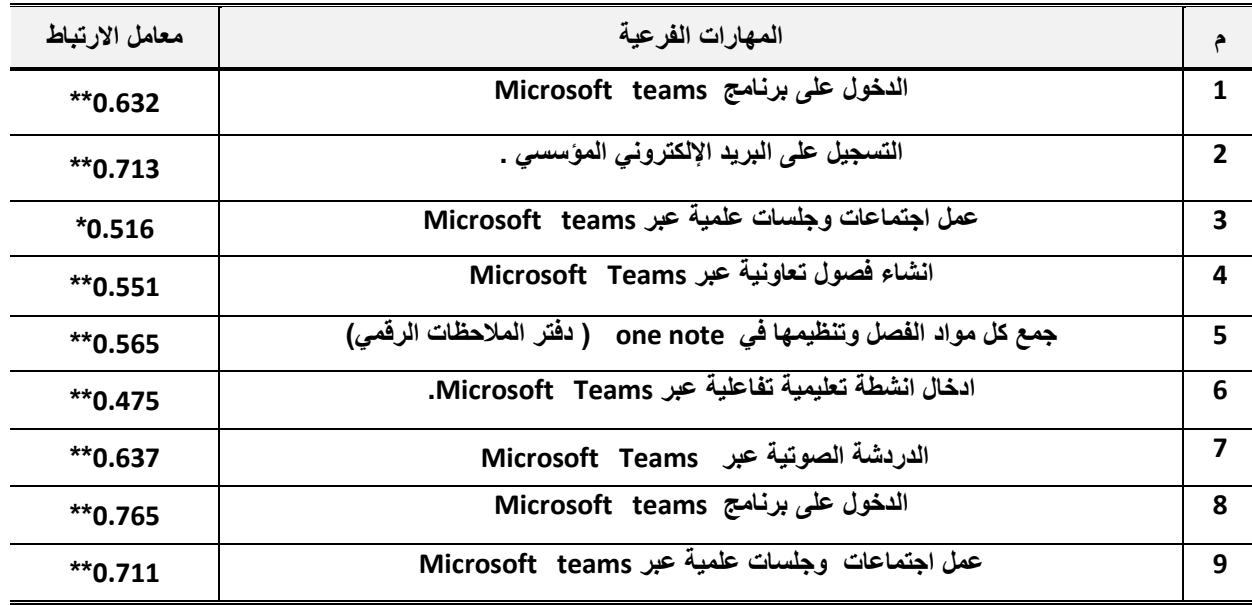

قيمة ر الجدولية عند مستوى 0.05 = 0.525  $\ast$  دال عند مستوى 0.05 يتضح من جدول ( 8) أن معاملات الارتباط نتراوح بين(0,417 إلى0,765) وهي معاملات دالة عند مستوى دلالة (0.05) مما يعني أن العبارات ثابتة فيما وضعت لقياســـه لمحـــور " مهارات استخدام Microsoft Teams " لدى عينة البحث .

جدول(9)

معاملات الارتباط لعبارات المحور الرابع" مهارات استخدام بعض تطبيقات اوفيس 365  $20 = 20$ " في الندريس مع الدرجة الكلية للمحور ن

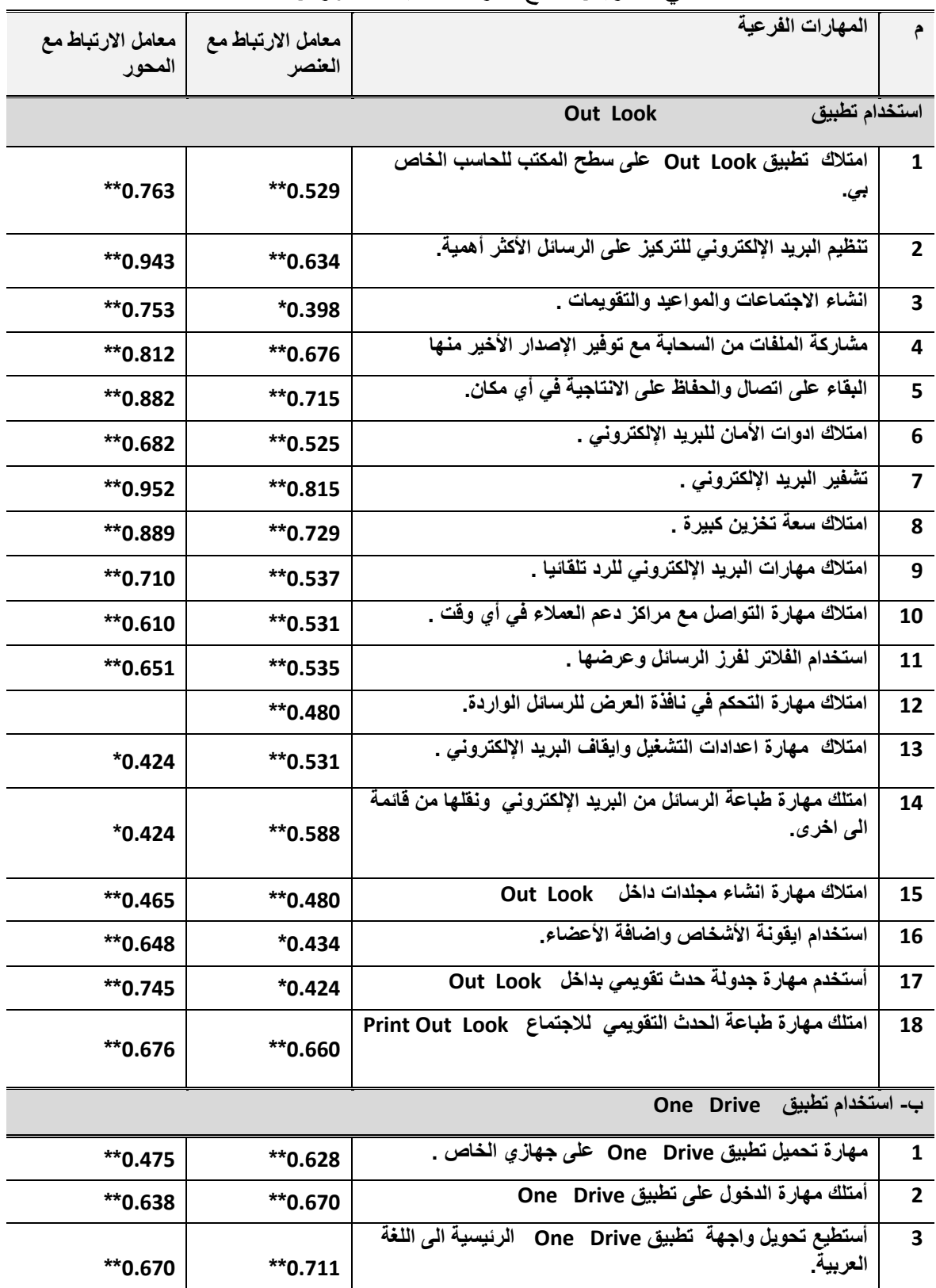

المجلة العلمية للتربية البدنية وعلوم الرياضة

العدد 92 الجزء (3)

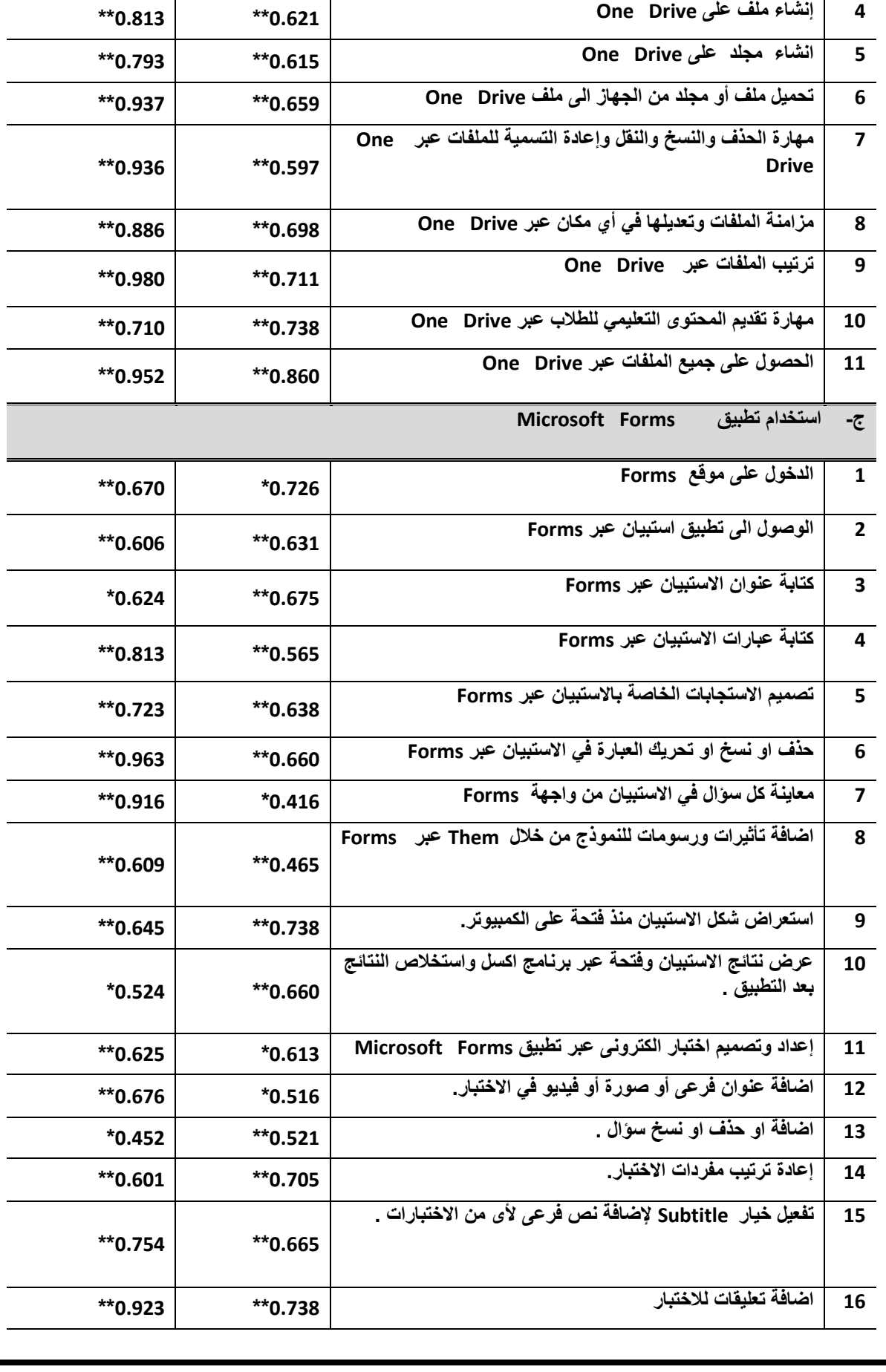

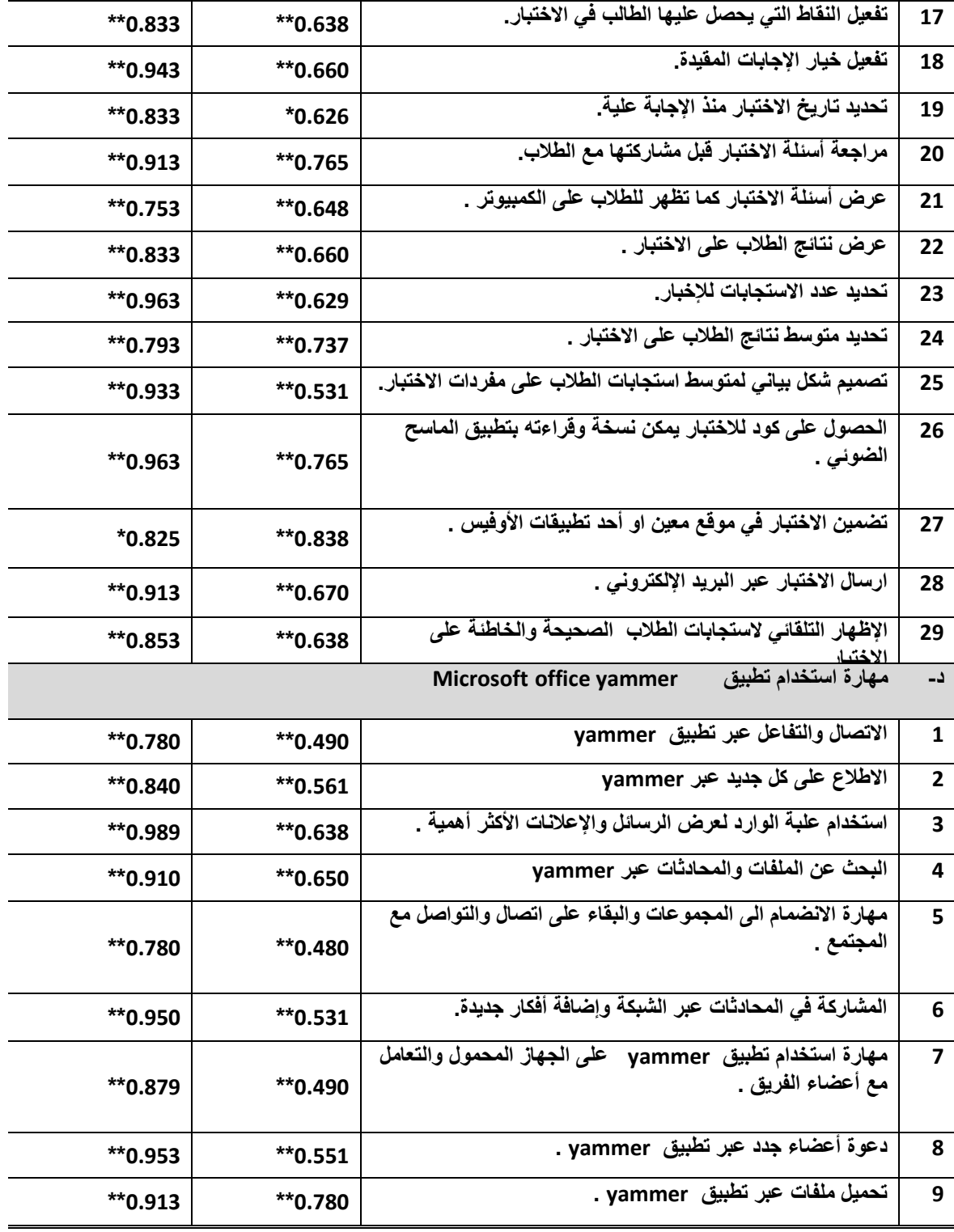

قيمة ر الجدولية عند مستوى 0.05 = 0.525  $*$ "دال عند مستوى 0.05 يتضح من جدول (9) أن معاملات الارتباط دالة عند مستوى دلالة (0.05) مما يعنسي أن العبارات ثابتة فيما وضعت لقياسه لمحور مهارات استخدام اوفسيس 365 فسي تسدريس التربية الرياضية لدى الطالب المعلم بكليات التربية الرياضية عينة البحث .

#### $(10)$ جدول

معاملات الارتباط لعبارات المحور الخامس " مهارة استخدام الفصول الافتراضية عبر

 $20 = 20$ في الندريس . " مع الدرجة الكلية للمحور ن  $\sim$  Google Hangouts

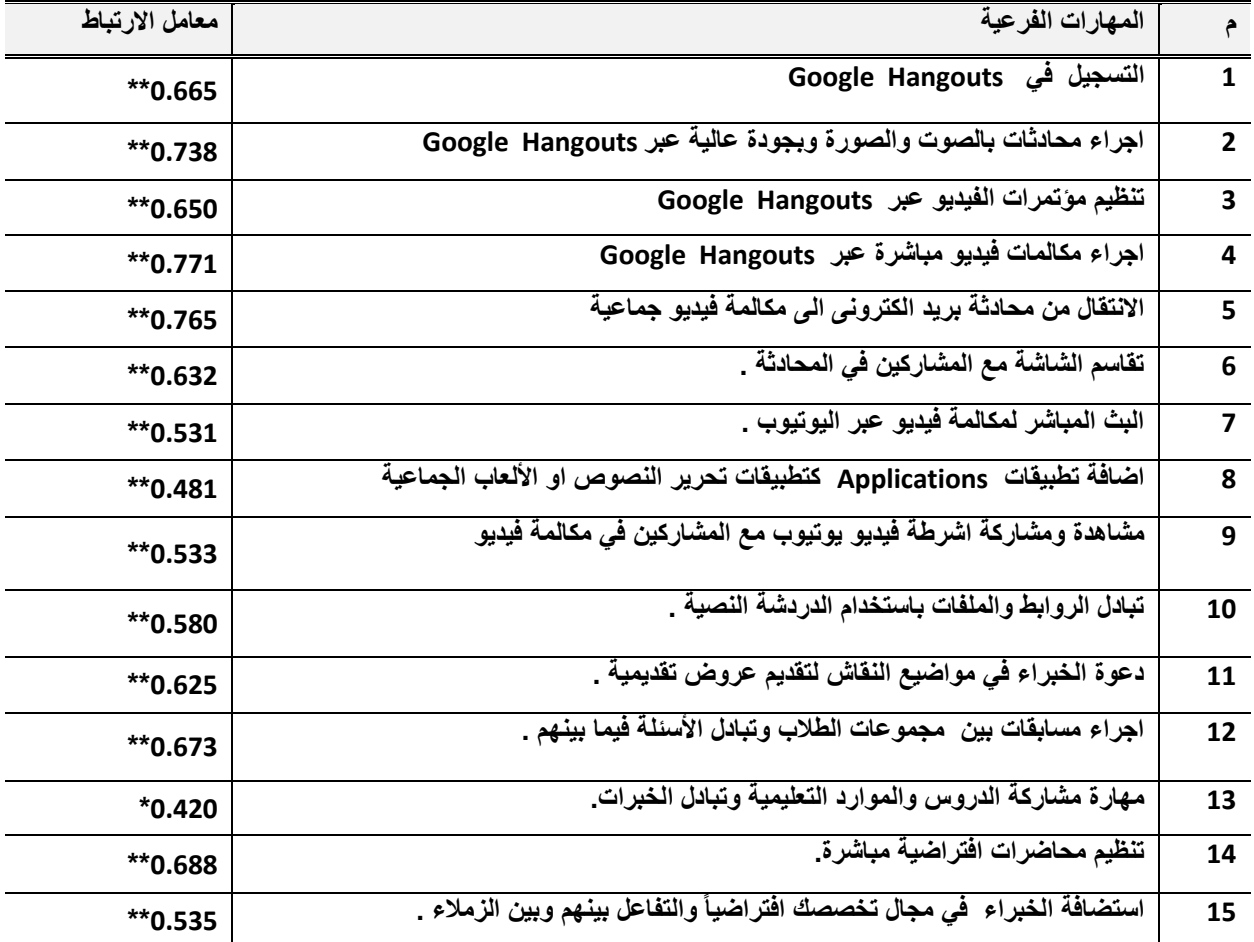

2 25 20525 2025 يتضح من جدول ( 10) أن معاملات الارتباط دالة عند مستوى دلالة (0.05) مما يعني أن العبارات ثابتة فيما وضعت لقياسه لمحور مهارة استخدام الفصول الافتر اضبة عبر Google Hangouts في تدريس التربية الرياضية لدى الطالب المعلم بكليات التربيـــة الرياضــــية عبنة البحث .

# $(11)$ جدول معاملات الارتباط لعبارات المحور السادس " مهارات التصميم التعليمي لبيئات الحوسبة

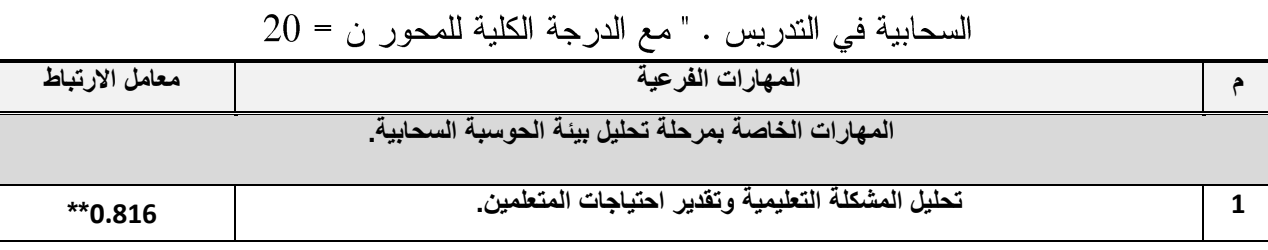

 $\mathbf{a}$ 

المجلة العلمية للتربية البدنية وعلوم الرياضة

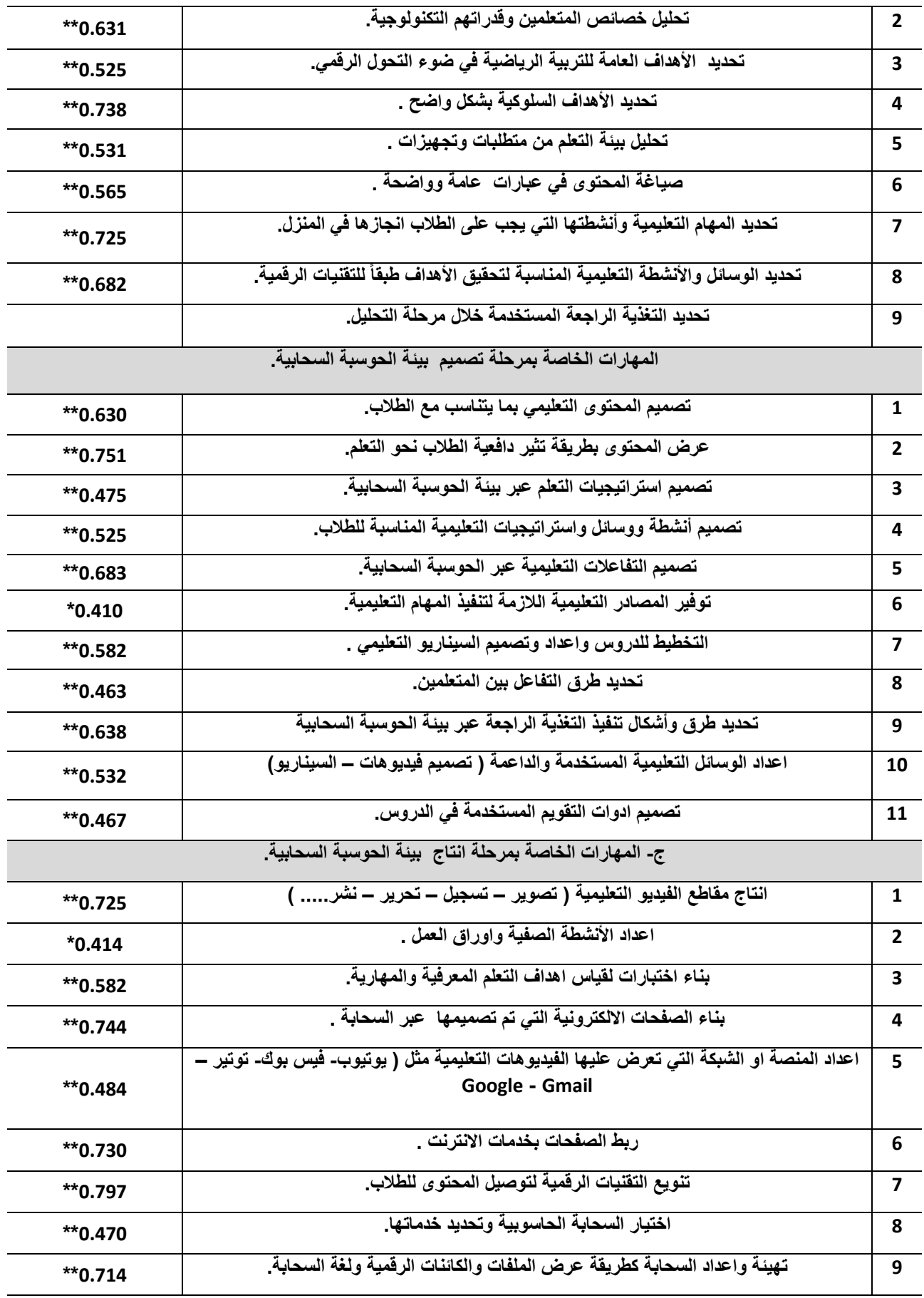

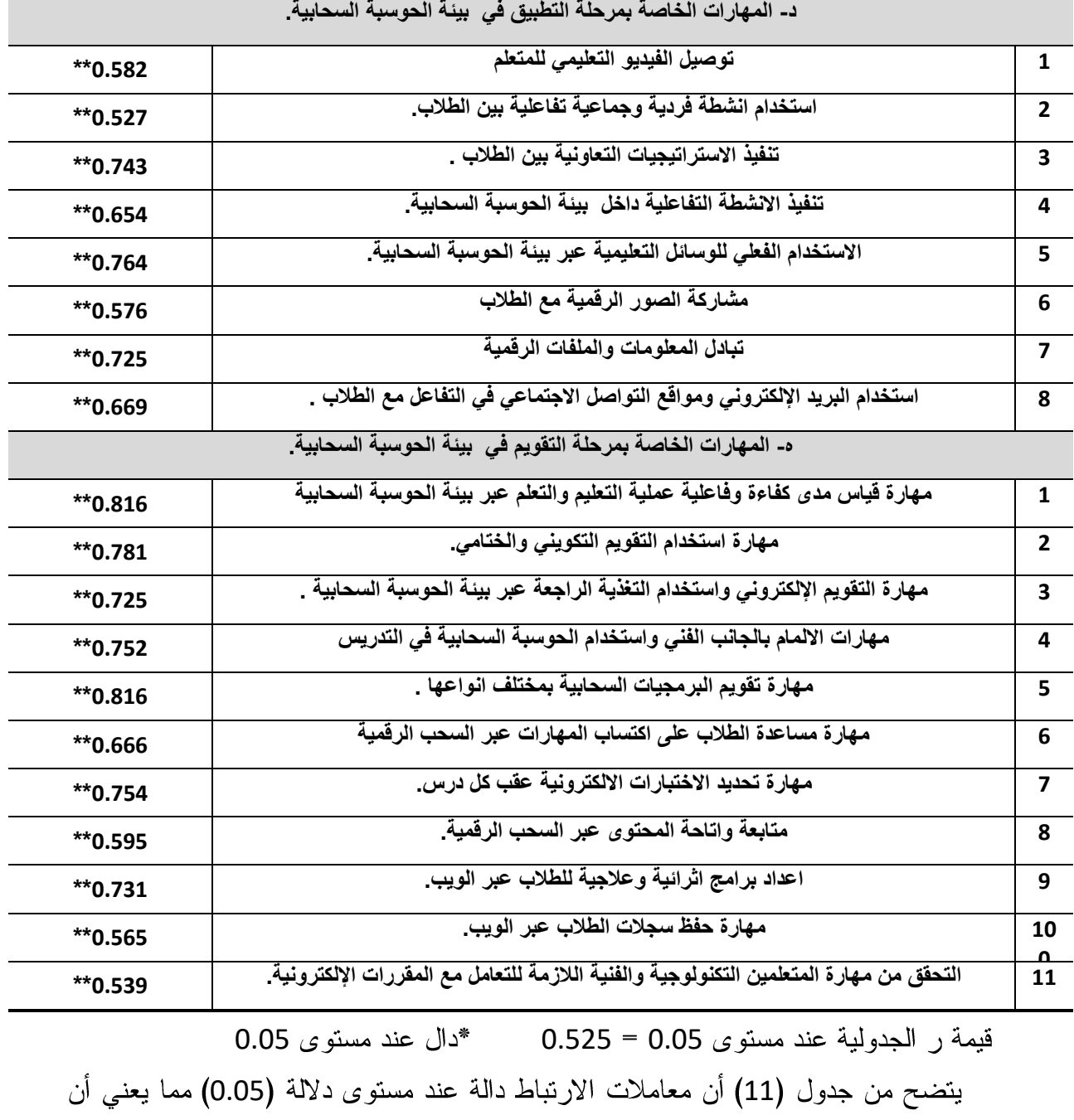

العبارات ثابتة فيما وضعت لقياسه لمحور مهارات التصميم التعليمي لبيئات الحوسبة السحابية في تدريس التربية الرياضية لدى الطالب المعلم بكليات التربية الرياضية عينة البحث. جدول(12)

معاملات الارتباط لعبارات المحور السابع " مهارة استخدام استراتيجيات التدريس القائمة على التعلم الإلكتروني في تدريس التربية الرياضية" مع الدرجة الكلية للمحور ن = 20<br>معامل الارت**باط 1 استخدام المحاضرة االلكترونية learning -E**

\*\*0.921

المجلة العلمية للتربية البدنية وعلوم الرياضة

العدد 92 الجزء (3)

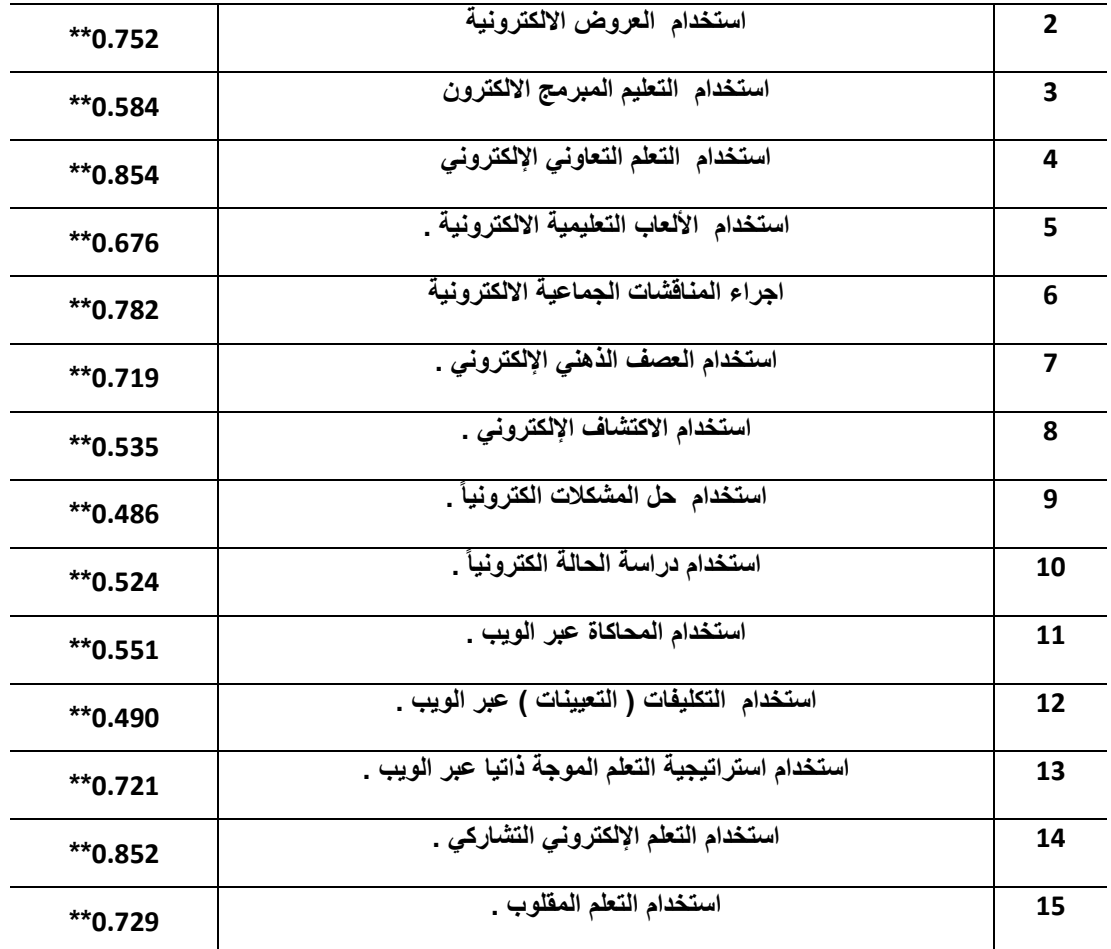

قيمة ر الجدولية عند مستوى 0.05 = 0.525  $\text{*}$ دال عند مستوى 0.05

يتضح من جدول (12) أن معاملات الارتباط دالة عند مستوى دلالة (0.05) مما يعني أن العبارات ثابتة فيما وضعت لقياسه لمحور مهارة استخدام استراتيجيات التـــدريس القائمــــة على التعلم الإلكتروني في تدربس التربية الرياضية لدى الطالب المعلــم بكليــات التربيـــة الر ياضية عينة البحث.

ثانياً: ثبات استمار ۃ الاستببان:

حساب الثبات لمحاور قائمة الكفايات باستخدام معامل ألفا كرو نباخ:

تم تقدير ثبات المقياس على أفراد العينة الاستطلاعية باستخدام طريقة معامل ألفا كرو نبساخ حيث حصلت قائمة مهارات التحول الرقمي على قيمة معامل ألفا (0.956) للقائمة ككل ممـــا يدل على أن قائمة مهارات النحول الرقمي نتمتع بدرجة عالية من الثبات وجدول (13) يوضح ذلك . المجلة العلمية للتربية البدنية وعلوم الرياضة

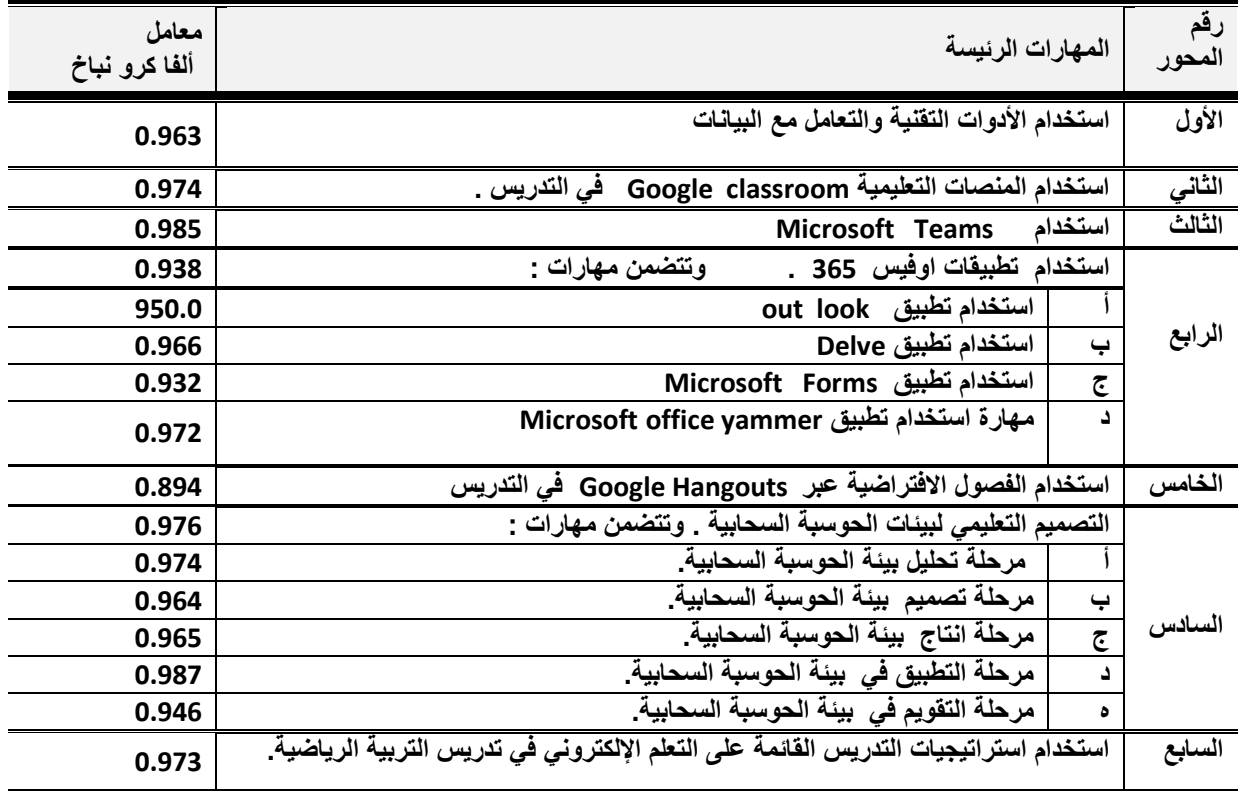

يتضح من جدول (13) أن معاملات ارتباط الفا كرو نباخ تتراوح بــين(0.894: 0.987) وهي معاملات ارتباط دالة عند مستوى دلالة (0.01) مما يعني أن ثبات معامل الفا كرو نباخ مقبول للدر جة الكلية للقائمة وللمحاور الفرعية لقائمة مهار ات التحول الرقمي .

(ثانياً ) : تطبيق قائمة مهارات التحول الرقمي على العينة الأساسية . بعد اجر اء المعاملات العلمية لقائمة مهارات التحول الرقمي والتأكد من الصدق والثبات مـــن خلال التجربة الاستطلاعية قام الباحث بتطبيق استمارة الاستبيان الخاصة بمهارات التحــول الرقمي اللازمة للطالب المعلم بكليات التربية الرياضية وذلك خلال الفترة من (2021/4/7 إلى 2021/4/25م) عن طريق مواقع التواصل الاجتماعي.

تم ارسال الاستبانة الى عدد 193 طالب من طلاب الفرقة الرابعة تخصص ندريس وتم استقبال ردود لعدد 150 طالب العينة الأساسية من خلال الرابط الإلكتروني : فتح الرابط خلال نلسك <https://goo.gl/forms/g16hy67cZ4tdhMEjydD2> الاجابة على التساؤل الثاني من أسئلة البحث والذي ينص على :

ما درجة استخدام الطالب المعلم بكليات التربية الرياضية لمهـــارات التحـــول الرقمـــي فـــي الندر پس ومدى توافر ها لدية؟

قام الباحث برصد جميع الاستجابات ومعالجة البيانـــات باســـتخدام برنــــامج spss واســـتخدم الإحصاء الوصفى في رصد البيانات، والتكرارات والنسب المئوية ، والمتوسط الحسابي الموزون

وذلك وفق مقياس ليكرت الخماسي. ( متوفرة بدرجة كبيرة جداً = 5 ، متوفرة بدرجة كبيرة = 4 ، متوفرة بدرجــــة متوســــطة = 3 ، متوفر ة بدر جة ضعيفة $2 = 2$  ، ضعيفة جداً $1 = 1$ ). ولتفسير النتائج وفق مقياس ليكرت تم حساب المدى للمقياس الخماسي كما يلي : المدى = ( قيمة أعلى بديل –قيمة أقل بديل ) / عدد البدائل 22 1 1 1 الواحد الصحيح .

### $(14)$  جدول

مدى در جة تقدير الاستجابة

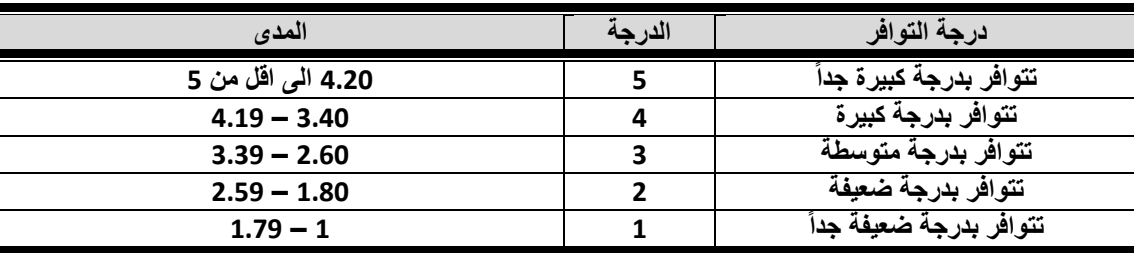

تم استخر اج التكر ار ات و النسب المئوية ،و المتوسطات الحسابية لاستجابات المستجيبين لبنـــود الاستبانة وأهميتها النسبية، وذلك للتعرف على درجات تحقيق مهار ات التحول الرقمي لـــدى الطالب المعلم بكليات التربية الرياضية والتي اتضحت من خلال ما يلي :

### $(15)$  جدول

مدى توافر مهارات التحول الرقمي لدى الطالب المعلم بكليات التربية الرياضية من وجهة  $150 = 150$  نظر هم في محور استخدام الأدوات التقنية والتعامل مع البيانات ان

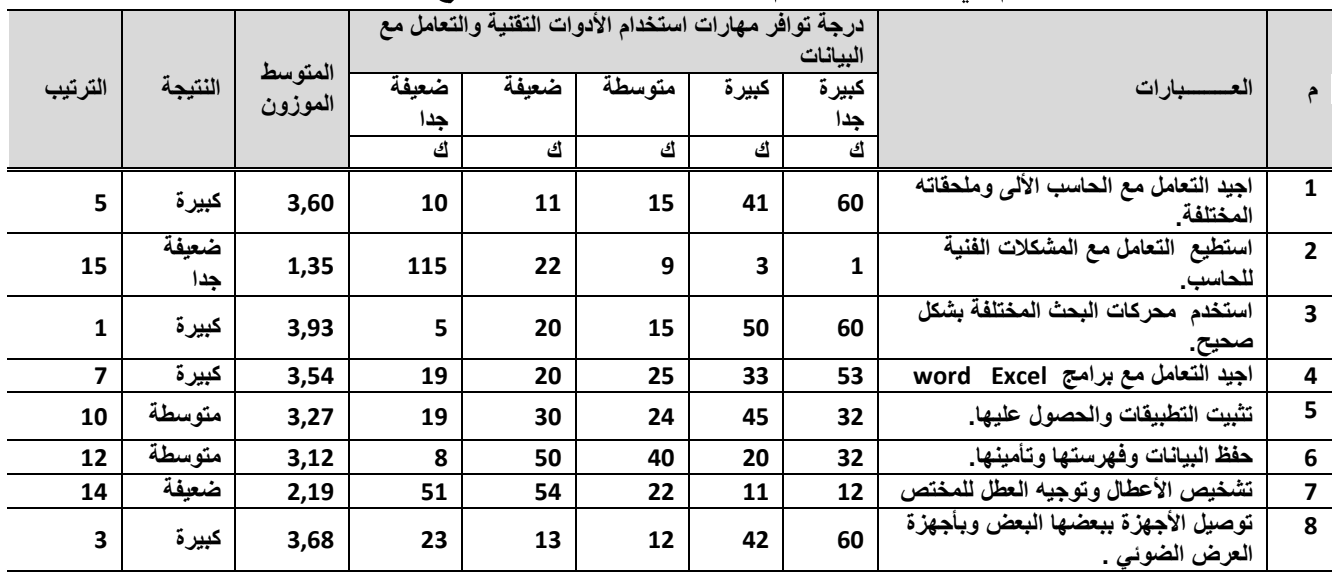

المجلة العلمية للتربية البدنية وعلوم الرياضة

العدد 92 الجزء (3)

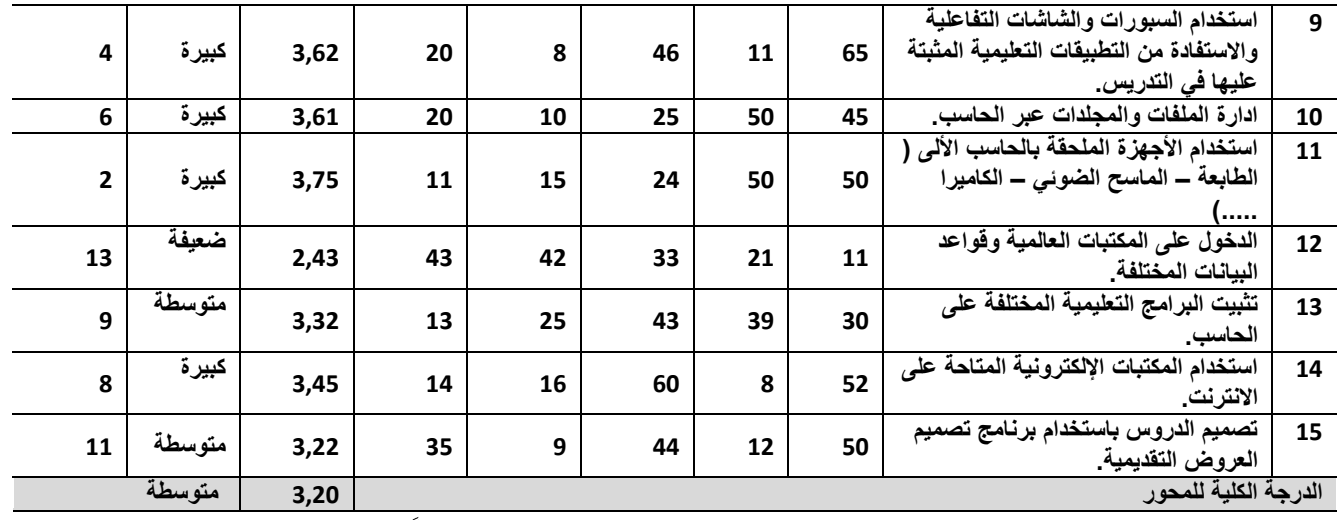

من خلال النتائج الموضحة في جدول (15) اتضح أن هناك تفاوتاً في استجابات افراد عينــــة البحث في محور استخدام الأدوات التقنية والتعامل مع البيانـــات حيـــث تراوحــت متوســـط استجاباتهم ما بين (1,35، 3,93) وهي متوسطات نقع في فئات المقياس الخماسي والنَّفي يشير إلى ( ضعيفة جدا ، كبير ة ) مما يوضح تفاوت در جات الاستجابة لدى عينة البحث في هذا المحور ، حيث حصل محور استخدم ً محركات البحث المختلفة بشكل صحيح على درجـــة متوسط موزون كبير ۖ وحصل على متوسط موزون (3٫93) مما يشير الى توافر هذا المحور بنسبة كبيرة لدى عينة البحث، وأقل تلك المحاور هو محور استطيع التعامل مع المشـــكلات الفنية للحاسب، وحصل على درجة متوسط موزون (1,35) وهذا يشير الى توافر المحور لدى عينة البحث بنسبة ضعيفة جدا.

### جدول ( 16 )

مدى نوافر مهارات النحول الرقمي لدى الطالب المعلم بكليات النربية الرياضية من وجهة

|                         |                                             |                 |                         |        | درجة توافر مهارات استخدام المنصات التعليمية في |                |         |           |         |
|-------------------------|---------------------------------------------|-----------------|-------------------------|--------|------------------------------------------------|----------------|---------|-----------|---------|
|                         |                                             | التدريس         |                         |        |                                                |                | المتوسط |           |         |
|                         | العــــــبارات                              | كبيرة           | كبيرة                   | متوسطة | ضعيفة                                          | ضعيفة          | الموزون | النتبجة   | الترتيب |
|                         |                                             | جدا             |                         |        |                                                | جدا            |         |           |         |
|                         |                                             | ك               | ك                       | ك      | ك                                              | ك              |         |           |         |
| 1                       | التسجيل على منصة Google classroom           | 66              | 10                      | 62     | 5                                              | $\overline{ }$ | 3,82    | كبيرة     | 1       |
| $\mathbf{2}$            | انشاء صف عبر منصة Google classroom          | 7               | 10                      | 14     | 23                                             | 97             | 1,73    | ضعيفة جدا | 5       |
| $\overline{\mathbf{3}}$ | اضافة الدروس والملفات التعليمية وإرسال رمز  | $\mathbf{2}$    | $\overline{\mathbf{z}}$ | 11     | 20                                             | 110            | 1,47    | ضعيفة جدا | 6       |
|                         | الدعوة لجميع الطلاب ليتم اضافتهم في المنصة. |                 |                         |        |                                                |                |         |           |         |
| 4                       | تعديل أو اضافة معلومات عبر المنصة .         | 7               | 3                       | 6      | 13                                             | 121            | 1,41    | ضعيفة جدا | 10      |
| 5                       | انشاء ملف شخصي لنشر إعلانات او مهارات عبر   | $\overline{2}$  | 4                       | 6      | 7                                              | 131            | 1,26    | ضعيفة جدا | 11      |
|                         | المنصة                                      |                 |                         |        |                                                |                |         |           |         |
| 6                       | التحكم في ادارة الصف عبر المنصة (اضافة او   | $\mathbf{1}$    | 3                       | 4      | 9                                              | 133            | 1,2     | ضعيفة جدا | 12      |
|                         | حذف الأشخاص )                               |                 |                         |        |                                                |                |         |           |         |
| $\overline{\mathbf{z}}$ | فرض الواجبات والدروس واستقبالها للتصحيح     | $6\phantom{1}6$ | 3                       | 4      | 22                                             | 115            | 1,42    | ضعيفة جدا | 8       |
|                         | عبر المنصة.                                 |                 |                         |        |                                                |                |         |           |         |
| 8                       | تحديد الاختبارات الالكترونية لكل درس عبر    | 3               | 7                       | 9      | 13                                             | 118            | 1,43    | ضعيفة جدا | 7       |
|                         | المنصة .                                    |                 |                         |        |                                                |                |         |           |         |

 $150 = 150$  نظر هم في محور استخدام المنصات التعليمية في التدريس من

المجلة العلمية للتربية البدنية وعلوم الرياضة

العدد 92 الجزء (3)

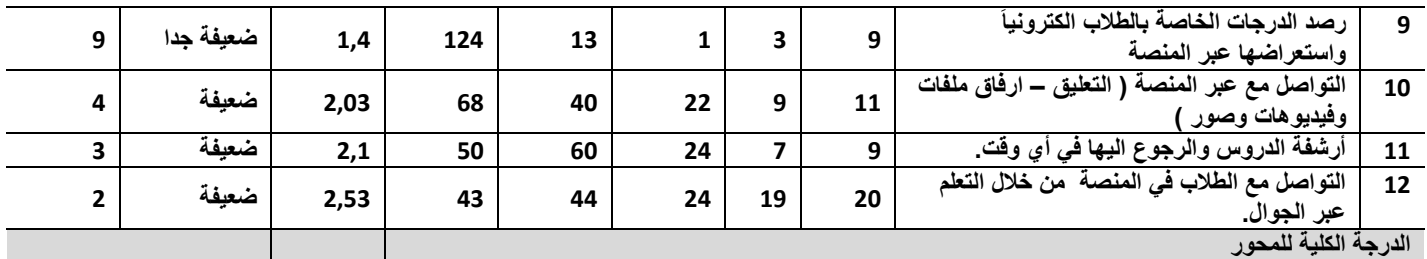

من خلال النتائج الموضحة في جدول (16) اتضح أن هناك تفاوتاً في استجابات افر اد عينــــة البحث في محور مهارات استخدام المنصات التعليمية في الندريس حيث تر اوحــت متوســط استجاباتهم ما بين (1,2،3,82) وهي متوسطات نقع في فئات المقياس الخماسي والذي يشير الى ( ضعيفة جدا ، كبيرة ) مما يوضح تفاوت درجات الاستجابة لدى عينة البحث في هــذا المحور، حيث حصل محور التسجيل على منصة Google Classroom على درجة متوسط موزون كبير وحصل على متوسط موزون (3,82) مما يشير الى نوافر هذا المحور بنســبة كبيرة لدى عينة البحث، وأقل تلك المحاور هو محور التحكم في ادارة الصف عبر المنصــــة (اضافة او حذف الأشخاص )، وحصل على درجة متوسط موزون ( 1,2) وهذا يشـــــير الـــــي توافر المحور لدى عينة البحث بنسبة ضعيفة جدا.

12

مدى نوافر مهارات التحول الرقمي لدى الطالب المعلم بكليات التربية الرياضية من وجهة نظر هم في محور استخدام مهارات استخدام مايكروسوفت تيمز Microsoft Teams ن

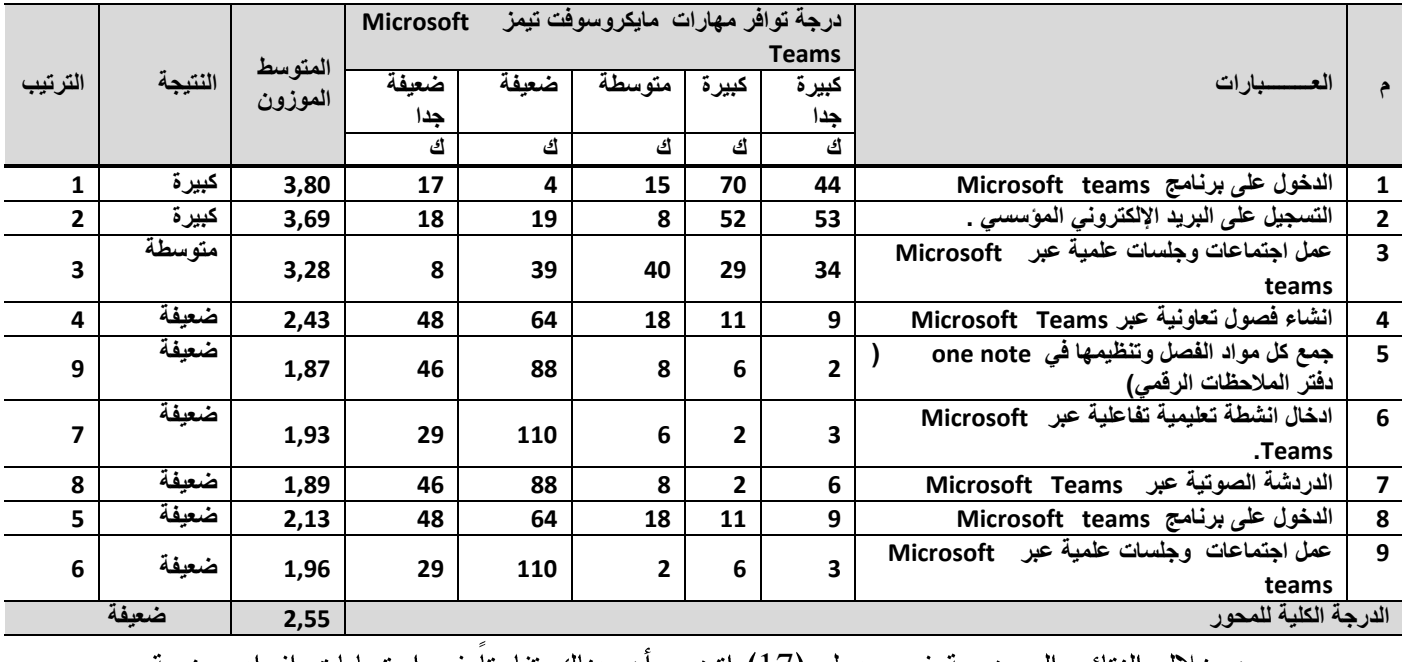

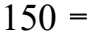

من خلال النتائج الموضحة في جدول (17) اتضح ان هناك تفاوتا في استجابات افراد عينــــة البحث في محور مهارات مايكروسوفت تيمز Microsoft Teams حيــث تراوحــت

متوسط استجاباتهم ما بين (1,87،3,80) وهي متوسطات تقع في فئات المقيــاس الخماســـي والذي يشير الى (ضعيفة ، كبيرة) مما يوضح تفاوت درجات الاستجابة لدى عينة البحث في هذا المحور، حيث حصل محور الدخول على برنامج Microsoft Teams علــي درجــة متوسط موزون كبير وحصل على متوسط موزون (3,80) مما يشير الى توافر هذا المحور بنسبة كبيرة لدى عينة البحث، وأقل تلك المحاور هو محور جمع كل مواد الفصل وتنظيمهـــا في one note (دفتر الملاحظات الرقمي)، وحصل على درجة متوسط موزون ( 1,87) و هذا يشير الى توافر المحور لدى عينة البحث بنسبة ضعيفة.

# 12

مدى توافر مهارات التحول الرقمي لدى الطالب المعلم بكليات التربية الرياضية من وجهة  $150 = 365$  نظر هم في محور استخدام مهارات استخدام بعض تطبيقات اوفيس 365 ن

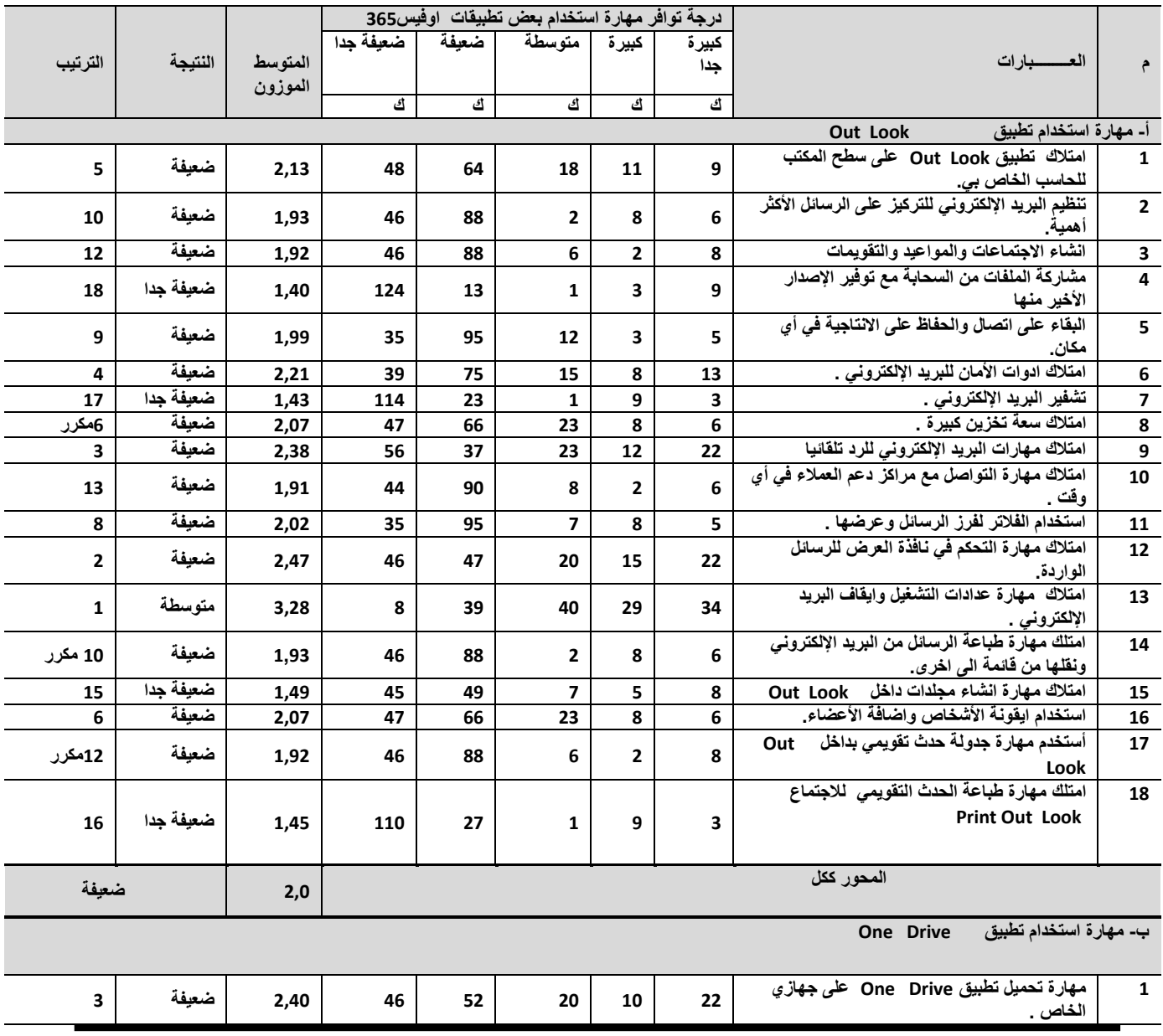

# المجلة العلمية للتربية البدنية وعلوم الرياضة

العدد 92 الجزء (3)

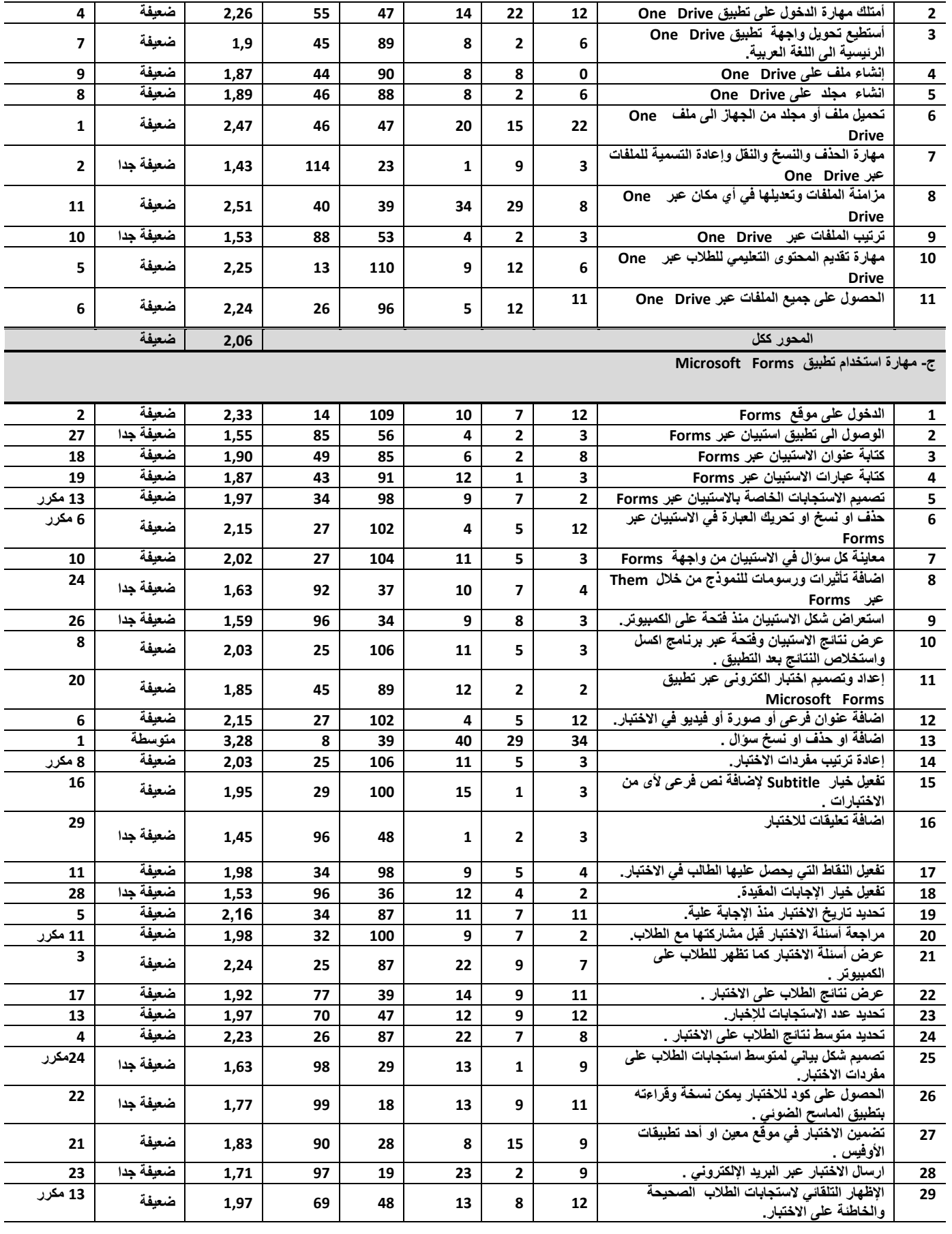

المجلة العلمية للتربية البدنية وعلوم الرياضة

العدد 92 الجزء (3)

**0,15 ضعيفة المحور ككل**

**د- مهارة استخدام تطبيق yammer office Microsoft**

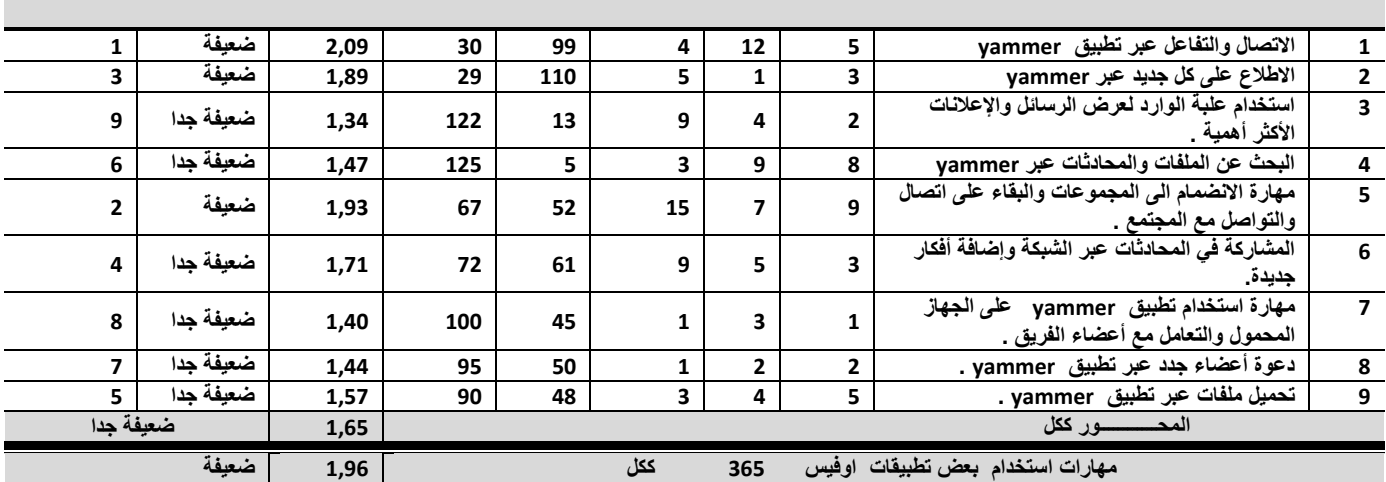

من خلال النتائج الموضحة في جدول (18) اتضح أن هناك تفاوتاً في استجابات افراد عينــــة البحث في محور مهارات استخدام بعض تطبيقات اوفيس365 حيث تراوحــت متوســط استجاباتهم ما بين (1,34،3,28) وهي متوسطات تقع في فئات المقياس الخماسي والذي يشير الى ( ضعيفة جدا ، متوسطة ) مما يوضح تفاوت درجات الاستجابة لدى عينة البحث في هذا المحور، حيث حصل ً محور امتلاك ً مهارة اعدادات التشغيل وايقاف البريد الإلكتروني فسي تطبيق Out Look على درجة متوسط موزون متوسط وحصل علـــي متوســـط مـــوزون (3,28) مما يشير الى توافر هذا المحور بنسبة كبيرة لدى عينة البحث، وأقل تلك المحـــاور هو محور استخدام علبة الوارد لعرض الرسائل والإعلانات الأكثر أهمية في تطبيق office Microsoft yammer ، وحصل على درجة متوسط موزون ( 1,34) وهذا يشير الى نوافر المحور لدى عبنة البحث بنسبة ضعبفة جدا.

12

مدى تو افر مهار ات التحول الرقمي لدى الطالب المعلم بكليات التربية الرياضية من وجهة Google Hangouts  $=$   $\dot{\mathbf{r}}$ 

150

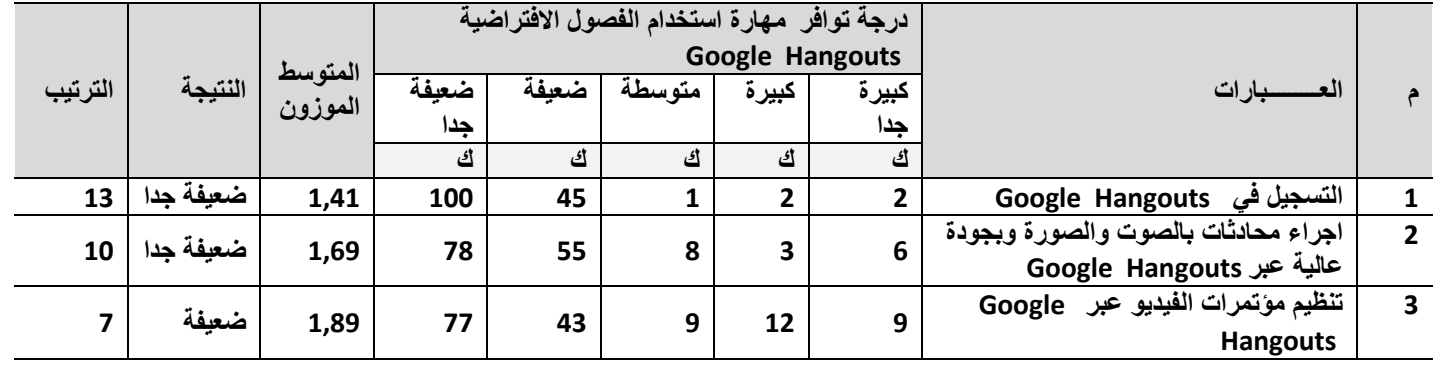

المجلة العلمية للتربية البدنية وعلوم الرياضة

العدد 92 الجزء (3)

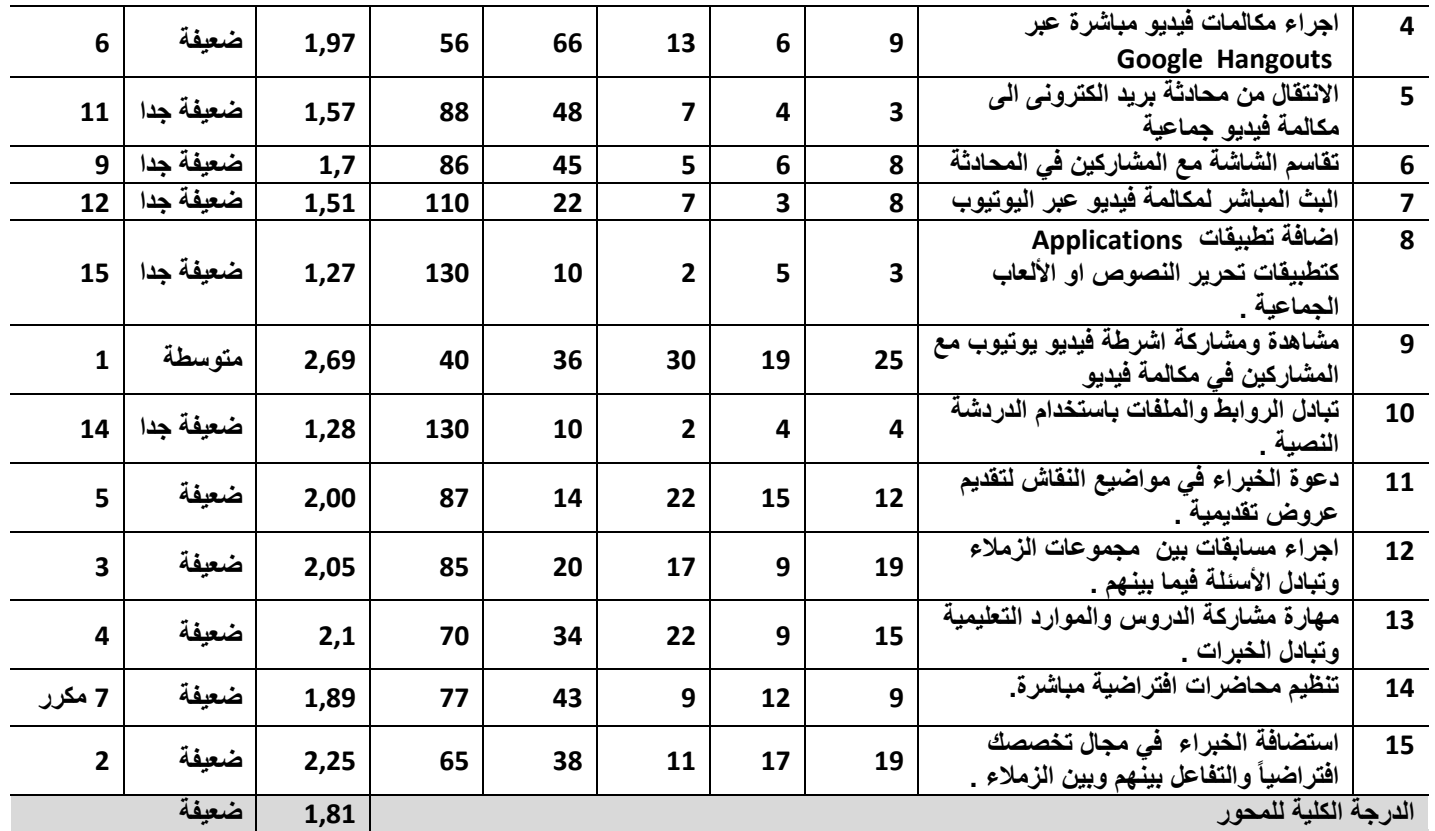

من خلال النتائج الموضحة في جدول (19) اتضح أن هناك تفاوتاً في استجابات افراد عينــــة البحث في محور مهارة استخدام الفصول الافتر اضـــبة Google Hangouts حيــث تراوحت متوسط استجاباتهم ما بين (1,27،2,69) وهي متوسطات تقع في فئــات المقيـــاس الخماسي والذي يشير الى ( ضعيفة جدا ، متوسطة ) مما يوضح تفاوت درجات الاســـتجابة لدى عينة البحث في هذا المحور ، حيث حصل محور مشاهدة ومشاركة اشرطة فيديو يوتيوب مع المشاركين في مكالمة فيديو. على أعلى درجة متوسط موزون متوســط وحصـــل علـــي متوسط موزون (2,69) مما يشير الى توافر هذا المحور بنسبة متوسطة لدى عينة البحــث، وأقل تلك المحاور هو محور اضافة تطبيقات Applications كتطبيقات تحرير النصـــوص او الألعاب الجماعية ، وحصل على درجة متوسط موزون ( 1,27) وهذا يشير الــــى تـــوافر المحور لدى عينة البحث بنسبة ضعيفة جدا.

02

مدى توافر مهارات التحول الرقمي لدى الطالب المعلم بكليات التربية الرياضية من وجهة

نظرهم في محور مهارات التصميم التعليمي لبيئات الحوسبة السحابية = 150

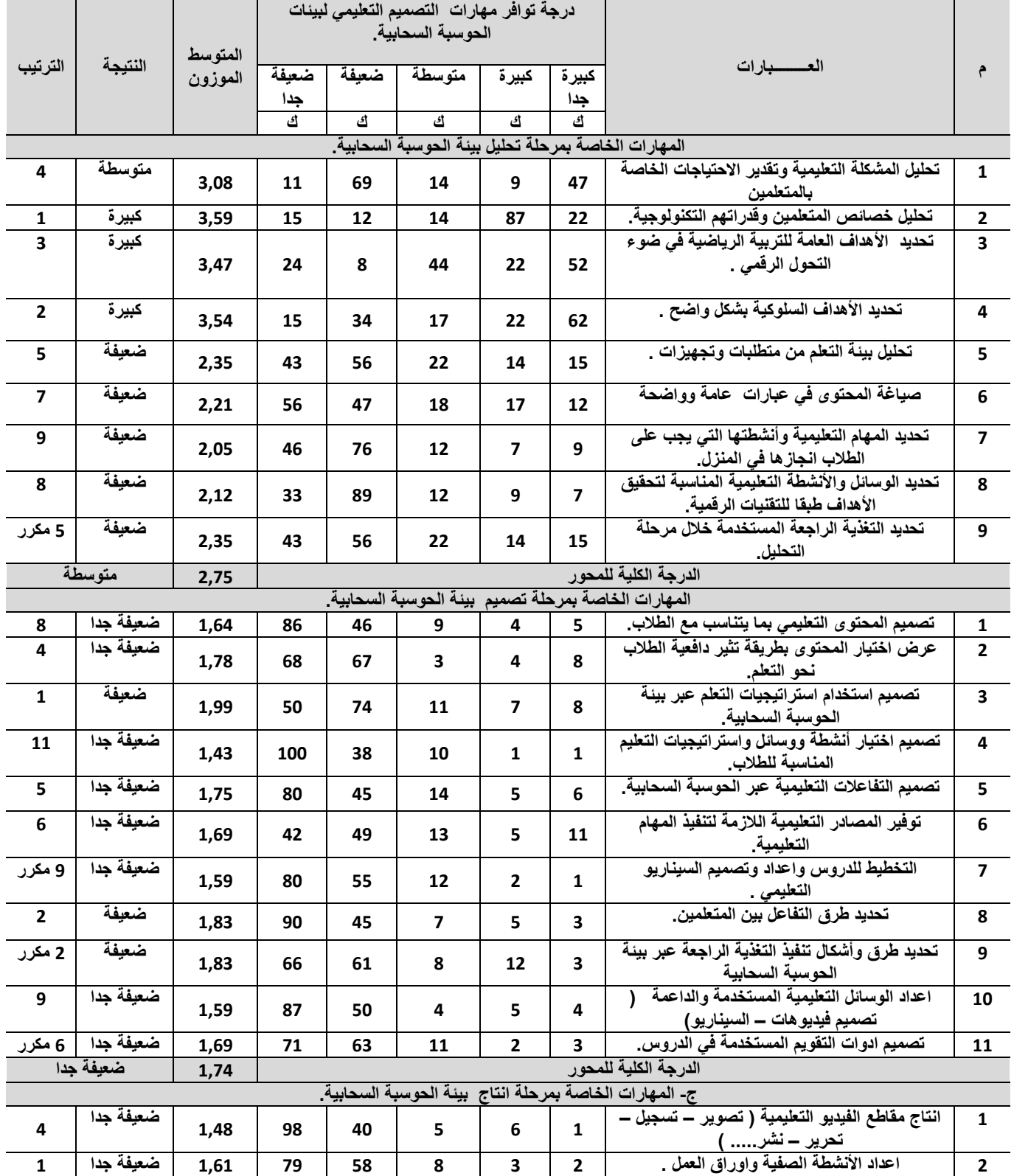

العدد 92 الجزء (3)

المجلة العلمية للتربية البدنية وعلوم الرياضة

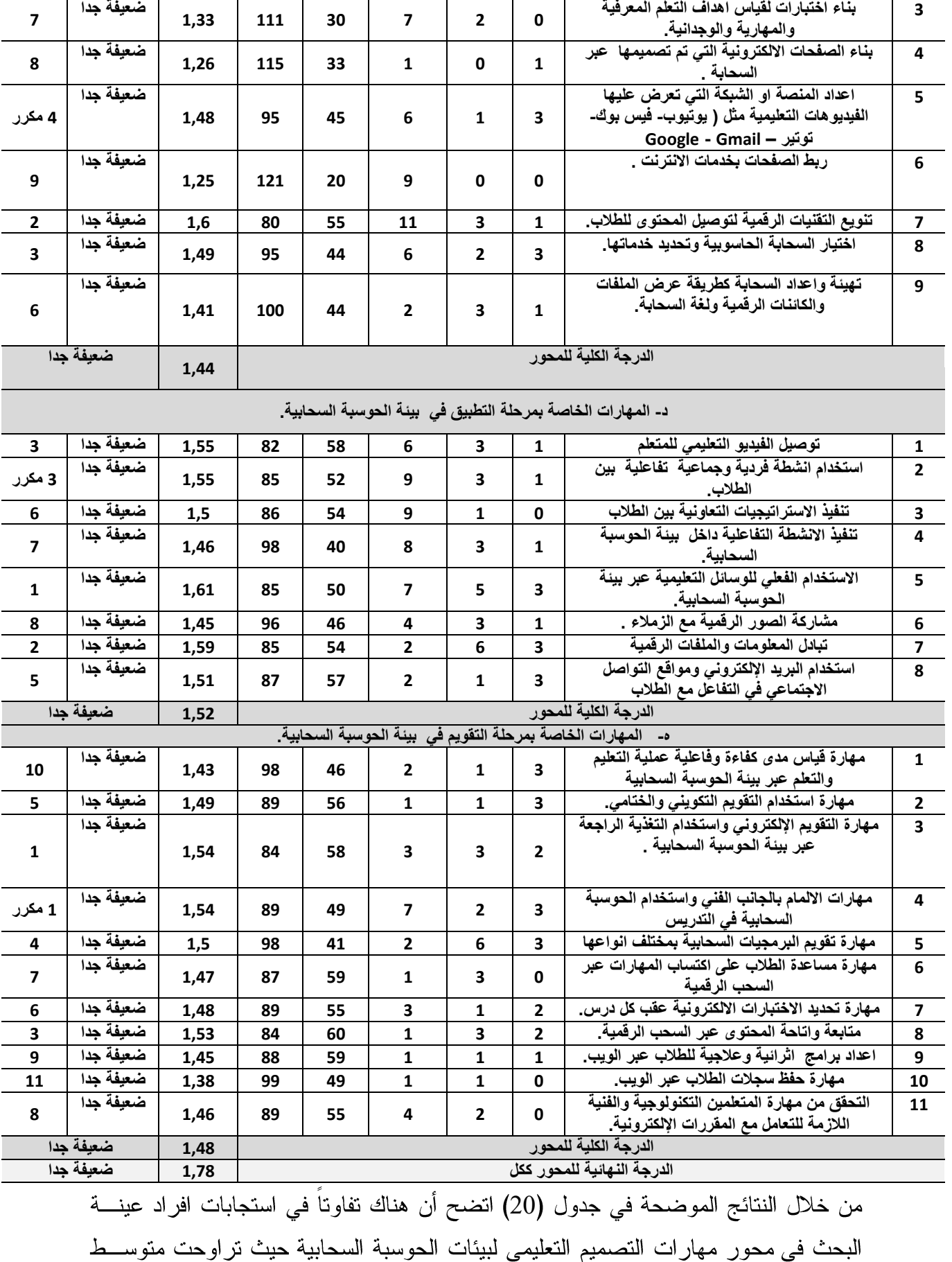

**المجلة العلمية لكلية التربية الرياضية للبنين بالهرم جامعة حلوان**

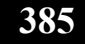

استجاباتهم ما بين (1,25،3,59) وهي متوسطات تقع في فئات المقياس الخماسي والذي يشير الى (ضعيفة جدا، كبيرة) مما يوضح تفاوت درجات الاستجابة لدى عينة البحــث فــى هــذا المحور ، حيث حصل محور ربط الصفحات بخدمات الانترنت على أقـــل درجـــة متوســـط موزون ضعيفة جدا وحصل على متوسط موزون (1,25) مما يشير الى نوافر هذا المحـــور بنسبة ضعيفة جدا لدى عينة البحث، وأعلى نلك المحاور هــو محــور تحليــل خصـــائص المتعلمين وقدراتهم التكنولوجية ، وحصل على درجة متوسط موزون (3,59) وهذا يشير الى توافر المحور لدى عينة البحث بنسبة كبير ة .

## 01

مدى توافر مهارات التحول الرقمي لدى الطالب المعلم بكليات التربية الرياضية مـــن وجهـــة نظرهم في محور مهارة استخدام استراتيجيات الندريس القائمة على التعلم الإلكترونـــي فـــي  $150 = 0$  . تدريس التربية الرياضية

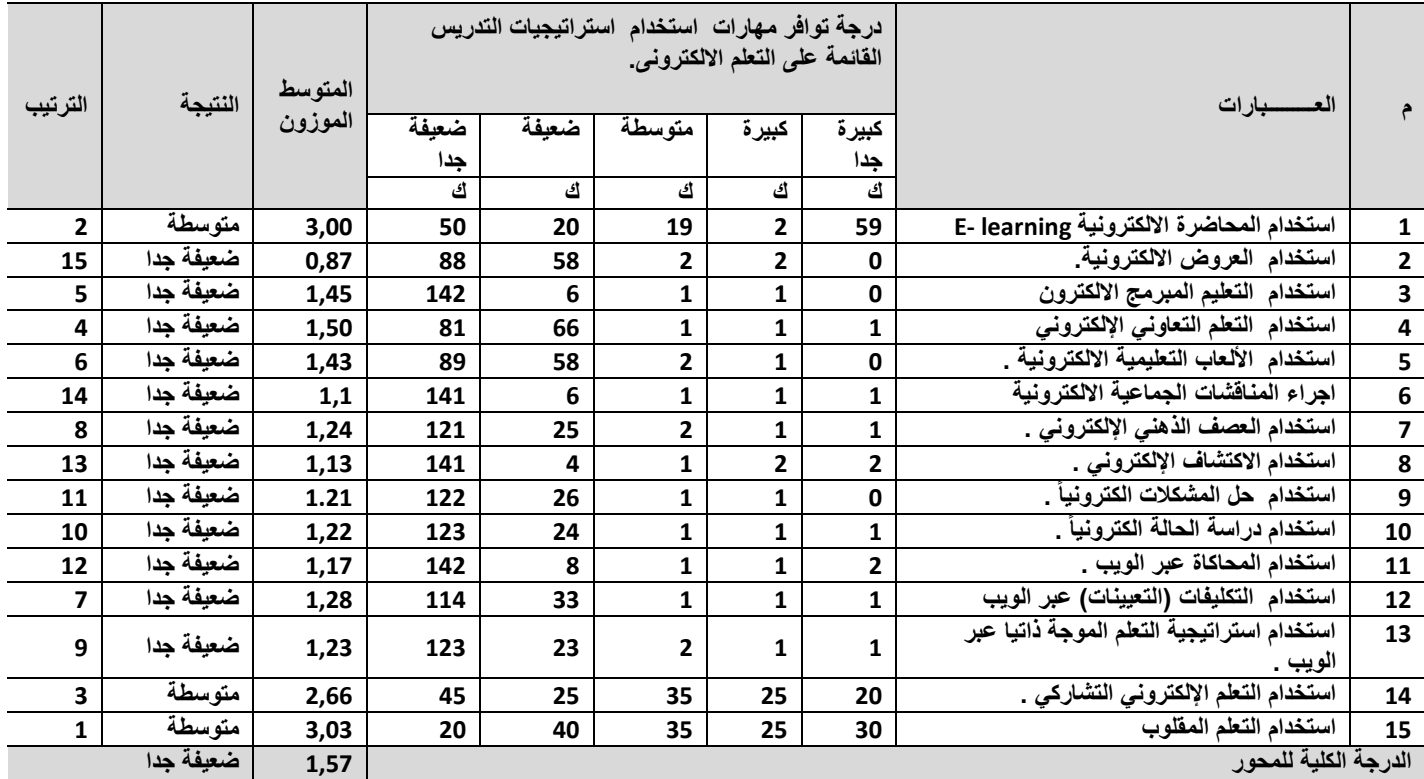

من خلال النتائج الموضحة في جدول (21) اتضح أن هناك تفاوتاً في استجابات افراد عينة البحث في مهارات استخدام استر اتيجيات التدريس القائمة على الــتعلم الإلكترونـــي حيــث تراوحت متوسط استجاباتهم ما بين (0,87،3,00) وهي متوسطات تقع في فئـــات المقيـــاس الخماسي والذي يشير الى ( ضعيفة جدا ، متوسطة ) مما يوضح تفاوت درجات الاســـتجابة لدى عينة البحث في هذا المحور، حيث حصل محور استخدام العروض الالكترونية. علمي اقل درجة متوسط موزون ضعيفة جدا وحصل علىي متوسط موزون (0,87) مما يشير السي

توافر هذا المحور بنسبة ضعيفة جدا لدى عينة البحث، وأعلى تلك المحـــاور هـــو محـــور استخدام المحاضرة الالكترونية E- learning، وحصل على درجة متوسط موزون ( 3,00) وهذا يشير الى توافر المحور لدى عينة البحث بنسبة متوسطة . ثالثا : المعوقات التي تواجه الطالب المعلم بكليات التربية الرياضية للتحـــول الرقمــــي فــــي التدر يس؟

أعد الباحث استبانة بمعوقات استخدام تقنيات التحول الرقمي لدى الطالب المعلم بكليات التربية الرياضية في تدريس التربية الرياضية وذلك بعــد الرجـــوع إلـــي الأدب التربـــوي  $(28)$  والدراسات السابقة في هذا المجال مثل دراسات كل من : (3) ، (7) ، (9) ، (26) ، (8) ، (29) ، (31) ، (32) ، (34) ، والمقابلات الشخصية الفردية مع بعــض أعضــــاء هيئـــة الندريس ( مدرس– أستاذ مساعد – استاذ) ، وقد تم عرضها في صـــور تها المبدئيـــة علــــي مجمو عة من المحكمين من أساتذة كليات التربية والتربية الر ياضية بهدف التعر ف على آر ائهم حول الاستبانة من حيث: كفاية بنودها وصحة صباغتها اللغوية، وقد أبدى المحكمون بعــض الملاحظات منها:

ما يتعلق بحذف بعض العبارات مثل: سخرية بعض الطلاب من زملائهم الذين يستخدمون التقنيات الرقمية في التربية الرياضية. ر فض الطلاب لاستخدام التقنيات الر قمية في تدر بس التر بية الر ياضية. ما يتعلق بدمج بعض العبار ات مثل: بطء شبكات الإنتر نت بكليات التر بية الر ياضية مما يستهلك الكثير من الوقت. انقطاع الاتصال بشبكة الإنتر نت بكليات التر بية الر ياضية ففي كثير ٍ من الاحيان. فقد رأى المحكمون دمج هانين العبارتين في عبارة واحدة هي: ضعف البنية التحتية بكليـــات التربية الرياضية نحو استخدام التقنيات الرقمية في التدريس . وقد أخذ الباحث هذه الملاحظات في الحسبان، وبعد إجـــراء التعـــديلات اللازمــــة أصــــبحت الاستبانة في صورتها النهائية ، وتكونت من (38) بندا موزعة على (3) مجالات رئيسة على النحو التالي: المعوفات الخاصة بإعداد وتأهيل الطالب المعلم بكليات النزبية الرياضية .واشتملت على (16) ىندا. المعوفات الخاصة بالمقررات الدراسية في كليات التربية الرياضية ، واشتملت على (10) ىندا.

بالإدارة الجامعية وإدارة كليات النربية الرياضية، ۖ واشتملت على (12) بند.

صدق الاستبانة: لحساب صدق الاستبانة اعتمد الباحث على نوعين من الصدق هما: الصدق الظاهر ي (صدق المحكمين): وتمثُّل هذا النوع من الصدق في اتفاق المحكمين على صلاحية الاستبانة للتطبيق على عينـــة البحث، كما استخدم الباحث طريقة لوش "Lawshe" للتأكد من صدق المحكمين حيـــث حـــدد "Lawshe معامل صدقها عن ذلك يتم باستبعادها، ويوضح الجدول النالي معاملات صدق كل مفردة مـــن مفر دات الاستبانة .

جدول (22)

| معاملات صدق كل مفردة من مفردات الاستبانة |  |  |  |
|------------------------------------------|--|--|--|
|                                          |  |  |  |

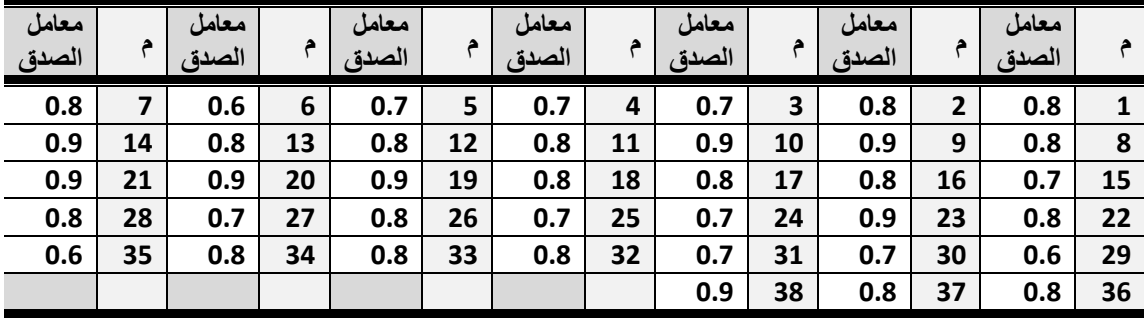

الصدق الذاتي (الصدق الإحصائي) تم الاعتماد على معامل الصدق الذاتـى للاستبانـة والذى يُقَدَّر بالـجذر التربيعـى لمعامل الثبـــات ووجد أنه يساوي (0.93) ، مما يشير إلى أن الاستبانة تتمتع بدرجة عالية من الصدق، وهذا يؤكد ما اتفق عليه السادة المحكمون.

ثبات الاستبانة:

تم حساب معامل ثبات الاستبانة باستخدام معامل ألفا كرونباخ عن طريـــق برنــــامج SPSS الإحصائي وقد بلغ معامل الثبات (0.91)، وهو يُعَّد مرتفع ومقبول إحصائياً. تصحيح الاستبانة: اعتمد الباحث على أسلوب التقدير الكمى لاستجابات أفراد عينة البحث على بنسود الاسستبانة باســــتخدام مقيـــــاس ثلاثـــــي متــــدرج حُــــدِدَت درجاتـــــه عنــــد التصـــــحيح كمـــــا يلــــــى: موافق=(3) درجات، موافق إلى حد ما=(2) درجتان، غير موافق=(1) درجة واحدة. التحليل الإحصائي:

اعتمد الباحث على بر نامج SPSS مستخدماً الأساليب الإحصائية التالية: المتوسطات الحسابية، التكر ار ات، النسب المئوية. عرض النتائج الخاصة بالمعوقات التي تواجه الطالب المعلم بكليات التربية الرياضية للتحول الرقمي في التدريس؟

للإجابة عن التساؤل الثالث من تساؤلات البحث وهو: " ما المعوفات التي تواجه الطالب المعلم بكليات التربية الرياضية للتحول الرقمي فسي التـــدريس ؟ قـــام الباحــث بحســـاب المتوسطات الحسابية والنسب المئوية لاستجابات أفراد عينة البحث على مفردات كل مجال من مجالات الاستبانة على حدة، مرتبة تنازلياً وفقاً لنسب هذه الاستجابات، كما توضحه الجــداول (23)، (24)، (25)، وكذلك تم ترتيب مجالات المعوقات التي تواجه الطالب المعلم بكليات التربية الرياضية للتحول الرقمي في التدريس تنازلياً بحساب النســـبة المئويـــة وفقـــاً لنســـب استجابات أفراد عينة البحث كما يوضحه جدول (23)، وذلك على النحو التالي: معو قات التحول الرقمي المتعلقة - بإعداد و تأهيل الطالب المعلم بكليات التربية الر ياضية . يوضح الجدول التالي المعوقات الخاصة بإعداد وتأهيل الطالب المعلم بكليات التربية الرياضية للتحول الرقمي:

## جدول (23)

المعوقات الخاصة بإعداد وتأهيل الطالب المعلم بكليات التربية الرياضية وفقاً لاستجابات أفراد

|        | غير موافق               | موفق إلى حد ما |       | موافق  |       |                                                                                                    |                         |
|--------|-------------------------|----------------|-------|--------|-------|----------------------------------------------------------------------------------------------------|-------------------------|
| النسبة | العدد                   | النسبة         | العدد | النسبة | العدد | المعسسسو فات                                                                                            |                         |
| $\%$   |                         | %              |       | %      |       |                                                                                                    | م                       |
|        |                         |                |       |        |       |                                                                                                    |                         |
| %6,66  | 10                      | %25,33         | 38    | %68    | 102   | ضعف التأهيل الكافي للطلاب لاستخدام مهارات<br>التحول الرق <i>مي</i> .                                    | $\mathbf{1}$            |
| %7,33  | 11                      | %23,33         | 35    | %69,33 | 104   | ضعف البرامج الخاصة لتدريب الطالب المعلم<br>نحو استخدام مهارات التحول الرقمي.                            | $\overline{\mathbf{2}}$ |
| %13,33 | 20                      | %28,66         | 43    | %58    | 87    | فلة أعضاء هيئة التدريس الذين يمتلكون<br>مهارات التحول الرقمى بكليات التربية<br>الرياضية.                | 3                       |
| %4,66  | $\overline{\mathbf{z}}$ | %20            | 30    | %75,33 | 113   | عدم امكانية أعضاء هيئة التدريس في تصميم<br>البرمجيات التعليمية في التربية الرياضية.                     | 4                       |
| %6,66  | 10                      | %15,33         | 23    | %78    | 117   | افتقار برامج إعداد الطالب المعلم نحو تصميم<br>البرمجيات التعليمية في التربية الرياضية .                 | 5                       |
| %9,33  | 14                      | %14,66         | 22    | %76    | 114   | الاتجاهات السلبية لبعض الطلاب نحو استخدام<br>النقنيات الرقمية في تدريس التربية الرياضية .               | 6                       |
| %5,33  | 8                       | %6             | 9     | %88,66 | 133   | رغبة الطلاب في استخدام الأساليب التقليدية<br>في التدريس عن الأساليب الرقمية.                            | 7                       |
| %10    | 15                      | %9,33          | 14    | %80,66 | 121   | صعوبة متابعة اعضاء هيئة التدريس لجميع<br>الطلاب أثناء استخدام التقنيات الرقمية في<br>التدريس.           | 8                       |
| %6,66  | 10                      | %14,66         | 22    | %78,66 | 118   | افتقاد اعضاء هينة التدريس بكليات التربية<br>الرياضية للاستراتيجيات التدريسية الرقمية<br>المناسبة للطلاب | 9                       |
| %8,66  | 13                      | %9,33          | 14    | %82    | 123   | عدم تخصيص فترات زمنية لتدريب الطالب<br>المعلم على التعليم الرفمي ومتطلباته                              | 10                      |

 $(150 =$ العينة ككل (ن

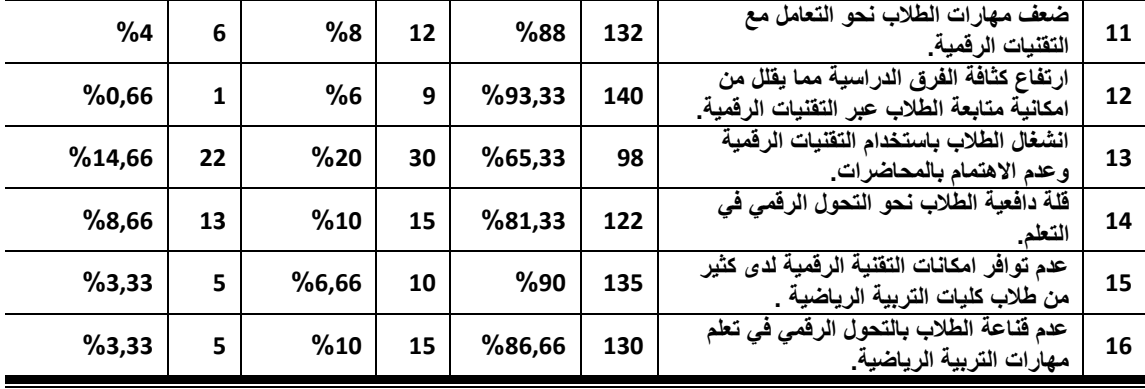

يتضح من الجدول (23) ما يلي:

أن جميع معوقات النحول الرقمي المتعلقة بإعداد وتأهيل الطالب المعلم بكليات النربية الرياضية تعدت نسبة الموافقة 50% حيــث تراوحــت نســبة الموافقــة عليهـــا (58%: 93,33%) حيث أن اقل تلك المعوقات تمثل ضعف التأهيل الكافي للطلاب لاستخدام مهارات النّحول الرقمي حيث بلغ نسبة الموافقة (58 %) وأكثر تلك المعوقات لدى الطلاب هي ارتفاع كثافة الفرق الدراسية مما يقلل من امكانية متابعة الطلاب عبر التقنيات الرقمية حيــث بلغــت نسبة الموافقة عليها (93,33 % ).

معوقات التحول الرقمي المتعلقة بالمقررات الدراسية في كليات التربية الرياضية. يوضح الجدول النالي المعوفات الخاصة بالمقررات الدراسية في كليسات التربيسة الرياضسية للتحول الرقمي :

#### جدول (24)

المعوقات الخاصة بالمقررات الدراسية في كليات التربية الرياضية وفقاً لاستجابات أفراد العينة

|                                                                                          |  | المع     |  | م            |
|------------------------------------------------------------------------------------------|--|----------|--|--------------|
|                                                                                          |  |          |  |              |
| صعوبة تصميم البرمجيات التعليمية في مقررات<br>التربية الرياضية.                           |  |          |  | 1            |
| خلو مناهج التربية الرياضية من الأنشطة<br>والتطبيقات التي تتناسب مع التقنيات الرقمية.     |  |          |  | $\mathbf{2}$ |
| ارتفاع تكاليف إعداد البرمجيات التعليمية التى<br>تستخدم في تدريس مقررات التربية الرياضية. |  |          |  | 3            |
| فلة المواقع الالكترونية المرتبطة بتعليم مفررات<br>التربية الرياضية.                      |  |          |  | 4            |
| صعوبة تطبيق عملية النقويم عبر التقنيات<br>الرفمية بكليات التربية الرياضية.               |  |          |  | 5            |
| اعتماد مقررات التربية الرياضية بشكل كبير على<br>الكتب الدراسية الورقية.                  |  |          |  | 6            |
| صعوبة تصميم بعض مقررات التربية الرياضية<br>الكترونيأ.                                    |  |          |  | 7            |
| عدم وجود فوالب جاهزة للصفحات الالكترونية                                                 |  | الرقمية. |  | 8            |

 $(150 = c)$ ككل

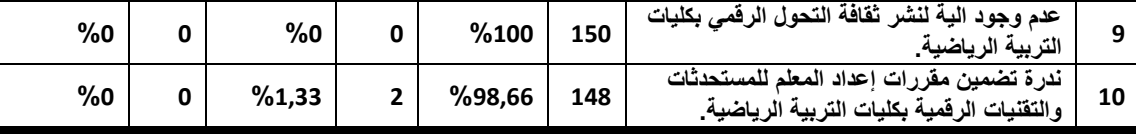

يتضح من الجدول (24) ما يلي:

أن جميع المعوقات الخاصة بالمقررات الدراسية في كليات التربية الرياضـــية تعــدت نسبة الموافقة 50% حيث تراوحت نسبة الموافقة عليها (66,66% : 100 %) حيــث أن اقل تلك المعوقات تمثِّل في قلة المواقع الالكترونية المرتبطة بتعليم مقررات التربية الرياضية، حيث بلغ نسبة الموافقة (66,66 %) وأكثر نلك المعوقات لدى الطلاب هي عدم وجود الية لنشر ثقافة التحول الرقمي بكليات التربية الرياضية، حيث بلغت نسبة الموافقة عليها (100 % )وتوجد عبارة سلبية واحدة وهي خلو مناهج التربية الرياضية من الأنشطة والتطبيقات التسي تتناسب مع التقنيات الرقمية. والتي ابدي نسبة 20 % من الطلاب الموافقة عليها . معوفات النحول الرقمي المتعلقة بالإدارة الجامعية وإدارة كليات التربية الرياضية. يوضح الجدول التالي المعوقات الخاصة بالإدارة الجامعية وإدارة كليات التربيـــة الرياضــــية للتحول الرقمے :

## جدول (25)

المعوقات الخاصة بالإدارة الجامعية وإدارة كليات النربية الرياضية، وفقاً لاستجابات أفراد

|        | غير موافق      |        | موفق إلى حد ما | موافق  |       |                                                                                                  |                |
|--------|----------------|--------|----------------|--------|-------|--------------------------------------------------------------------------------------------------|----------------|
| النسبة | العدد          | النسبة | العدد          | النسبة | العدد | المعـــــــــــــــــــوقات                                                                      | م              |
| %      |                | %      |                | %      |       |                                                                                                  |                |
| %2     | 3              | %3,33  | 5              | %94,66 | 142   | قلة وجود تصاميم رقمية وتعليمية مناسبة للطلاب                                                     | $\mathbf{1}$   |
| %0,66  | 8              | %8     | 12             | %86,66 | 130   | نفص الدعم الفني نحو استخدام التقنيات الرقمية في<br>تدريس التربية الرياضية                        | $\overline{2}$ |
| %0,66  | $\mathbf{1}$   | %6     | 9              | %93,33 | 140   | فَلَّهَ البرامج التدريبية الموجهة نحو التعامل مع<br>التفنيات الرقمية.                            | 3              |
| %3,33  | 5              | %4,66  | 7              | %92    | 138   | ضعف البنية التحتية في كليات التربية الرياضية نحو<br>استخدام التقنيات الرفمية في التدريس          | 4              |
| %3,33  | 5              | %4     | 6              | %92,66 | 139   | عدم وجود متخصصين بالقدر الكافي والمطلوب لتقديم<br>الدعم الكافي لاستخدام التقنيات الرقمية.        | 5              |
| %20    | 30             | %20    | 30             | %60    | 90    | عدم تعاون ادارة الكلية مع أعضاء هيئة التدريس<br>والطلاب في تقديم الدعم الكافي نحو التحول الرفمي. | 6              |
| %o     | 0              | %1,33  | $\overline{2}$ | %98,66 | 148   | نفص الأدلة التعليمية الخاصة باستخدام التقنيات<br>الرقمية في تدريس التربية الرياضية .             | 7              |
| %8,66  | 13             | %10    | 15             | %81,33 | 122   | ضعف الربط الرقمي بين كليات التربية الرياضية في<br>مصر وخارجها .                                  | 8              |
| %1,33  | $\overline{2}$ | %4     | 6              | %94,66 | 142   | عدم وجود استوديوهات مجهزة تمهيدا للتحول<br>الرقمي بكليات التربية الرياضية.                       | 9              |
| %o     | 0              | %o     | 0              | %100   | 150   | عدم وجود مختبرات الكترونية تفاعلية بكليات التربية<br>الرياضية.                                   | 10             |
| %1,33  | $\overline{2}$ | %3,33  | 5              | %95,33 | 143   | ضعف مصادر التمويل لكليات التربية الرياضية<br>للتحول الرقمي.                                      | 11             |

 $(150 = c)$  العينة ككل

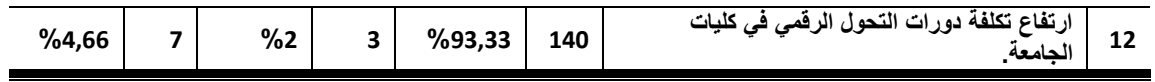

يتضح من الجدول (25) ما يلي:

مايو 2021

أن جميع المعوقات الخاصة بالإدارة الجامعية وإدارة كليات التربية الرياضية تعــدت نسبة الموافقة 50% حيث تراوحت نسبة الموافقة عليها (60%: 100%) حيث أن اقل تلك المعوقات تمثَّل في عدم تعاون ادارة الكلية مع أعضاء هيئة التدريس والطلاب في تقديم الدعم الكافي نحو التحول الرقمي حيث بلغت نسبة الموافقة (60 %) وأكثر تلَّــك المعوقـــات لـــدى الطلاب هي عدم وجود مختبرات الكترونية تفاعلية بكليات التربية الرياضية ، حيــث بلغــت نسبة الموافقة عليها (100 % ).

ر ابعاً : المحتوى المقتر ح للتحول الرقمي للطالب المعلم بكليات التربية الرياضية في التدريس لإعداد المحتوى المقترح قام الباحث بالرجوع إلى الأدب التربوي والدراسات السابقة فسي هذا المجال مثل در اسات كل من : (2) ، (3)، (8) ، (10) ، (11) ، (13) ، (15) ، (17) ، (42) ، والمقابلات الشخصية الفردية مع بعض أعضاء هيئة التدريس والطلاب (طلاب – مدرس– أستاذ مساعد – استاذ) ، وقد تم عرض المحتوى في صورته المبدئية على مجموعة من المحكمين مرفق (1) من أساتذة كليات التربية والتربية الرياضية بهــدف التعـــرف علــــى آرائهم حول المحتوى ومدى مناسبته للتطبيق. مرفق (3)

#### فلسفة التصور المقترح للمحتوى:

تعتمد فلسفة التصور للمحتوى المقترح من أن مواكبة التحول الرقمي في الجامعات المصرية كمتطلب لتحقيق مجتمع المعرفة ، انطلاقاً بأن التعليم الجامعي له دور حاسم في تطوير وتقدم المجتمع، كونه أهم عامل من عوامل النجاح فهو البوابة الرئيسة لدخول المجتمـــع ومواكبتـــه والتمكين فيه ، حيث يسهم من خلال مؤسساته في ارتقاء الإنسان بفكـــرة وقيمــــة ومهاراتــــه ليصبح مور داً بشر ياً مبدعاً ، ومفكر اً ومنتجاً لخدمة المجتمع والارتقاء به حضار ياً و هـــو مـــا تطلب ضرورة تطويره بصفة مستمرة في ظل ما يشهده المجتمع مـــن تحـــولات تكنولوجيـــة ور قمية ، والسعى الى نطوير البنية النحتية المادية والنكنولوجية للجامعة والسعى نحو القـــدر ة التنافسية والإقليمية والدولية.

#### منطلقات المحتوى المقترح :

مشكلات كثير ة.

أن ما يشهده العالم من تحول رقمي في جميع المجالات يتطلب أحـــداث تحـــول رقمــــي فـــي مؤسسات التعليم الجامعي لمواجهة المستجدات التكنولوجية. أن النظام التعليمي الحالي لم يعد يتناسب مع مقتضيات العصر الذكي نظرا لما يعانيـــه مـــن

توجد جوانب ايجابية للتحول الرقمي والتكنولوجيا الرقمية لتعزيز الموقف التعليمــي وتــوفير ظروف بيئية أكثر ملائمة للمتعلمين على اختلاف مستوياتهم العقلية من خلال تقــديم بـــرامج تعليمية مرنة عبر الانترنت وجعل التعليم عملية مستمرة مدى الحياة. تسهم التكنولوجيا الرقمية في الارتقاء بمستوى خريجي التعليم الجامعي من الجوانب المعرفية و المهار بة و الأكاديمية. أن التحول نحو الجامعات الذكية أمر لا مفر منة لتلبية متطلبات التحـــول الرقمــــي والعصـــــر الذكے , . الأهداف العامة للمحتوى المقترح : استخدام النعلم الإلكتروني ومصادرة الرقمية في التربية الرياضية. اكساب الطلاب مهار ات استخدام المنصبات التعليمية في التدر يس. اكساب الطلاب مهارات استخدام ميكروسوفت تيميز في الندريس. اكساب الطلاب مهارات استخدام تطبيقات Office 365 ( اوفيس 365) في التدريس. اكساب الطلاب مهارات استخدام الفصول الافتر اضبة في التدريس. اكساب الطلاب مهارات التصميم التعليمي لبيئة الحوسبة السحابية في التدريس. اكساب الطلاب مهارات استخدام استراتيجيات الندريس القائمة على التعلم الإلكتروني. راعي الباحث ما يلي عند اعداد المحتوى المقترح : ان يتناسب مع طلاب الفرقة الر ابعة بكلية التر بية الر ياضية . ان يقابل ما بين الطلاب من فروق فردية. أن يحقق الأهداف التر بو ية للتدر يس بكليات التر بية الر ياضية. ان يرتبط بالمتطلبات الخاصة بطلاب كليات التربية الرياضية وحاجاتهم التدريبية والتدريسية. يتضمن المحتوى التعليمي المقترح الموضوعات التالية : (10 موديولات تعليمية) الموديول الأول: استخدام النعلم الإلكتروني ومصادرة الرقمية في التربية الرياضية. الموديول الثاني: استخدام بيئات التعلم الافتراضية في التدريس. الموديول الثالث: استخدام الحوسبة السحابية في تدريس التربية الرياضية الموديول الرابع: استخدام الألعاب الرقمية التحفيزية في تدريس التربية الرياضية. الموديول الخامس: استخدام التعلم النقال في تدريس التربية الرياضية. الموديول السادس: استخدام المنصات التعليمية Google Classroom في تدريس التربيـــة الر ياضية. الموديول السابع: استخدام الفصول الافتراضية عبر Hangout Google في التدريس.

**المجلة العلمية لكلية التربية الرياضية للبنين بالهرم جامعة حلوان 838 Web : jsbsh.journals.ekb.eg E-mail : sjournalpess@gmail.com**

الموديول الثامن: استخدام بعض تطبيقات اوفيس 365 في التدريس الموديول التاسع: استخدام برنامج Microsoft Teams ميكروسـوفت تيميــز فـــي تدر بس التر بية الر ياضية الموديول العاشر: استخدام استراتيجيات الندريس القائمة على التعلم الإلكتروني فسي تـــدريس التربية الرياضية . ج– أساليب تدريس المحتوى المقترح : المناقشة الالكتر ونبة. الألعاب التعليمية. العصف الذهني الإلكتروني. المحاكاة الكمببو تر بة. المشر و عات الالكتر ونبة. النعلم النعاوني الإلكتروني. الرحلات المعرفية عبر الويب. الخر ائط الذهنية الالكتر ونية. النعلم التشاركي الإلكتروني. د– أنشطة التعليم والتعلم : الشرح النظري. المشاركة في المنتديات. حلقات النقاش عبر الويب استخدام محركات البحث ومواقع الانترنت لإنجاز مهام التعلم. استخدام المعامل الافتر اضية. انتاج ملفات الفيديو . انتاج صور مرتبطة وعروض تقديمية. حضور مؤتمرات الفيديو التفاعلية. الحوار والمناقشة. العروض والتوضيحات. التدر يبات التطبيقية. يقوم كل طالب بالتدريب على : استخدام المنصات التعليمية في التدريس .

النقويم البنائبي والختامي . التصميمات التعليمية الالكتر ونية. اختبار ات عملية وتطبيقية. ع- طرق عرض وتقديم المحتوى المقترح للطلاب : في صورة مقرر دراسي منفصل لطلاب مرحلة البكالوريوس (عملي–نظري) نموذج لموديول تعليمي من التصور المقــــــــــترح: مرفق ( 3) عنــــــــوان الموديـــــــــــــول ( استخدام التعلم الإلكتروني ومصادرة الرقمية في التربية الرياضية ) أهداف المودبول : النعرف على النعلم الإلكتروني . النعرف على مبررات ظهور النعلم الإلكتروني . النفريق بين أجيال التعلم الإلكتروني. فهم خصائص التعلم الإلكتروني. يفرق بين مستويات التعلم الإلكتروني. يعرف مصادر التعلم الإلكتروني الرقمية. يستخدم ويطبق بعض مصادر التعلم الإلكتر وني في تدريس التربية الرياضية. الاختبار القبلي : (بجيب علية الطالب قبل در اسة الموديول لو حصل على 80% لا يدرس الموديول وينتقــل للموديول الذي يليه وهكذا). أذكر مفهوم التعلم الإلكتروني ؟ أذكر الأجيال التي مر بها التعلم الإلكتروني ؟ وضح أهداف التعلم الإلكتروني في التربية الرياضية ؟ أذكر أهم مصادر النعلم الإلكتروني التي يمكن توظيفها في تدريس التربية الرياضية ؟ محتوى الموديول: يتضمن الموديول التعليمي شرح مفصل للعناصر التالية: نعريف النعلم الإلكتروني . مبررات ظهور التعلم الإلكتروني . أجيال التعلم الإلكتروني. خصائص النعلم الإلكتروني.

مستويات وأشكال التعلم الإلكتروني. مصادر التعلم الإلكتروني الرقمية وخصائصها. استخدام مصادر التعلم الإلكتروني في تدريس التربية الرياضية. انشطة تعليمية : توجيه الطلاب للقيام بالأنشطة التالية : جمع مادة علمية عن النعلم الإلكتروني. تدريب الطلاب على استخدام مصادر النعلم الإلكتروني. تدريب الطلاب على الدخول على البرامج التعليمية المرتبطة بالتربية الرياضية واستخدامها وتحميل المقررات الدراسية. ندريب الطلاب على كيفية النعامل مع ( المنتديات النعليمية – الكتاب الإلكتروني – المكتبـــات الرقمية – المؤتمر ات الإلكتر ونية ) الأدوات والوسائل التعليمية : الكتب والمراجع المتوفرة. المواقع الإلكترونية. الكتب الإلكترونية المتاحة. البر مجيات التعليمية المتاحة. العر وض التقديمية. مصادر التعلم الإلكتر ونبي المتاحة. نشاط تقييم : يطلب من كل طالب المقارنة بين مصادر التعلم الإلكتروني المتاحة عبر الموديول مع وتحديد افضلها ومدى جدواها في تدريس التربية الرياضية. المراجع العلمية والإلكترونية المتاحة للطلاب حول الموديول : ابراهيم عبدالوكيل الفار ، نربويات الحاسوب وتحديات مطلع القرن الحادي والعشرين ، سلسلة تربويات الحاسوب وتكنولوجيا المعلومات في التربية، القاهرة ، دار الفكر العربي ، 1998 م. احمد محمد سالم ، تكنولوجيا النعليم والنعلم الإلكتروني ،الرياض ، مكتبة الرشد ، 2004. حسن الباتع محمد وأخرون ، النعلم الإلكتروني الرقمي (النظريـــة ، التصـــميم ، الانتـــاج) ، الاسكندرية ، دار الجامعة الجديدة ، 2012م. مصطفى السابح محمد ، المنهج التكنولوجي وتكنولوجيا المعلومات في التربيـــة الرياضـــية ، الاسكندرية ، دار الوفاء للنشر والطباعة ، 2004. ممدوح جابر شلبي وأخرون ، نقنيات النعليم وتطبيقاتها في المنـــاهج ، القـــاهرة ، دار العلـــم

والايمان ، 2019م. الاختبار البعدي : عزيزي الطالب بعد انتهائك من در اسة محتوى الموديول وقيامك بالأنشطة التعليمية قم بالإجابة عن الأسئلة التالية ، وفي حالة الحصول على 80 % فأكثر انتقل للموديول التالي وفي حالة الحصول على أقل من 80 % يتم إعادة دراسة الموديول. وضح اشكال التعلم الإلكتروني التي يمكن استخدامها في تدريس التربية الرياضية ؟ وضح أهم المصادر الإلكترونية المتاحة عبر الانترنت في تدريس التربية الرياضية ؟ وضح اهم مميزات استخدام الكتاب الإلكتروني في تدريس التربية الرياضية ؟ كيف تقوم بإنشاء مكتبة الكترونية في مجال التربية الرياضية؟ مناقشة وتفسير نتائج البحث. أو لاً : مناقشة النتائج المتعلقة بالإجابة عن التساؤل الأول من تساؤ لات البحث: والذي يـــنص على : ما المهارات اللازمة للطالب المعلم بكليات التربية الرياضية للتحول الرقمي في التدريس ؟ اوضحت النتائج السابقة بجدول (2) ، (3) ، (4) التوصل الى قائمة بالمهارات الخاصة بالتحول الرقمي والتي يجب ان يلم بها الطالب المعلم بكليات التربية الرياضية ، وتمثلت تلك المهارات في (7) محاور رئيسة تتفرع منها (181) مهارة فرعية بعد عرضها على السادة الخبر اء وضـــبطها احصائياً كما في مرفق (2) كالتالي :

استمارة قائمة مهارات التحول الرقمي ومهار اتها الفرعية اللازمة للطالب المعلىم بكليسات التربية الرياضية بعد العرض على السادة الخبراء

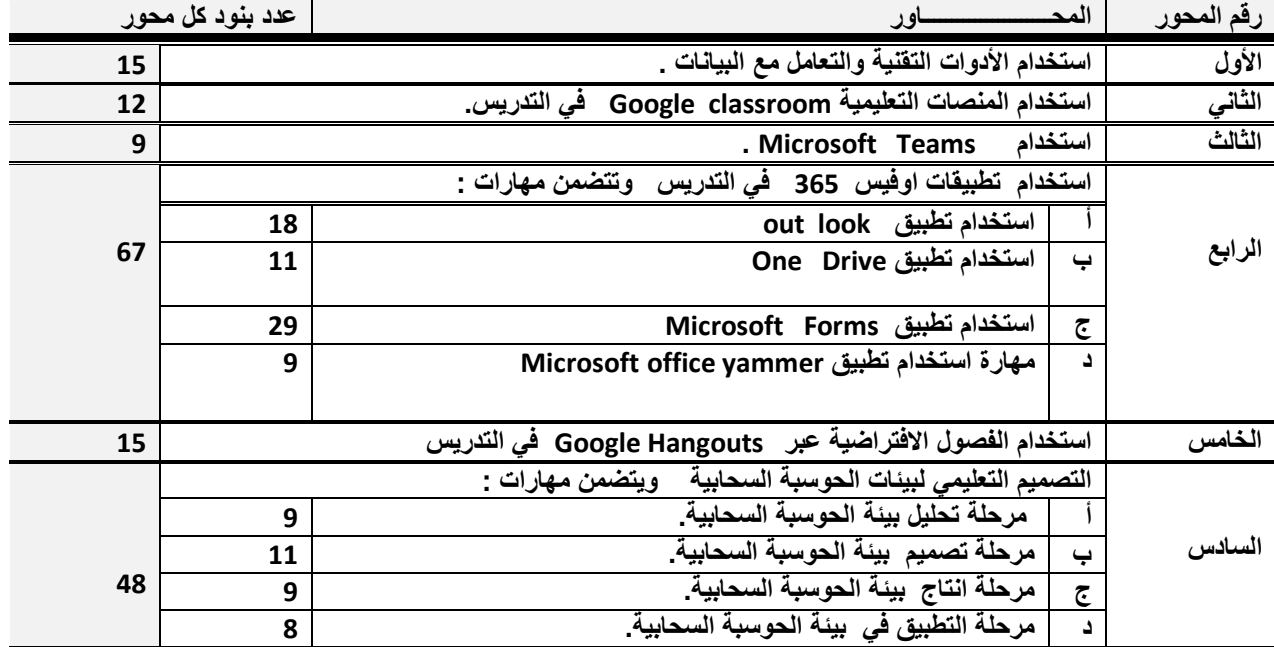

العدد 92 الجزء (3)

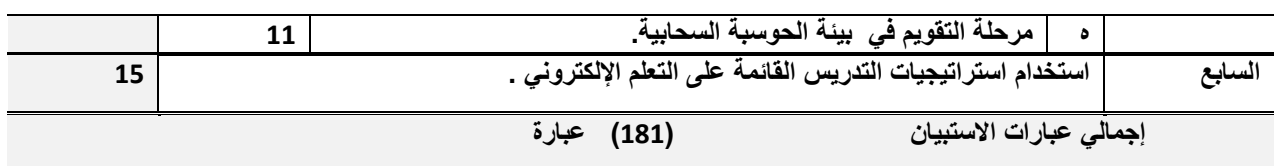

ونتفق هذه النتيجة مع نتائج دراسات كل من " على بن حسن يعن الله (2019)(21) و دراسة " محسن محمد محمد "(26)(2021) ، ودراسة " مصطفى أحمد امين"( 2018)(36) ، دراســــة " مضاوى عبدالرحمن الراشد"(2018)(37) ، ودراسة " حمدي أحمد عبدالعزيز ، و فاتن عبدالمحيـــد (44) [11] Dotterer and Others (2016) (45) [13] " ودراســـة "(44)] Cantu- Ballesteros et al (2017) الرقمي واعداد قائمة بتلك المهارات والسعى الى نوظيفها في العملية التعليميـــة لتحقيـــق التتميـــة الشاملة للمعلم والمتعلم، ليكون أكثر قدرة على التجديــد والابتكـــار لمواكبـــة العصــــر وموائمـــة الاحتياجات المتجددة بشكل اسرع لتحقيق النتائج المرجوة.

حيث يرى الباحث أن اكتساب معلم التربية الرياضية لمهارات التحول الرقمي يعد عــاملا مهما في تسهيل دوره في العملية التعليمية لفتحها مجال للحوار والمناقشة ما بين الطلاب ومسا بين المعلمين ، مما يقلل العبء على المعلم ، ويجعل دوره قائماً على الإشــــراف النعليمــــي ، حيث لا ير تبط المعلم بوقت ومكان محددين لتعليم الطلاب. وبذلك يكون الباحث قد أجاب عن التساؤل الأول من تساؤلات البحث وهو :

ما المهارات اللازمة للطالب المعلم بكليات التربية الرياضية للتحول الرقمي في التدريس ؟ ثانياً: مناقشة النتائج المتعلقة بالإجابة عن التساؤل الثاني من تساؤلات البحث: والــذي يــنص على :

ما درجة استخدام الطالب المعلم بكليات التربية الرياضية لمهارات التحول الرقمي في التدريس ومدى توافر ها لدبة؟

اوضحت النتائج السابقة والتي تسم عرضـــها بجــداول (15) ، (16) ، (17)، (18) ، (19) ، (20) ، (21) ، والتبي تم فيها النعرف على مدى توافر مهارات النحول الرقمي التبي طلاب كلية التربية الرياضية (مجموعة البحث) وذلك بعد رصد البيانات والتكرارات والنسب المئوية والمنوسط الحسابي الموزون وفقاً لمقياس ليكرت الخماسي. لقائمة مهارات النحـــول الرقمــــي لطلاب كلية التربية الرياضية حيث أشارت النتائج الموضحة فـــي جـــدول (15) أن تـــوافر مهارات التحول الرقمي لدى الطالب المعلم بكليات التربية الرياضية محور محـــور اســـتخدام الأدوات التقنية والتعامل مع البيانات ككل بدرجة ( متوســـطة) بمتوســـط حســـابـي مـــوزون (3,20) وهو متوسط يقع في الفئة الثالثة من المقياس الخماسي لليكرت.

ونشير هذه النتيجة إلى النباين الملحوظ في مستوى استخدام الأدوات التقنية والتعامل مع البيانات لدى أفراد عينة البحث، ويفسر الباحث هذه النسبة المتوسطة إلـــي عـــدم تـــوفير دورات خاصة موجهة إلى الطلاب بكليات التربية الرياضية أو توافر تلك المعارف والمهارات لديهم وكذلك عدم توفير الدعم المالي لذلك ، وقلة معامل الحاســب الألـــي بكليـــات التربيـــة الرياضية ، وكثرة أعطال الأجهزة ، وعدم الصيانة الدورية لـها ، وعدم الاعتماد على طــــرق الندريس التي تعتمد على الحاسوب، بجانب عدم ندريب الطلاب على مفاهيم تصميم التدريس ، وكيفية استخدام أدوات تكنولوجية ضمن إطار مفهوم تكنولوجيا التعليم، واقتصار التدريب على المهار ات الأساسية في استخدام الحاسوب .

ونتفق هذه النتائج مع ما توصلت الية دراسة كل من " شعبان حلمي ، اشرف ابوالوفا (7)(7) ، منير ة شقير الرشيدي (2019)(38) ، محســـن محمـــد (محمـــد (2021)(26) ، أن القائمين بعملية التعليم بصفة عامة يفتقدون الجوانب المعرفية الخاصة بالحاسب الألى ولغتـــه الخاصة نظراً لتباين المفاهيم وتعدد النظريات ونشعب الأهداف المرتبطة بالحاســب الألــــي، وعدم امتلاك مهارات النعلم الإلكتروني بأدواته المختلفة وبالتالي نعود المناهج قاصــــرة عـــن مواكبة هذا النطور إن لم تحوسب المعرفة بشكل يتوافق مع أي تغيير في تخطـــيط وتصــــميم المناهج نزامناً مع النطور العلمي والنكنولوجي.

كما أشارت النتائج الموضحة في جدول (16) أن توافر مهارات التحول الرقمي لدى الطالــب المعلم بكليات التربية الرياضية ًمحور مهارات استخدام المنصات التعليميـــة فـــى التـــدريس ككل بدرجة (ضعيفة) بمتوسط حسابي موزون (1٫93) وهو متوسط يقع في الفئة الرابعة مـــن المقياس الخماسي لليكرت.

ونشير هذه النتيجة إلى التباين الملحوظ في مهارات استخدام المنصــات التعليميـــة فـــى التدريس لدى أفراد عينة البحث، ويفسر الباحث هذه النسبة الضعيفة إلى عدم وجـود بنيـــة تحتية بكليات التربية الرياضية لاستتيعاب التغيـــرات التكنولوجيـــة ذات التطـــور المســـتمر والمتسار ع ، بجانب غياب التحديد الدقيق لأهداف استخدام المنصات التعليمية في التـــدريس، وعدم وجود خطة محددة لتوظيف استخدامها في العملية التعليمية بجانب عدم تدريب طـــــلاب كلية التربية الرياضية على اليات استخدامها في التدريس.

ونتفق هذه النتائج مع ما توصلت الية دراسة كل من " مجاهــدة عبــد المـــنعم وأخـــرون محسن محمد محمد سلطح (2021)(26) ، محمد عبد المجيد نبـــوي ابودنيـــا  $(2017)$ (32)(32) ، محمد سالم الدوسري (2016م) (17) أن المنصات التعليمية الالكترونية تعد إحدى أهم وسائل استخدام التكنولوجيا في التعليم كونها لها القدرة علـــي حـــل العديـــد مـــن المشكلات التعليمية في الصف الدراسي ، ولكن مع قلة الكوادر البشرية القادرة على النهوض بهذا النوع من التعليم وتدريب الطلاب من خلاله بجانب عدم تصميم المناهج التعليمية لتتناسب مع حاجات المتعلمين عبر المنصات التعليمية الالكترونية.

كما اشارت النتائج الموضحة في جدول (17) أن توافر مهارات التحول الرقمـــي لـــدى الطالب المعلم بكليات التربية الرياضية محور مهارات مايكروسوفت تيمــز Microsoft Teams ككل بدرجة (ضعيفة) بمتوسط حسابي موزون (2,55) وهو متوسط يقع في الفئــة الرابعة من المقياس الخماسي لليكرت ، وتشير هذه النتيجة إلى التباين الملحوظ في مهـــارات مايكروسوفت تيمز Microsoft Teams لدى أفراد عينة البحث.

ويفسر الباحث هذه النسبة الضعيفة إلى الحاجة الى ندريب الطلاب الــى الاســتخدامات المتعددة لأدوات التكنولوجيا ومهارات استخدامها في التدريس، وكذلك غياب التحديد الــدقيق لأهداف استخدام أدوات التكنولوجيا في التعليم وعدم وجود خطة محددة لتوظيفها في المواقف التعليمية المختلفة.

وفي هذا الصدد يشير "محمد سعد زغلول ، "ومكارم حلمي، وهاني سعيد(2006)(29) إلى أن استخدام معلمي النربية الرياضية لتكنولوجيا التعليم فــي التـــدريس يواجــــه العديـــد مـــن الصعوبات منها: ما قد يرجع إلى وجود بعض جوانب القصور في إعداد هؤلاء المعلمين قبل الخدمة بكليات التربية الرياضية، وذلك لعدم وجود ساعات مخصصة لتدريس مادة تكنولوجيا النعليم في بعض كليات التربية الرياضية تمكنهم من تصميم دروس تكون تكنولوجيـــا التعلـــيم بوسائلها المختلفة جزعاً متكاملاً مع بقية نظام الدر س.

وتتفق هذه النتائج مع ما توصلت الية دراسة كل من ، محمد سالم الدوســـرى (2016م) (17) ، منيرة شقير الرشيدي (2019)(38) ، محمود عبدالعزيز عطية (2021)(34) ، مشعل فهد محمد (2021) (35) الى عدم وجود قاعدة بيانات بالطريقة التي تساعد الطلاب استخدامها عبر المنصات التعليمية ، بحيث يسمح للطالب والمعلم من الوصول الى مصادر المعرفة ، بســـبب غياب الندريب المستمر للطلاب والمعلمين القائم على توظيف ادوات التكنولوجيا في العمليـــة التعليمية.

كما اشارت النتائج الموضحة في جدول (18) أن توافر مهارات التحول الرقمي لــدى الطالب المعلم بكليات التربية الرياضية محور مهارة استخدام بعض تطبيقــات أوفــيس365 ككل بدرجة (ضعيفة) بمتوسط حسابي موزون (2,55) وهو متوسط يقع في الفئة الرابعة مـــن المقياس الخماسي لليكرث.

وتشير هذه النتيجة إلى التباين الملحوظ في مهارة استخدام بعض تطبيقات اوفيس365

لدى أفراد عينة البحث، وفي مهارة استخدام تطبيق Out Look بلــغ المتوســط الحســـابـي الموزون (2,0) وهذا يشير الى نوافر المحور لدى عينة البحث بنسبة ضعيفة ، وفي مهـــارة استخدام تطبيق One Drive بلغ المتوسط الحسابي الموزون (2,06) وهذا يشير البي توافر المحور لدى عينة البحث بنسبة ضعيفة ، وفي مهارة استخدام تطبيع Microsoft Forms بلغ المتوسط الحسابي الموزون (2,15 ) وهذا يشير الى نوافر المحور لدى عينـــة البحث بنسبة ضعيفة ، وفي مهارة استخدام تطبيـــق Microsoft office yammer بلـــغ المتوسط الحسابي الموزون (1,65) وهذا يشير الى نوافر المحور لدى عينة البحــث بنســبة ضعيفة جدا، وفي مهارات استخدام بعض تطبيقات اوفيس365 ككل وجد انها تتوافر بدرجـــة (ضعيفة) ومتوسط موزون (1,96) .

ويفسر الباحث هذه النسبة الضعيفة جدا إلى افتقاد الطلاب لمهــارات التحــول الرقمـــى المرتبطة باستخدام بعض تطبيقات أوفيس 365 وافتقاده استخدام وتوظيف تلك التطبيقات في التدريس مثل (مهار ة استخدام تطبيق Out Look ممهار ة استخدام تطبيق One Drive ، مهارة استخدام تطبيق Microsoft Forms ، مهارة استخدام تطبيـــق office yammer Microsoft) ، وهذا ما يؤكد الصعوبات والتحديات التي يمر بها المجتمع الجــامعي وكليــات التربية الرياضية من ضعف استخدام التكنولوجيا الحديثة وتجهيزاتها ، وافتقاد الطلاب السي مهار ات الو عي بأهمية تلك المهار ات وكذلك اليات الاستفادة من الأجهز ة الر قمية ، بجانب عدم الاستعداد الفعلي للطلاب وأعضاء هيئة التدريس لهذا الوضع مع ضعف اليات التقييم وضمان نز اهتها وتنفيذها.

وتتفق هذه النتائج مع دراسات كل من: " شرين عيد موســـي" (ZDIB) (B) ، محمـــدين سيف الهامي ، ابر اهيم حجاز ي (2020) (33) ، هالة مرسى عارف (2019) (4D) محسن محمد محمد (2021) (26) ، والتي اكدت على افتقاد توظيف التقنيات الرقمية وبرامجها المتنوعة لكل من الطلاب واعضاء هيئة الندريس ، وغياب الرؤية الاسترانيجية وعدم وجود اليات او معايير واضحة ، بجانب ضعف الاهتمام بالكوادر البشرية وندريبها واعدادها بالشكل الذي يتناسب مع اليات التحول الرقمي ، حيث ان الطلاب يحتاجون التعرف على كيــف يطبقــون المقـــررات الرقمية قبل الخوض في تعلم تلك المقررات.

كما اشارت النتائج الموضحة في جدول (19) أن توافر مهارات التحـــول الرقمــــي لـــدى الطالب المعلم بكليات التربية الرياضية مهـارة اسـتخدام الفصــول الافتراضــية Google Hangouts ككل بدرجة (ضعيفة جدا) بمتوسط حسابي موزون (1,81) وهو متوسط يقع في الفئة الخامسة من المقياس الخماسي للبكرت.

ويفسر الباحث هذه النسبة الضعيفة إلى أن فكرة التحول الرقمي للطالب المعلـم بكليــات التربية الرياضية مازالت في بدايتها وتحتاج الى العديد من التجهيزات والاعــداد للمقـــررات التعليمية الالكترونية بشكل يتناسب مع اليات النعلم عن بعد، وايجاد حلول للتعامل مـــع نلـــك المقر ر ات. .

وهذا ما أكدته نتائج در اسات " محسن محمد محمد(2021) (26) ، " خالد محمد التركي (2019) (13) الى ضرورة نشر الوعى بمفهوم الستعلم الإلكترونسي واستخدام الفصـول الافتراضية ، واليات الاستفادة منة بإتباع الخطوات والمراحل الفعالة للتحول الرقمي، وكــذلك النتوع في اليات استخدام الفصول الافتر اضية في ظل تجربة التحول الرقمي.

كما اشارت النتائج الموضحة في جدول (20) أن توافر مهارات التحــول الرقمـــي لـــدى الطالب المعلم بكليات التربية الرياضية محور مهارات التصميم التعليمي لبيئــات الحوســبة السحابية ككل بدرجة (ضعيفة جدا ) بمتوسط حسابي موزون (1,78) وهو متوسط يقع فسي الفئة الخامسة من المقياس الخماسي لليكرت.

ونشير هذه النتيجة إلى التباين الملحوظ في مهارات التصميم التعليمي لبيئـــات الحوســـبة السحابية لدى أفراد عينة البحث، ففي المهارات الخاصة بمرحلة تحليل بيئة الحوسبة السحابية. بلغ المتوسط الحسابي الموزون (2,75) وهذا يشير الى نوافر المحور لدى عينة البحث بنسبة متوسطة ، وفي المهارات الخاصة بمرحلة تصميم بيئة الحوسبة الســحابية، بلـــغ المتوســـط الحسابي الموزون (1,74) وهذا يشير الى توافر المحور لدى عينة البحث بنسبة ضعيفة جدا، وفي المهارات الخاصة بمرحلة انتاج بيئة الحوسبة السحابية، بلغ المتوسط الحسابي الموزون (1,44) وهذا يشير الى توافر المحور لدى عينة البحث بنسبة ضعيفة جدا، وفي المهـــارات الخاصة بمرحلة التطبيق في بيئة الحوسبة السحابية. بلغ المتوسط الحسابي الموزون (1,52) وهذا يشير الى توافر المحور لدى عينة البحث بنسبة ضعيفة جدا، وفي المهـــارات الخاصــــة بمرحلة التقويم في بيئة الحوسبة السحابية، بلغ المتوسط الحسابي الموزون (1,78) و هذا يشير الى توافر المحور لدى عينة البحث بنسبة ضعيفة جدا.

ويفسر الباحث هذه النسبة الضعيفة ان هذا التفاوت في مستوى الاستجابة لتلك المهارات يُعَّد مؤشراً مهماً لضرورة الاهتمام بالإعداد الأكاديمي في مجال النعلم الإلكترونـــي للطــــلاب بكليات التربية الرياضية، وإعداد دورات تدريبية أثناء الخدمة عن طريق المراكز التكنولوجية المتخصصة

ونتفق هذه النتيجة مع نتائج دراسات كل من : " شـــعبان حلمـــي ، اشـــرف ابوالوفــا ( 2019) (7)، محمد سالم الدوسري (2016) (27) ، علي بن حسن يعن الله القرني (2009) (21)

، أن مهارات التصميم التعليمي لبيئات الحوسبة السحابية تتطلب قدرات تعليمية وتدريبيـــة لا يتقنها الكثير من الطلاب ، لذا يجب تضمين تلك المهارات في مقررات منهجية فـــي مرحلـــة اعداد الطلاب ، ودورات ندريبية متقدمة، بما يتناسب مع متطلبات التحول الرقمي .

كما اشارت النتائج الموضحة في جدول (21) أن توافر مهارات التحول الرقمي لدى الطالــب المعلم بكليات التربية الرياضية محور مهارات استخدام استراتيجيات التدريس القائمة علسى النعلم الإلكتروني ككل بدرجة (ضعيفة جدا) بمتوسط حسابي موزون (1,57) وهو متوسط يقع في الفئة الخامسة من المقياس الخماسي للبكرت.

ويفسر الباحث هذه النسبة الضعيفة إلى ان استخدام استر اتيجيات التدريس الالكترونية يتطلب قدرات تعليمية وتدريبية لا يتقنها الكثير من الطلاب او أعضاء هيئة التدريس ، لــذا يجــب تضمين تلك المهار ات في مقر ر ات منهجية في مر حلة اعداد الطلاب ، وكذلك الاهتمام بالإعداد الأكاديمي في مجال التعلم الإلكتروني لأعضاء هيئة التدريس بكليات التربية الرياضية، وإعداد دورات تدريبية أثناء الخدمة عن طريق مراكز تنمية قدرات أعضاء هيئة التدريس بالجامعات. لذلك يرى الباحث أن قلة عدد الدورات التدريبية في مجالات الحاسوب والانترنت واستخدام النعلم الإلكتروني في الندريس يُعَّد عائقاً نحو اكتساب مهارات النعلم الإلكتروني لدى أعضــــاء هيئة التدريس بكليات التربية الرياضية، مما له الأثر الواضح على الطلاب سواء استخدام تلك الاستر اتيجيات او التعلم من خلالها.

حيث ان استخدام استر انيجيات الندريس القائمة على القائمة على التعلم الإلكتروني يتيح تقديم المحتوى في صورة دروس عبر الانترنت ، وتمكن المتعلم من التفاعل مع زملائـــة كونهــا تعمل على ايجاد بيئة تفاعلية تتضمن تطبيقات الكترونية ، ورحلات معرفية ۖ وكذلك الوصول الى مصادر التعلم المتنوعة للمهارات الحركية " فيديوهات – صور– تمرينات – فلاشـــات – معارف – مهارات"، مكتبات الكترونية ، مواقع تعليمية ذات صلة ، منصات تعليمية.

حيث يزيد دافعية المتعلم واكتساب المهارة الحركية من خلال تكنولوجيا تحليل الحركات الرياضية المراد تعلمها، ويتيح الحرية الكاملة للطالب للتنقل والاختيار بين الانشطة التعليميـــة المقدمة الكترونيا عبر الويب، ويعمل على مقارنة المتعلم لأدائه بالأداءات المثاليـــة الأخــــرى وبالتالي تصحيح أخطاؤه وتحسين ونطوير أداؤة، والمساهمة بطريقة إيجابيـــة فـــي تحســـين مستوى الأداء المهاري والتحصيل المعرفي للأنشطة الرياضية. وبذلك يكون الباحث قد أجاب عن التساؤل الثاني من تساؤلات البحث وهو ما درجة استخدام الطالب المعلم بكليات التربية الرياضية لمهارات التحول الرقمي في التدريس ومدى توافر ها لدية؟ ثالثاً: مناقشة النتائج المتعلقة بالإجابة عن التساؤل الثالث من تساؤلات البحث: والذي يــنص علے :

ما المعوفات التي تواجه الطالب المعلم بكليات التربية الرياضية للتحول الرقمي؟

أوضحت النتائج السابقة بجداول (23)،(24) ، (25) أن المعوقات التسى تضـــمنتها الاستبانة تعَدّ معوقات أساسية للطالب المعلم نحو التحول الرقمي بأدواتها المختلفة في تدريس مناهج التربية الرياضية، هذا بالإضافة إلى أن الجداول السابقة تَشير إلى أن هنـــاك معوقـــات بلغت نسبة موافقة أفراد العينة عليها (58% الى 100% ) ، حيث تراوحت نسبة الموافقة على المعوقات الخاصة بإعداد وتأهيل الطالب المعلم بكليات التربية الرياضـــية مـــا بـــين ( 58% : 93,33%) كما في جدول(23) حيث يفسر الباحث تلك النتيجة الـــي : أن دور معلـــم التربيـــة الرياضة تحول من مقدم للمعلومات الى موجة ومفسر ومدرب للتعلم ، ومن الملقن الى المرشد الأكاديمي لطلابه ،واستخدام الوسائل والتقنيات الرقمية لعـــرض الـــدرس، والاعتمـــاد علــــي النكنو لو جبا لحل الو اجبات و عمل الأبحاث.

ويتفق ذلك مع نتائج دراسات كل من : زينب محمود على (2019) (15) ، حمدي احمـــد عبدالعزيز، فاتن عبدالمجيد السعودي (2014) (11) أن المعلم يفتقد العديد من المهارات التي تمثّل تحدياً لكي يقوم بأدوار ه في ظل التعليم الرقمي خلال فترة إعداده الأكاديمي مثل إعـــداد وتصميم المواقع الإلكترونية، وتعلمة لغات البرمجة، ارشاد وتوجيه الطلاب رقمياً في ضـــوء استر اتيجيات التعلم الذاتي، توظيف التكنولوجيا في التعليم ، استخدام المقررات الإلكترونيـــة، بشكل تفاعلي، والإلمام بمنطلبات النعامل مع نلك المقررات في شكلها الجديد.

وهذا يتفق مع ما يشير إليه "**اسامة عبد السلام علي(** 2013)(4) نقلا عن ابراهيم الفار من أن إمكانات الحاسوب ونكنولوجيا النعليم هائلة، ولكنها نتوقف على نمط الاستخدام المناسب والذي يعتمد بالنالبي على النلاميذ وموضوع الدراسة، والبرمجيات التعليمية، والمعلم.

لذا وجب إعادة النظر الى برامج اعداد معلمي النربية الرياضية قبــل واثنـــاء الخدمـــة وتضمين مناهج الاعداد لمقررات تعليمية عملية ونظرية تتضمن اليات استخدام وتوظيف المستحدثات التكنولوجية في التدريس ، وتصميم المقررات والبرمجيات التعليميـــة والفصـــول الافتراضية وكيفية استخدامها وتوظيفها في التدريس. حيث إن برامج إعداد المعلم يجـــب أن تضمع في الاعتبار أهمية تزويد الطلاب المعلمين بالمهارات الرقمية اللازمة للعملية التعليمية.

كما تراوحت نسبة الموافقة على المعوقات الخاصة بالمقررات الدراسية في كليسات التربيسة الرياضية ما بين (66,66% : 100% ) كما في جدول(24)

ويرجع الباحث وجود هذه المعوقات إلى العديد من الأسباب منها: ارتفاع كثافة الصبيف

الدراسي وانخفاض مستوى العديد من الطلاب يمثل عقبة في طريق استخدام التقنيات الرقميـــة في تدريس التربية الرياضية، بالإضافة إلى عدم وجود مصدر متخصص لإعــداد المعلمـــين وتدريبهم على كيفية استخدام تكنولوجيا التعليم في التدريس، وعدم وجود منظمات مهنية لهـــم يمكن أن تعمل على تنميتهم مهنياً في مجال تكنولوجيا التعليم، وهذا ما يشير إليه محمد ســــعد ومكارم حلمي وهاني سعيد (29) ، بالإضافة الى ذلك نجد أن بعض مناهج التربية الرياضية لم تُعَّد على أساس استخدام تكنولوجيا التعليم في تعليمها وتعلمها، وندرة البرمجيات التعليميـــة الخاصة ببر امج التربية الرياضية المدرسية، كل ذلك أسهم في الحد مـــن اســـتخدام التقنيـــات الرقمية في تدريس التربية الرياضية.

وتؤكد نتائج دراسة " **محسن محمد محمد** "(2021) (26) أن أهــداف مقــررات التربيـــة الرياضية في ظل التحول الرقمي غير واضحة للطلاب، كما ان هناك صعوبة في تطبيق المقررات العملية في ظل تجربة التحول الرقمي، اقتصار كليات التربية الرياضية على منصة تعليمية واحدة لم تكن كافية للطلاب، وعدم مناسبتها مع الجانب التطبيقي.

كما نراوحت نسبة الموافقة على المعوقات الخاصة بالإدارة الجامعيـــة وإدارة كليـــات النزبيـــة الرياضية ما بين (60% : 100 %) كما في جدول (25)

ويرجع الباحث وجود هذه المعوقات إلى العديد من التحديات التسي تواجسه كيسات التربيسة الرياضية نحو التحول الرقمي ، اهمها ضعف الدعم المالي في الجامعات ، مما يؤدي الي الحد من نشر ثقافة النعلم الإلكتروني بشكل كبير ، نفص الوعي بكليات التربيـــة الرياضــــي لـــدى الطلاب وأعضاء هيئة التدريس نحو الرؤية الصحيحة عن التعلم الافتراضي وبرامجه وأهميته ومميز اته ، بجانب نقص التمويل اللاز م لعمل الجامعة الافتر اضية وتشغيلها بجانب قلة أعــداد هيئة التدريس المتخصصين في كليات التربية الرياضية في مجال تخطيط وتصميم المقررات الالكتر ونية .

ويتفق ذلك مع نتائج دراسات كل من " اسامة عبدالسلام على "( 2011) (4) ، ودراسة " محسن محمد محمد (2021) (26) ، ودراسة " محمد سالم حسين " (2020) (28) والتي اشارت الى ندنى مستوى البنية التحتية بالجامعـــات ، وانخفـــاض المواصــــفات النكنولوجيـــة للتجهيزات والأجهزة المستخدمة في شبكات المعلومات بالكليات وضعف التجهيزات بالمعامل و المكتبات الإلكتر و نبة.

ويرى الباحث أنه هناك العديد من الأليات للحد من صعوبات وعقبات التحول الرقمـــي تتمثل في التركيز على البعد التكنولوجي من خلال تجديد البنية التحتيـــة بالكليـــات وتـــوفير الأجهزة والبرامج الحديثة ، وتنمية الموارد البشرية بكليات النربية الرياضية، وتوفير بـــرامج تدريب كافية للطلاب وأعضاء هيئة التدريس، من خلال نشر ثقافـــة اســـتخدام التكنولوجيـــا والإنترنت، وثقافة النعلم الإلكتروني، وعقد ندوات وورش عمل مستمرة ، العمل على تـــوفير الامكانات المادية وايجاد مصادر تمويل بديلة للتحول الرقمي، محو الأمية التكنولوجيـــة لـــدى الطلاب بكليات التز بية الر ياضية. وبذلك يكون قد تم الإجابة عن التساؤل الثالث ً من أسئلة البحث وهو: ما المعوقات التي تواجه الطالب المعلم بكليات التربية الرياضية للتحول الرقمي في التدريس ؟ رابعا: مناقشة النتائج المتعلقة بالإجابة عن التساؤل الرابع ٍ من تساؤلات البحث: والذي ينص علے : ما المحتوى المقترح لمهارات التحول الرقمي للطالب المعلم بكليات التربية الرياضية ؟ في ضوء نتائج البحث الحالي وبعد العرض على السادة المحكمين مرفق(1) والمتخصصين في مناهج وطرق تدريس التربية الرياضية ، وتكنولوجيا التعليم ، لضبط المحتوى الرقمـــي المقتـــرح والذي تمثّل في (10) موديولات نعليمية نتضمن محتوى نعليمي لنتمية مهارات التحـــول الرقمــــي للطالب المعلم بكليات التربية الرياضية والتي تمثلت في : مرفق (4) الموديول الأول: استخدام النعلم الإلكتروني ومصادرة الرقمية في التربية الرياضية. الموديول الثاني: استخدام بيئات النعلم الافتراضية في التدريس. المو ديول الثالث: استخدام الحوسبة السحابية في تدريس التر بية الر ياضية المو ديو ل الر ابع: استخدام الألعاب الر قمية التحفيز ية في تدر يس التر بية الر ياضية. الموديول الخامس: استخدام التعلم النقال في تدريس التربية الرياضية. الموديول السادس: استخدام المنصات التعليمية Google Classroom في تدريس التربيسة الر باضبة. الموديول السابع: استخدام الفصول الافتراضية عبر Hangout Google في التدريس. الموديول الثامن: استخدام بعض تطبيقات اوفيس 365 في التدريس الموديول التاسع: استخدام برنامج Microsoft Teams ميكروسـوفت تيميـــز فـــي تدريس التربية الرياضية الموديول العاشر: استخدام استراتيجيات الندريس القائمة على التعلم الإلكتروني فـــي تـــدريس التر بية الر ياضية . وتتفق هذه النتيجة مع العديد من الدراسات التي اهتمت بإعداد محتوى تعليمي رقمي وضرورة

تضمينه في المناهج التعليمية لمختلف المراحــل الجامعيـــة مثــل در اســـات كـــل مـــن "الســـيد عبدالمولي"(2014)(8) ، ودراسة " جمال الدهشــــان "( 2020)(10) ، دراســــة "حمـــدي احمـــد

عبدالعزيز، فاتن عبدالمجيد السعودي (2014)(11) ،ودراسة "زينب محمود على"(2019)(15) ، ودراسة " مصطفى أحمد امين" (2018)(36) ، والتي توصلت نتائجها الـــي ضــــرورة تحســـين ونطوير طرق ونقنيات الندريس بالجامعات من خلال اعداد محتويات نكنولوجية ورقميـــة وفـــتح أفاق جديدة ً في الوسائل التعليمية الرقمية المتاحة والامكانـــات والتقنيـــات الجديـــدة والمضــــامين التربوية والتعليمية المتطورة والحديثة من خلال نماذج تعليمية جديدة.

وهذا ما يؤكده "اسامة عبدالسلام على "(2013)(4) الى ضرورة اقتـــراح اليـــات لتتفيـــذ التحول الرقمي بالجامعات المصرية من خلال تحليل الفرص، وتقييم البيئة الداخلية بالجامعـــات ، ونواحي القوة والضعف ، مع ضرورة وضع استراتيجية واضحة للتحول الرقمي والتركيز علـــي البعد التكنولوجي ، ونتمية الموارد البشرية بالجامعات وعلى رأسها الطالسب والمعلــم، وتـــوفير الامكانات المادية لتتفيذ تلك الاستراتيجيات ، وتوفير الفرص الرقمية التي تعزز الممارســـات فـــي الفصول الدر اسبة.

ويرى الباحث ان المحتوى المقترح يسهم في نزويد الطلاب بمهارات استخدام أدوات البحث العلمي الرقمي ومحركات البحث العالمية ، بجانب نزويد الطلاب بمهارات وأساليب تعليمية جديدة مثل النعلم الفردي، والنعلم النعاوني النشاركي، والسنعلم الجمـــاعي النفـــاعلي ، ومهـــارات حـــل المشكلات ، والنعامل مع المكتبات الرقمية ونظام النغذية الراجعـــة الالكترونيـــة ، والاختبـــارات النفاعلية الرقمية، وذلك من خلال المحتوى الرقمي المقترح.

> وبذلك يكون قد تم الإجابة عن التساؤل الرابع ٍ من أسئلة البحث و هو : ما المحتوى المقترح لمهار ات التحول الرقمي للطالب المعلم بكليات التربية الرياضية ؟ الاستنتاجات:

انطلاقاً من نتائج هذه الدراسة في ضوء المنهج المستخدم وفي حـــدود عينــــة وادوات جمــــع البيانات استخلص الباحث أن:

- 1. هناك ضعف في درجة امتلاك الطلاب المعلمين بكليات التربية الرياضية لمهارات التحول الرقمي واليات توظيفها في التدريس.
- 2. من أهم مهارات النحول الرقمي التي يفتقدها كثير من الطلاب المعلمين بكليات التربيـــة الرياضية هي مهارات استخدام المنصات التعليمية فــي التــدريس، مهــارات اســتخدام الاستراتيجيات الالكترونية في تدريس التربية الرياضية ، وافتقادهم مهــارات اســتخدام برامج اوفيس 365 .
- 3. أن هناك العديد من التحديات والمعوقات التي تعوق الطالــب المعلــم بكليـــات التربيـــة الرياضية والتي نتمثَّل في ضعف الاعداد الأكاديمي لهم فـــي الجوانـــب التكنولوجيـــة ،

مايو 2021 وضعف البنية التحتية للتحول الرقمي بكليات التربية الرياضية . التو صيات: في ضوء نتائج البحث يوصبي الباحث بما يلي: 1. نجهيز وإعداد البنية النحتية ( اجهزة وأدوات ومعامل) لازمة للنحول الرقمـــي للطــــلاب بكليات التربية الرياضية. 2. ترجمة المحتوى المقترح الذي توصلت الية الدراسة الحالية الى مقرر يتم تدريســــه فــــى مرحلة الاعداد الأكاديمي للطالب المعلم بكليات التربية الرياضية. 3. ضرورة الاهتمام بالتدريس باستخدام استر اتيجيات الندريس الالكترونية . 4. العمل على نطوير واعادة صياغة مقررات التربية الرياضية بشكل نفاعلى يتماشى مـــع التحول الرقمي والتقنيات الحديثة. المراجع او لاً : المر اجع العربية . l. أحمد رمضان خليفة (2021) ، حتمية التعليم الإلكتروني لمواجهة أزمات العصر : المنصــــة الالكترونية ادمودو في مواجهة فيروس كورونا نموذجاً ، موقع تعليم جديد، اخبار وأفكـــار تقنيات التعليم. متاح على : new- edu. Com بتاريخ 2021/5/13م . 2. احمد عزمي امام (2020) ، فاعلية برنامج تدريب الكتروني لتنميـــة مهـــارات التحـــول الرقمي في ضوء ادارة از مة كوفيد 15 التعليمية لدى طلاب كلية التربية الرياضية، مجلَّــة اسيوط لعلوم وفنون التربية الرياضية، جامعة اسيوط ، كلية التربية الرياضية ، عدد 54،ج  $\cdot$  2

- 3. أحمد محمد سالم (2004) نكنولوجيا النعليم والنعلم الالكترونـي ، الرياض : مكتبة الراشد.
- 4. اسامة عبدالسلام على ،(2013)، النحول الرقمي بالجامعات المصرية ، دراســـة تحليليـــة ، مجلة كلية التربية، جامعة عين شمس ، عدد 37 ، ج 2.
- 5. اسماء بسام شريف ، عدنان سالم (2019)، اثر استخدام المنصات التعليمية في تعديل مفاهيم البيولوجية البديلة لدى طالبات الصف الناسع الأساسي، مجلة الجامعة الإسلامية للدراســـات التربوية والنفسية، الجامعة الاسلامية بغزة، فلسطين، مجلد 27، عدد6، نوفمبر .
- B. اسماء محمد محمد السمين (2021) ، فاعلية استخدام تكنولوجيا الواقع المعـــزز Augmented Reality في اكتساب الكفايات التدريسية لدى الطالب المعلم بكلية التربية الرياضية جامعـــة طنطا ، المجلة العلمية لعلوم وفنون النربية الرياضية ، مجلد 56 ، عدد 56 .
- 7. اشرف ابوالوفا عبدالرحيم ، شعبان حلمي حافظ (2019) ، مـــدى تـــوافر كفايــــات الـــتعلم

الإلكتروني لدى أعضاء هيئة التدريس بكليات التربية الرياضية واتجاهاتهم نحوها في ضوء متطلبات العمل المهنى ، مجلة بحوث التربية الشاملة، كلية التربيـــة الرياضــــية للبنـــات ، جامعة الزقازيق، مجلد ، عدد .

- B. السيد عبدالولي (2014)، المقررات الالكترونية المفتوحة واسعة الانتشار ، MODC وعولمـــة النعليم ، مجلة النعليم الإلكتروني ، عدد 14.
- 9. امنية جمال السيد مصطفى (2021)، فاعلية التعليم الهجين باستخدام برنامج Microsoft teams لتحسين مستوى التحصيل المعرفي والأداء الهجومي في رياضة المبارزة ، المجلة العلميـــة لعلوم وفنون التربية الرياضية، كلية التربية الرياضية للبنات بالجزيرة ، جامعـــة حلـــوان، مجلد65 ،عدد65 .
- 10. جمال الدهشان (2020)، رؤية مقترحة لتحويل الجامعات المصرية الحكومية الى جامعــات ذكية في ضوء مبادرة التحول الرقمي للجامعات ، المجلة التربوية، كلية التربية ، جامعـــة سو هاج ، كلية التربية ، مجلد 78 ، اكتوبر .
- ll. حمدي احمد عبدالعزيز، فاتن عبدالمجيد السعودي(2014) ، تصور مقتـــرح لإعـــداد معلـــم العصر الرقمي بكليات التربية في ضوء المعايير والأطر الدولية الحديثــة لـــدمج الـــتعلم الإلكتروني في برامج إعداد المعلم .
- 12. حنان عبد العزيز الحمد (2019) ، واقع استخدام أعضاء هيئة التدريس للمنصات التعليميـــة الإلكتر ونية في تدريس العلوم الشرعية، مجلة البحث العلمي في التربية، جامعة عين شمس ، كلية البنات للآداب والعلوم التربوية ، عدد 20 ، جزء 8 .
- 13. خالد محمد التركي (2019) ،التحول الرقمي من التعليم التقليدي الى التعليم الإلكترونــــي ، مركز البحوث والاستشارات ، جامعة سرت ، مجلد 9، العدد الأول ، يونيو .
- 14. زكريا جابر حناوى (2019) ، الألعاب الرقمية التحفيزية رؤية جديدة في العملية التعليمية ، القاهرة ، دار السحاب للنشر والتوزيع.
- 5ا. زينب محمود على(2018) ، معلم العصر الرقمي : الطموحات والتحديات ، المجلة التربوية ، كلية التربية ، جامعة سوهاج ، العدد 68 ، ديسمبر ، 2019م.
- lf. شرين عيد موسى ، دور التعليم المدمج في تحقيق تكافؤ الفرص التعليميـــة فـــي التعلـــيم الجامعي المصري ، تصور مستقبلي ، مجلة كلية التربية ، جامعة بنها ، عدد 25 (113).
- 17. عائشة بوكريسة (2013)، التعليم في العصر الرقمي التحديات والفرص ، الجزائر ، المدرسة العليا للأساتذة بوزريعة ، مجلة التربية والأبستمولوجيا ، عدد 5 .
- B. عبدالرحمن ابوالمجد رضوان (2DI9)، الثقافة المعلوماتية لدى معلمي المرحلة الثانوية فـــي

ضوء التحول نحو التعليم الرقمي، دراسة ميدانية ، مجلة كلية التربية ، جامعة بنها ، مجلد 80 ، عدد 17.

- 19. عمر و جلال الدين أحمد ، على قشمر (2017) ، متطلبات التعليم الإلكترونسي فسي العمليسة التعليمية الجامعية ، مجلة جيل العلوم الانسانية والاجتماعية ، عدد 28 .
- 20.عمرو جلال الدين احمد (2020)، دور المؤسسات [امدارس ، جامعات، مجتمع مدنى) فـــى دعم التحول الرقمي للمعلم/ المتعلم ، مجلة دراسات التعليم الجامعي ، جامعة عين شـــمس، كلية التربية، مركز تطوير التعليم الجامعي ، عدد 46 ، يناير.
- 21. على بن حسن بعن الله القرني (2009)، متطلبات التحول الرقمي فـــي مـــدارس المســـتقبل الثانوية بالمملكة العربية السعودية في ضوء تحديات اقتصاد المعرفة، رســـالة دكتــوراه ، المملكة العربية السعودية، جامعة ام القرى، كلية التربية، قسم الإدار ة التربوية والتخطيط.
- 22.ايلي سعيد سويلم (2019)، تقييم منصة إدمودو الإلكترونية في ضوء معايير سهولة الاستخدام ، المجلة العربية للعلوم التربوية والنفسية ، عدد|| .
- 23.ماجدة ابراهيم البادي (2019)، اثر استخدام المنصة التعليمية Google Classroom في تحصيل طلبة قسم الحاسبات لمادة Processing Imag واتجاهاتهن نحو التعليم الإلكتروني ، المجلسة الدولية للبحوث في العلوم النربوية، مجلد 2 عدد2 .
- 24.مجاهدة عبدالمنعم ، زينب محمد كساب، نور الدين عيسى (2017)، معوفات استخدام تقنيـــة التعليم الإلكتروني في برامج تعليم الكبار بكلية التربية بجامعة الجزيـــرة فـــي الســـودان ، در اسات تر بو ية و نفسية ، مجلة كلية التر بية بالز قاز يق ، عدد JE.
- 25.مجدى عقل ، خميس عطية ، محمد ابوشقير (2011) ، تصميم بيئة تعليمية الكتر ونية لتنميـــة مهارات تصميم عناصر التعلم ، الجامعة الاسلامية ، غزة.
- 25.محسن محمد محمد سلطح (2021) ، تقييم تجربة التحول الرقمي بمقررات برنامج التدريس من وجهة نظر الطلاب المعلمين بكلية التربية الرياضية للبنين بجامعة الاسكندرية ، المجلة العلمية لعلوم وفنون النربية الرياضية ، كلية النربية الرياضية للبنات بـــالجزيرة ، جامعـــة حلو ان ، مجلد 64 ، عدد64 .
- 27.محمد سالم الدوسري (2016) ، واقع استخدام أعضاء هيئة الندريس للمنصــــات التعليميــــة الإلكترونية في تدريس اللغة الإنجليزية في جامعة الملك سعود ، رسالة ماجستير ، الأردن ، جامعة الير موك ، كلية التربية.
- 28.محمد سالم حسين (2020)، تأثير برنامج تدريبي باستخدام تكنولوجيا الفصول الافتراضـــية Microsoft teams على الكفاءة الذاتية المدركة وفاعلية أداء بعض الممارسات التدريسية لدى

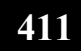

معلمي التربية الرياضية ، المجلة العلمية لعلوم وفنون التربية الرياضــــية، كليـــة التربيـــة الرياضية بنات بالجزيرة ، جامعة حلوان، مجلد 4D، عدد4D .

- 29.محمد سعد زغلول، محمد على وهاني سعيد عبد المنعم (2003)، تصميم وإنتاج برمجيـــة كمبيوترية تعليمية معدة بتقنية الهيبرمديا وأثرها على جوانب التعلم لمهارات ضربات الكرة بالرأس لطلبة كلية التربية الرياضية بطنطا، مجلة نظريات وتطبيقات، العدد (48)، جامعة الإسكندرية، كلية التربية الرياضية .
- 3D. محمد عبدالقادر العمري (2014)، النعلم الإلكتروني وتقنياته الحديثة ، عمـــادة البحــث العلمي وقسم النشر العلمي، جامعة البرموك ، اربد الاردن.
- 31. محمد عبد المجيد نبوى ابودنيا (2021)، تأثير التعلم المدمج " الهجـــين" باســـتخدام منصــــة جوجل كلاس زووم Google Classroom على بعض نواتج التعلم لمهارة دفع الجلة ، المجلة العلمية لعلوم وفنون التربية الرياضية ، مجلد 54 ، عدد54 .
- 32.محمد عبد المجيد نبوى ابودنيا (2021)، المنصات التعليمية التفاعلية زووم Edmodo كا وتأثيرها على مستوى التحصيل المعرفي لمهارة إطاحة المطرقة ، المجلة العلميـــة لعلـــوم وفنون التربية الرياضية ، مجلد 44 ، عدد 44 .
- 33. محمدين سيف الهامي ، ابر اهيم حجازي (2020)، التعلم عن بعد مفهومــــة ، أدواتــــه و استر اتيجياته ، دليل لصـانعي السياسات في التعليم الأكـاديمي و المهني و التقنـــي ، منظمـــة الأمم المتحدة للتربية والتعليم والثقافة ، البونسكو .
- 34.محمود عبدالعزيز عطية (2D2I)، " التعلم الهجين المدعم بمنصــــة Microsoft teams و أشــر ة على بعض المهار ات الهجومية في الريشة الطائر ة ، المجلة العلمية لعلوم وفنسون التربيسة الرياضية ،كلية التربية الرياضية للبنات بالجزيرة ، جامعة حلوان ، مجلد 55، عدد 55.
- 35.مشعل فهد محمد (2021)، فاعلية اسلوب النعلم الذاتي باستخدام منصبة مايكر وسوفت تيميز ، Microsoft teams على دافعية النعلم والإنجاز الرقمي لمسابقة [[[ممتر عدو، المجلة العلميـــة لعلوم وفنون التربية الرياضية، كلية التربية الرياضية للبنات بالجزيرة، جامعـــة حلـــوان ، مجلد57 ، عدد57 .
- 36. مصطفى أحمد امين(2018) ، التحول الرقمي في الجامعات المصرية كمنطلب لتحقيـــق مجتمع المعرفة ، مجلة الادارة التربوية ، الجمعية المصـــرية للتربيـــة المقارنـــة والإدارة التعليمية ، مجلد 5 عدد 9.
- 37.مضاوى عبد الرحمن الراشد (2018) ، درجة امتلاك معلمـــة الروضــــة النعلـــيم الرقمــــي واتجاهها نحو استخدامه، مجلة الجامعة الاسلامية للدراسات التربوية والنفسية ، مجلد 26 ،

عدد3 ، مايو .

- 30. منير ة شقير الرشيدي (2019)، واقع استخدام معلمـــات الحاســـب الألـــي للمنصــــات الإلكترونية في الندريس واتجاهاتهم نحوها ، جامعة عين شمس ، مجلَّــة البحــث العلمـــي للتر بية، كلية البنات للآداب والعلوم التربوية، عدد 2D ، ج 3.
- 35. نهى الصراف (2020)، فاعلية استخدام النعلم الهجين على نعلم مسابقة الوثب الثلاثـــي لطلاب المستوى الأول بكلية التربية الرياضية جامعة المنوفية ،المجلة العلمية لعلوم وفنون التربية الرياضية ، كلية التربية الرياضية بنات بالجزير ة، جامعة حلوان ، عدد47 ، مجلــد .47
- 40.هالة مرسى عارف(2019) ، الاسرة وتحديات التعلـــيم الرقمـــي فـــي مواجهـــة الـــدروس الخصوصية ، المجلة العربية للآداب والدر اسات الإنسانية ، المؤسســـة العربيـــة للتربيـــة والعلوم والآداب ، القاهر ة ، مجلد G .
- 41. هشام بركات بشير ، محمد عبدالرحمن خليل (الا2D)، فاعلية برنامج تدريبي مقتـــرح فـــي تحقيق الاحتياجات المهنية لأعضاء هيئة التدريس بالجامعات العربية في عصر المعلوماتية ، مجلة كلية التربية ، جامعة بورسعيد ، عدد أا ، يناير .
- 42. هند بنت عبدالرحمن ابراهيم (2013)، اتجاهات الأكاديميين في كليــــة الاقتصـــــاد والعلــــوم الإدارية في جامعة الإمام محمد بن سعود الإسلامية نحو المستودعات الرقمية ، المؤسسة العربية المفتوحة، مجلة العلوم الإنسانية والاجتماعية ، جامعة الإمام محمــد بـــن ســـعود الإسلامية ، عمادة البحث العلمي ، عدد 30 ، نوفمبر .
- 43.هيفاء عبدالله الغامدي (2019) ، فاعلية نمط الدعم الإلكتروني الفوري عبير المنصبات التعليمية الالكترونية في تنمية مهارات انتاج عناصر التعلم الرقمي ، مجلة كلية التربيـــة ، جامعة اسيوط ، مجلد 35 ، عدد 6، يونيو .

ثانياً المر اجع الأجنبية :

- 44- Cantu- Ballesteros , Lorenia , Urias Murrieta Figueroa- Rodriguez, Sebastian, Salazar- Lugo, Guillermo M. (2017) Teachers Digital Skills in Relation to Their Age , Gender, Time of Usage and Training with a Tablet , Journal of Education and Training Studies , 5 (5) , 46.57.
- 45- Dotterer, Georg ؛ Hedges, Andrew ؛ Parker, Harrison (2016) : Fostering Digital in the Classroom ,Education Digest, Journal, Vol. 82NO .3 , Vilnius, Lithuania.
- 46-Homanova& prextova ,(2017) Educational Network Plat forms through the Eyes of Czech primary school students Academic Conference international limited, European conference on E-

learning Kid more End : 195 -204 , Kidmor End.

- 47-Ivers& Barron, A,(2002) Multimedia Project in Education Designing , Producing, and Assessing .Libraries unlimited 300 pages ISBN 153089432,
- 48-Leon- Perez , Francisco ؛ Bas, Maria- Carman , Escudero- Nahon , Alexandro (2020) Self- Perception about Emerging Digital Skills in Higher Education Students, Comunicar ; Media Education Research Journal. 62 (XXVIII),89- 98.
- 49-Martina Tomicic Furjan, Vjeran Starahonja, & Katarina Tom (2018), Framing the Digital Transformation of Education Institutions, 29 th Center European Conference on Information and Intelligent Systems, ( CECIIS), Septamber 19-21 , Varazdin, Croatia, PP. 97- 104.
- 50-Mor,N.&Pinhey,K ,(2006) Guidelines and stander for the Development of foully on line Learning objects Interdisciplinary Journal of Knowledge and Learning objects 2(3),95- 103.
- 51-Sandkuhi& Lehmann,(2017) Digital Trans formation in higher Education the role of Enterprise Architectures and petals , Digital Enterprise Computing ,lecture notes in informatics (line) Gesellschaft fir informatik,bonn.
- 52-Youni,s,Leask,(2009) Use of Learning platform to support continuing Professional Development in HELS and schools de Montfort university, Leicester,itte.

#### ملخص البحث

محتوى مقترح لمهارات التحول الرقمي ومعوقات استخدامها لدى الطالب المعلم بكليات التربية الرياضية

أ.م.د/ اشرف ابوالوفا عبدالرحيم

لقد فرض مجتمع المعرفة وتحدياته تحولات تربوية في كليسات التربيسة الرياضسية فسي سياساتها واستراتيجياتها، وأهدافها واداراتها، ومناهجها، وبرامجها، وطرق واساليب التدريس، ونظم الامتحانات والتقويم، واستخدام اساليب المحاكاة والواقع الافتراضبي والتعلسيم التفــاعلمي والتعليم المبر مج، ولاحظ الباحث أن هناك العديد من المعوقات التي تواجة أغلــب الطــــلاب الجامعيين بشكل عام وطلاب كلية التربية الرياضية بشكل خاص وهي عدم الإلمسام بأليسات النحول الرقمي وكذلك عدم إمتلاكهم لمهارات النعامل مع النحول الرقمي كالنعامل مع بـــر امج الأوفيس ، و استخدام المنصات التعليمية ، و التعلم من خلال الفصول الافتر اضــــية ، وكـــذلك استخدام الحوسبة السحابية ، واستر اتيجيات الندر يس الألكتر ونية ، وقد استهدف البحث التعر ف على مهارات التحول الرقمي اللازمة للطالب المعلم بكليات التربية الرياضية ومدى توافر هــا لديهم ومعوقات تطبيقها، وكيفية توظيفها في عملية التدريس واستخدم الباحث المنهج الوصـــفي على عينة قوامها 150 طالب من طلاب الفرقة الرابعة بكلية التربية الرياضية بجامعة سوهاج ، خلال الفصل الدراسي الثاني 2021/2020م أهم النتائج توافر مهارات التحول الرقمي لدى الطلاب مجموعة البحث بدرجة ضعيفة ، ومعوقاتها ، والتوصل الى محتوى مقترح لمهارات التحول الرقمي لطلاب كلية التربية الرياضية ، وكانت أهم التوصيات تطبيق المحتوى المقترح على طلاب كلية التربية الرياضية ، توفير البنية التحتية للتحول الرقمـــي بكليـــات التربيـــة الر ياضية .

#### **Abstract**

#### **Suggested content for digital transformation skills and obstacles to their use among the student teacher in the faculties of physical education**

#### *DR. Ashraf Abu Alwafa Abdel Rehim*

The knowledge society and its challenges have imposed educational transformations in the faculties of physical education in their policies, strategies, curricula, programs, teaching methods and methods, examination and evaluation systems, the use of simulation methods, virtual reality, interactive education and programmed education, and the researcher noted that there are many obstacles facing most students of the faculty Physical education in the form of lack of familiarity with the mechanisms of digital transformation, as well as their lack of skills to deal with digital transformation such as dealing with Office programs, the use of educational platforms, virtual classrooms, the use of cloud computing, and electronic teaching strategies, and the research aimed to identify the digital transformation skills necessary for the student teacher in the faculties of education. The researcher used the descriptive approach on a sample of 150 students from the fourth year students at the Faculty of Physical Education at Sohag University, during the second semester 2020/2021. The most important results are the availability of digital transformation skills for students in the research group with a weak degree , and its obstacles, and arriving at a suggested content for skills The digital transformation of the students of the Faculty of Physical Education, and the most important recommendations were to apply the proposed content to the students of the Faculty of Physical Education, to provide the infrastructure for digital transformation in the faculties of Physical Education